# Einführung in Web- und Data-Science

Differenzierbare Programmierung

Dr. Marcel Gehrke Universität zu Lübeck Institut für Informationssysteme

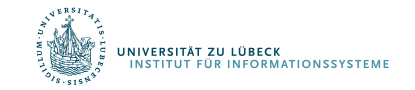

**IM FOCUS DAS LEBEN** 

Differenzierbare Programmierung

# PERZEPTRONS

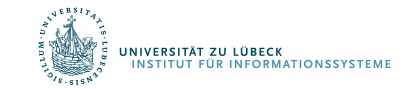

### Repräsentation von Funktionen ...

- … durch Perzeptrons
	- Ein-Ebenen-Netzwerk (Linearer Klassifikator)
	- Mehrebenen-Netzwerke
	- Lernregel Fehlerrückführung (Backpropagation)

Frank Rosenblatt, The Perceptron--a perceiving and recognizing automaton. Report 85-460-1, Cornell Aeronautical Laboratory, 1957

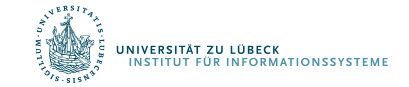

#### Perzeptron

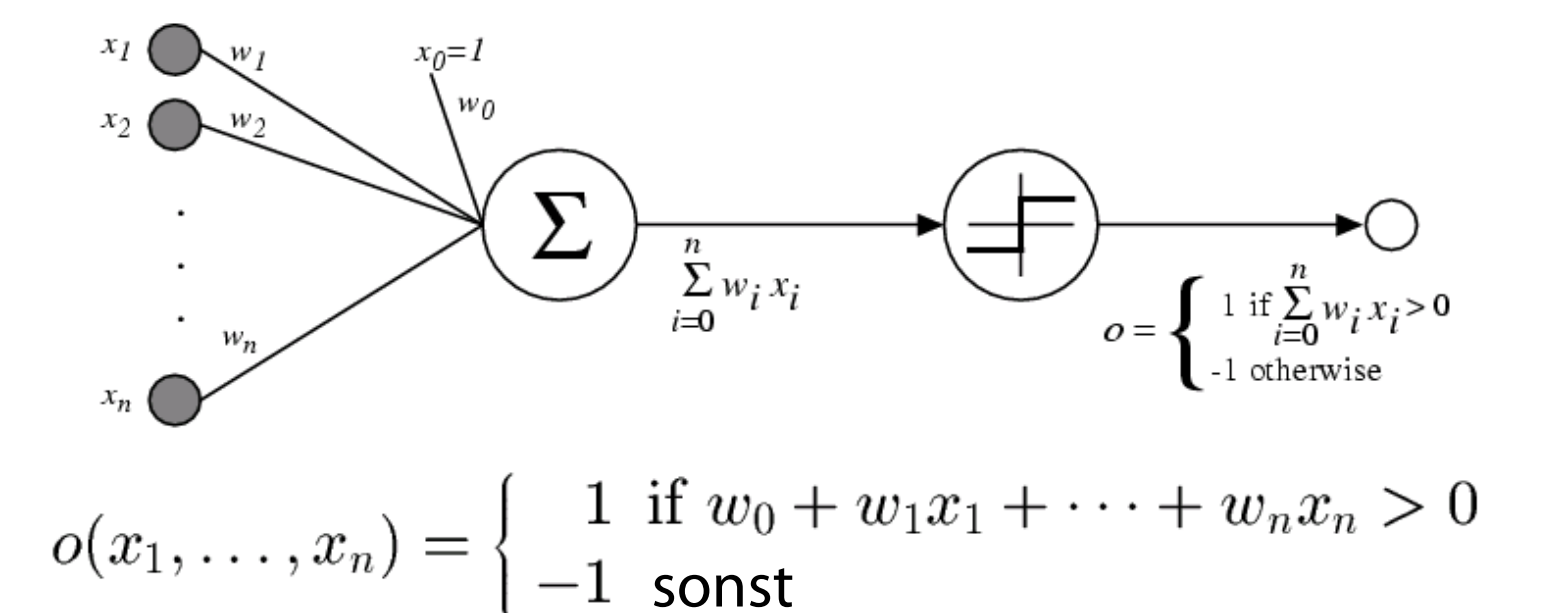

Manchmal einfacher geschrieben als  $(Ann.:  $x_0 = 1$ ):$ 

$$
o(\vec{x}) = \left\{ \begin{array}{ll} 1 \; \text{ if } \vec{w} \cdot \vec{x} > 0 \\ -1 \; \text{sonst} \end{array} \right.
$$

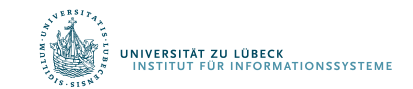

### Entscheidungslinie eines Perzeptrons

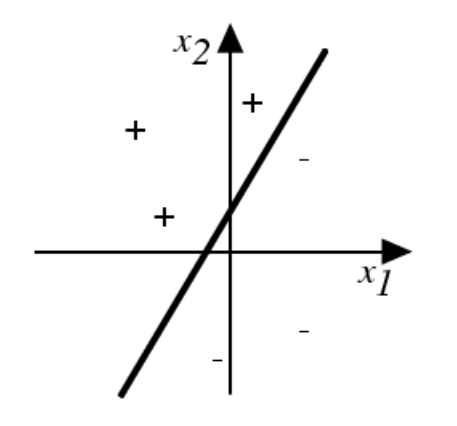

Repräsentiert lineare Funktion  $y = mx + b$ 

Was machen die Gewichte?  $g(x_1, x_2) = AND(x_1, x_2)$ ?

#### Verallgemeinerung auf Entscheidungsebenen möglich

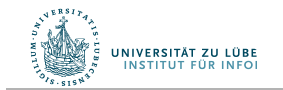

Vgl.: Warren McCulloch und William Pitts: *A logical calculus of the ideas immanent in nervous activity*. In: *Bulletin of Mathematical Biophysics*, Bd. 5, S. 115-133, 1943 **5 1141** IM FOCUS DAS LEBEN 5

## Trennlinien

- Wenn  $w_2x_2 + w_1x_1 + w_0 > 0$ , dann wird für  $(x_1, x_2)$  ein  $(+)$ vergeben.
- $w_2x_2 + w_1x_1 + w_0 = 0$  ist Trennlinie. Warum?
- Es wird die Gerade  $x_2 = -w_1/w_2 x_1 w_0/w_2$  als Trennlinie verwendet.
- Wir betrachten  $y = mx + b$
- Bedingung lautet:  $y mx b > 0$
- Wähle m=1 und b positiv. Dann betrachte  $(x, y) = (0, 2b)$ . Das liegt über der Geraden.
- $2b 0 b > 0$
- Also wird  $(0, 2b)$  mit 1 bewertet  $(+)$

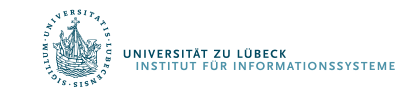

#### Lassen sich alle Funktionen repräsentatieren?

- Kann die Fehlerfunktion immer sinnvoll minimiert werden?
- XOR-Problem
	- Einführung weiterer Dimensionen
		- Erweiterung der Daten?
	- Besser: Einführung weiterer Ebenen im Netz

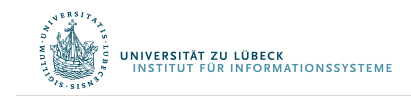

Marvin Minsky and Seymour Papert (2nd edition with corrections, first edition 1969) *Perceptrons: An Introduction to Computational Geometry*, The MIT Press, Cambridge MA, **<sup>1972</sup>** <sup>7</sup>

## Ein Anwendungsbeispiel

Das folgende Netz soll Ziffern von O bis <sup>9</sup> erkennen. Dafür wird zunächst das Eingabefeld in 8x15 Elemente aufgeteilt:

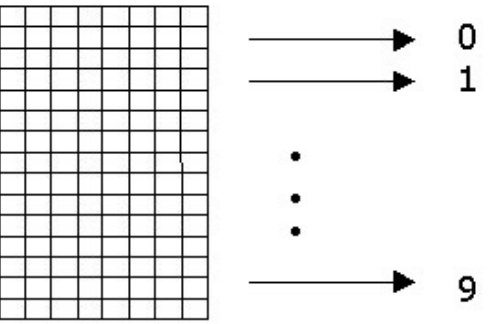

Die geschriebene Ziffer wird in eine Folge von Nullen und Einsen umgewandelt, wobei  $\theta$  für leere und <sup>1</sup> für übermalte Rasterpunkte steht:

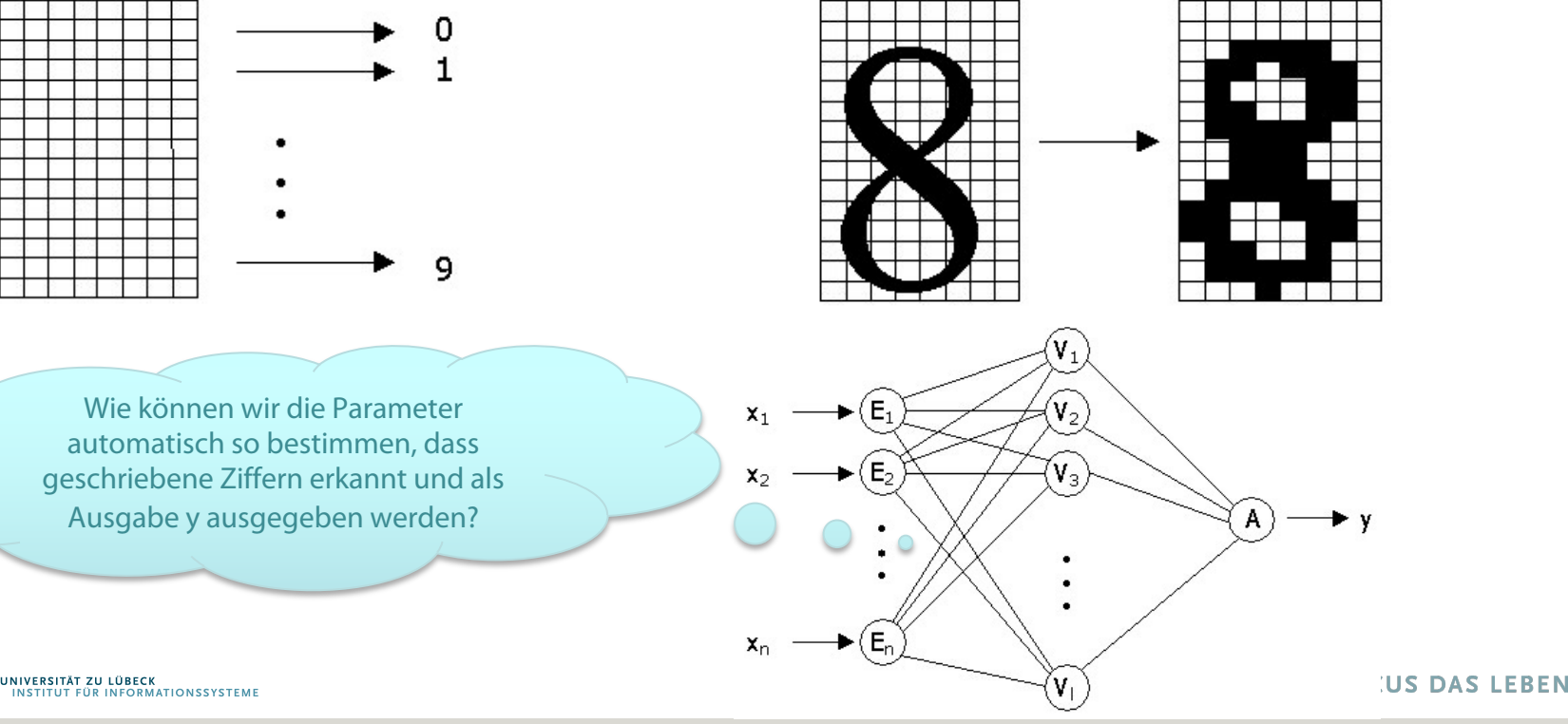

#### Verwendung kontinuierlicher Funktionen

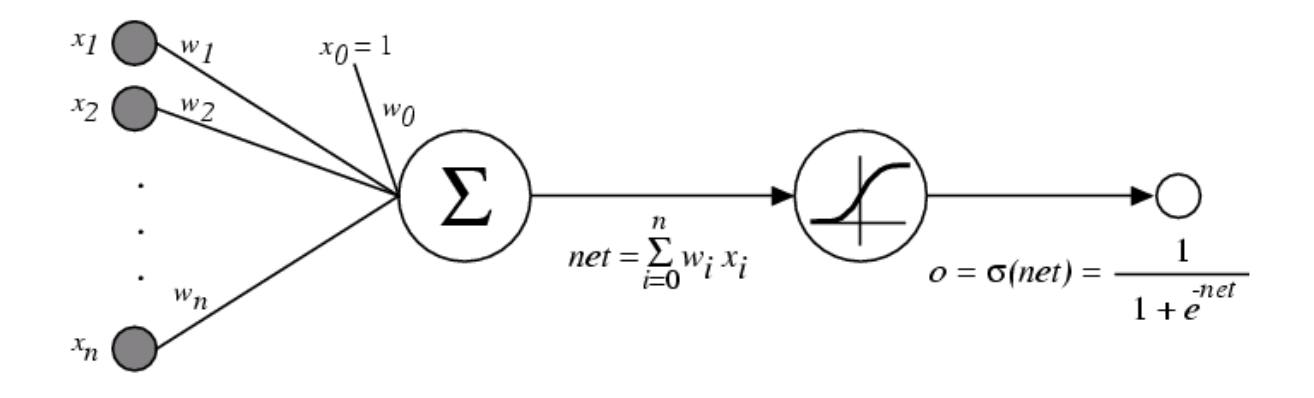

 $\sigma(x)$  ist die Sigmoid-Funktion

1  $1 + e^{-x}$ 

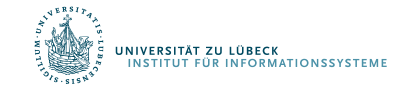

#### Beispiel einer Sigmoid-Funktion

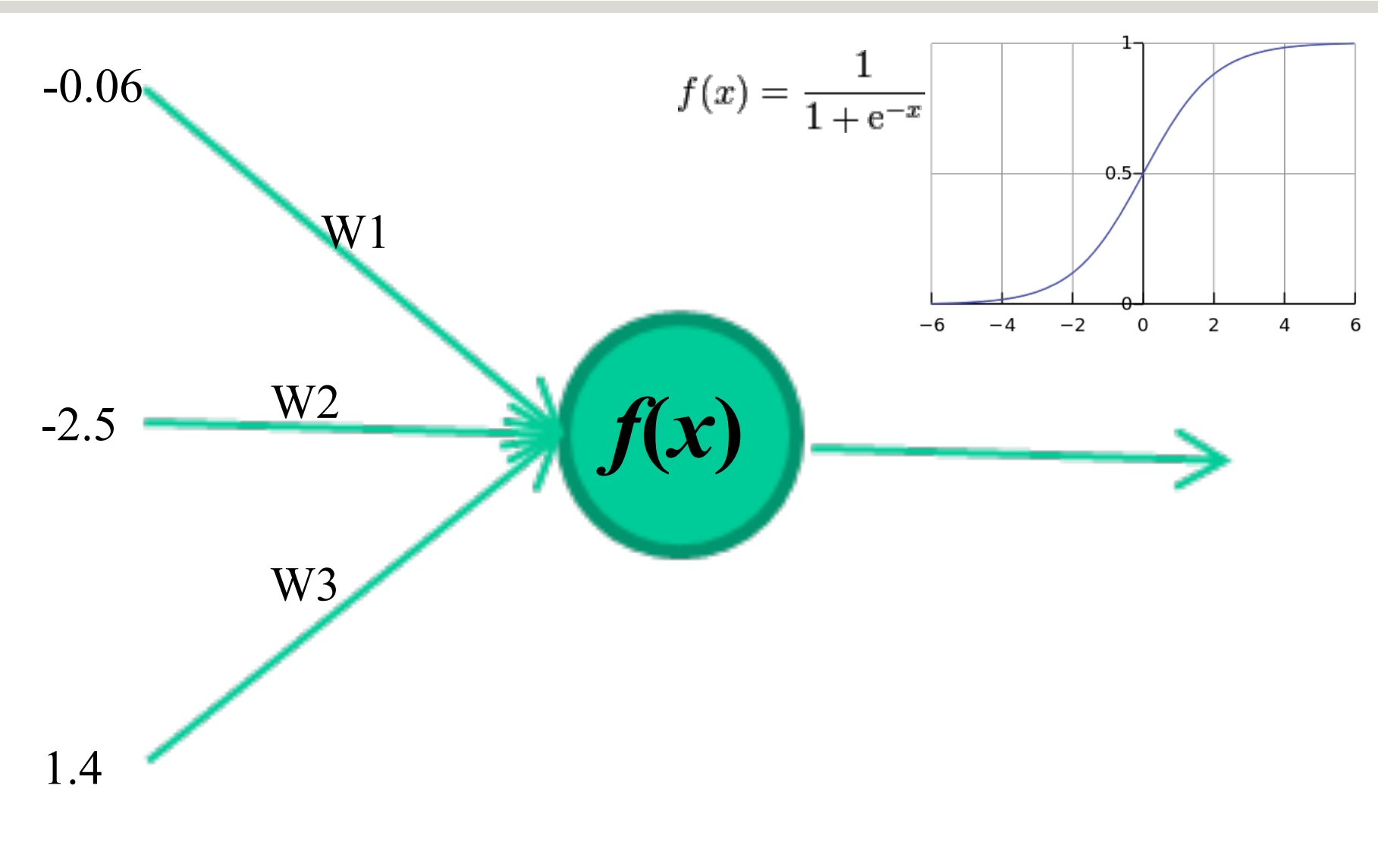

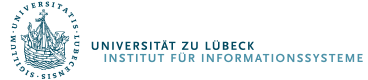

### Beispiel einer Sigmoid-Funktion

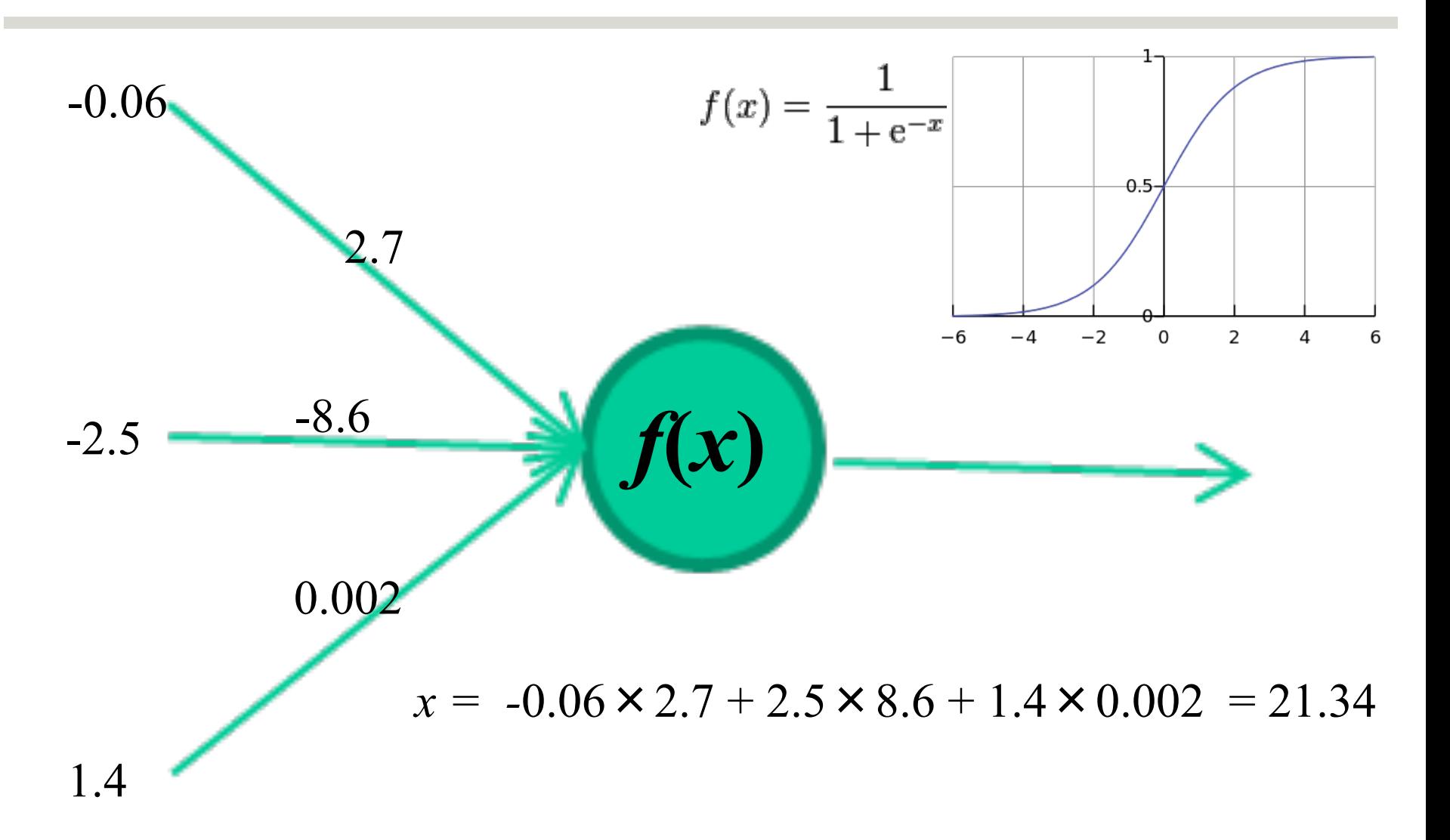

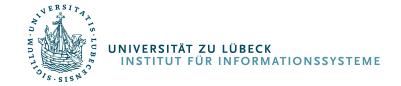

### Sigmoid-Einheit

IVERSITÄT ZU LÜBECK<br>NSTITUT FÜR INFORMATIONSSYSTEME

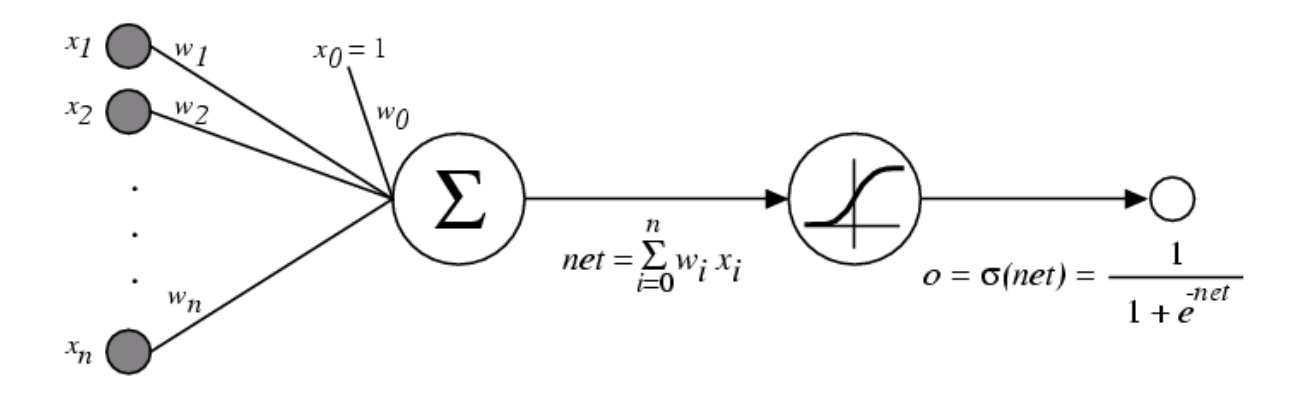

 $\sigma(x)$  ist die Sigmoid-Funktion (auch: logistische Funktion)

 $\overline{1+e^{-x}}$ Eigenschaft:  $\frac{d\sigma(x)}{dx} = \sigma(x)(1 - \sigma(x))$  (Gradient)

- Wir können den Gradienten verwenden, um die Einheit anzupassen
- Wir kommen gleich darauf zurück

Differenzierbare Programmierung

# MEHR SCHICHTEN PERZEPTRONS

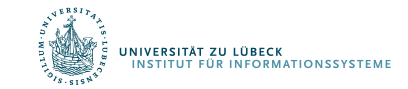

13**IM FOCUS DAS LEBEN** 

### Mehr-Ebenen Netze von Sigmoid-Einheiten

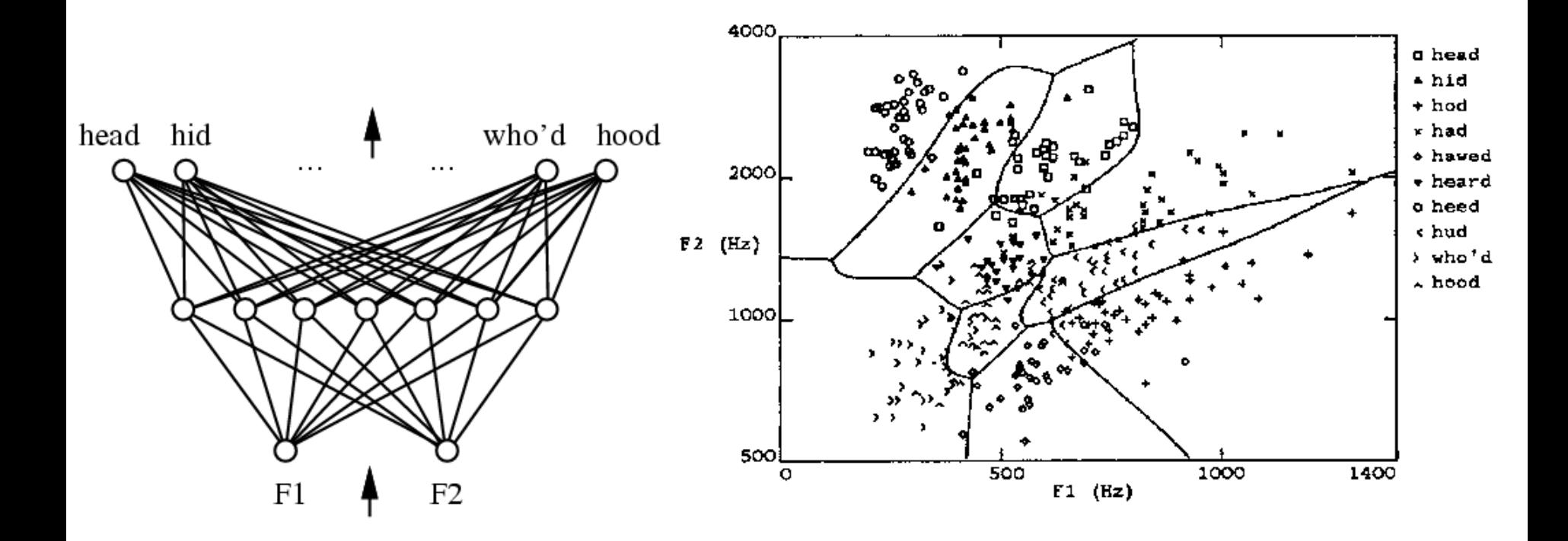

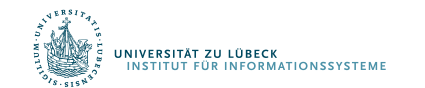

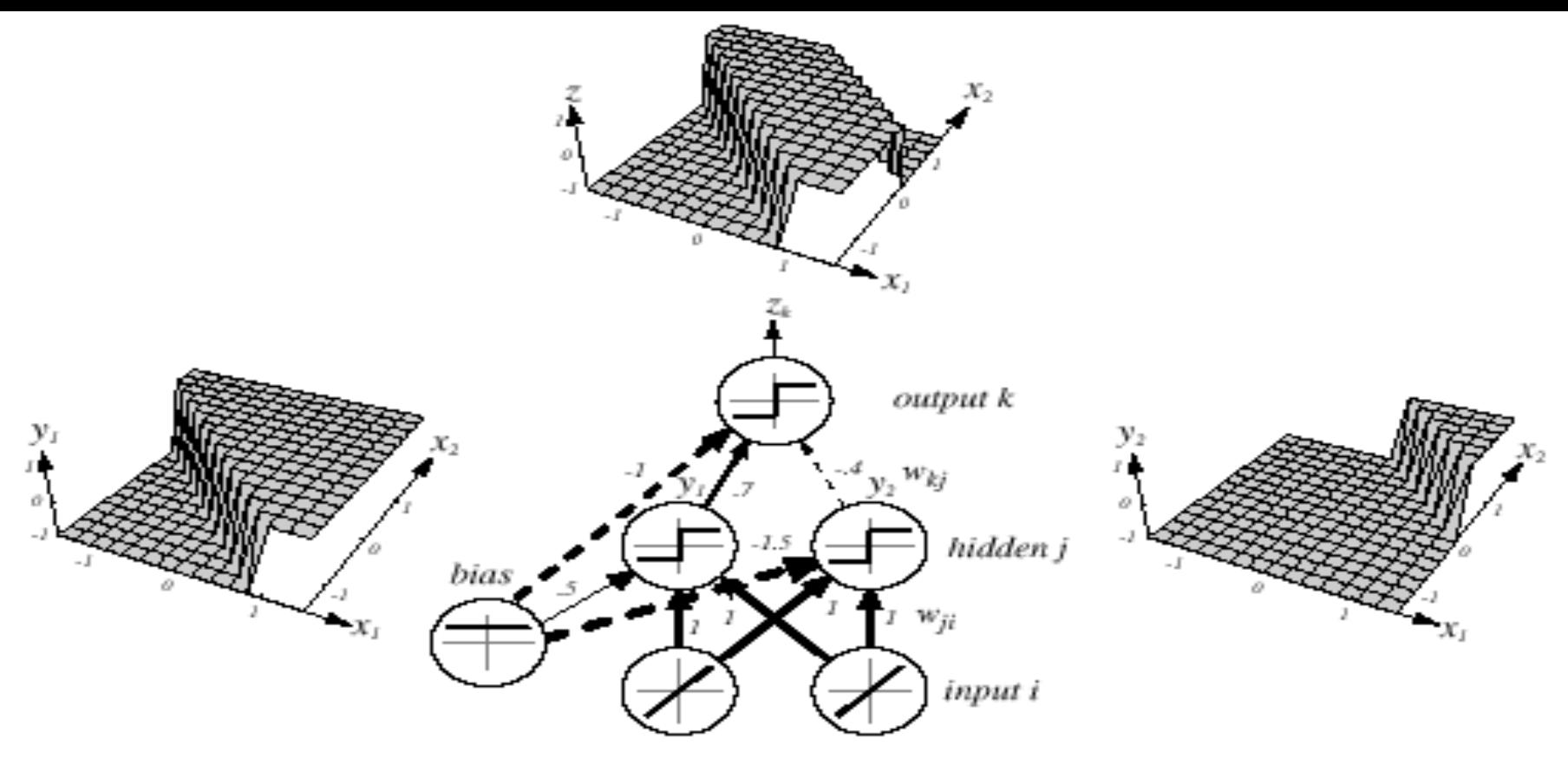

*Z = x1 XOR x2 = (x1 OR x2) AND NOT(x1 AND x2)*

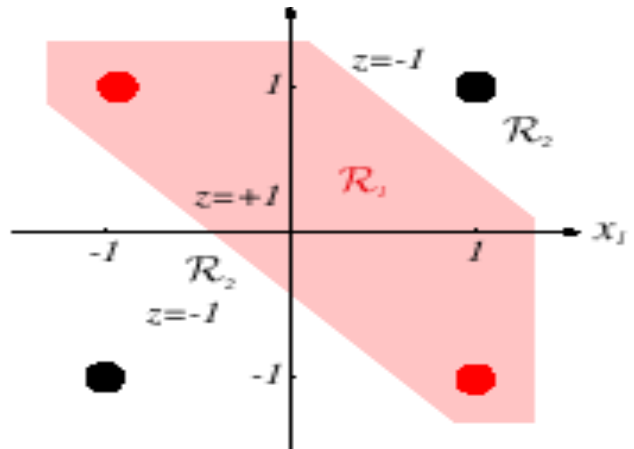

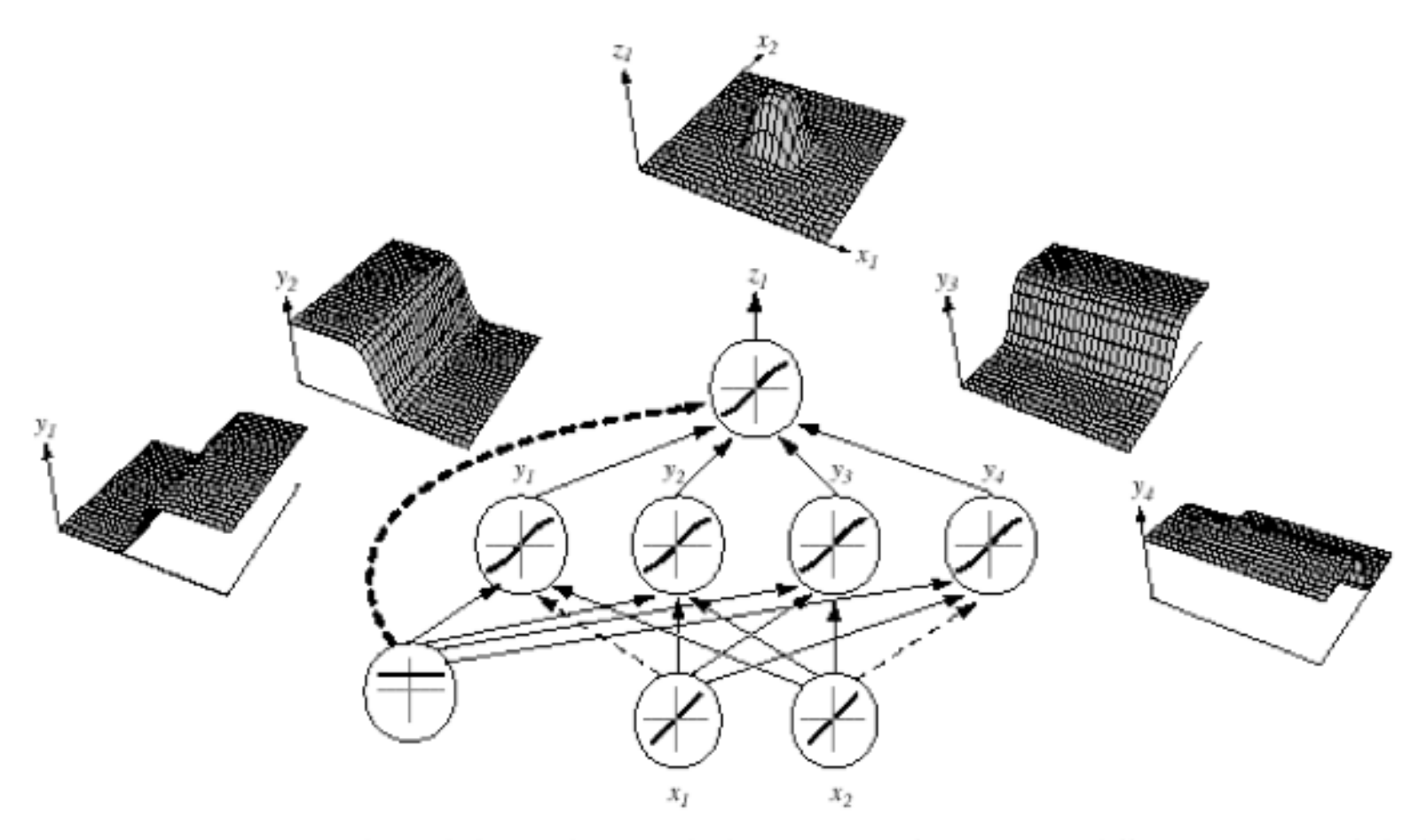

FIGURE 6.2. A 2-4-1 network (with bias) along with the response functions at different units; each hidden output unit has sigmoidal activation function  $f(\cdot)$ . In the case shown, the hidden unit outputs are paired in opposition thereby producing a "bump" at the output unit. Given a sufficiently large number of hidden units, any continuous function from input to output can be approximated arbitrarily well by such a network. From: Richard O. Duda, Peter E. Hart, and David G. Stork, Pattern Classification. Copyright @ 2001 by John Wiley & Sons, Inc.

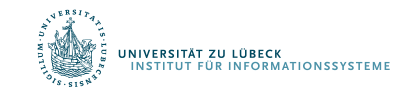

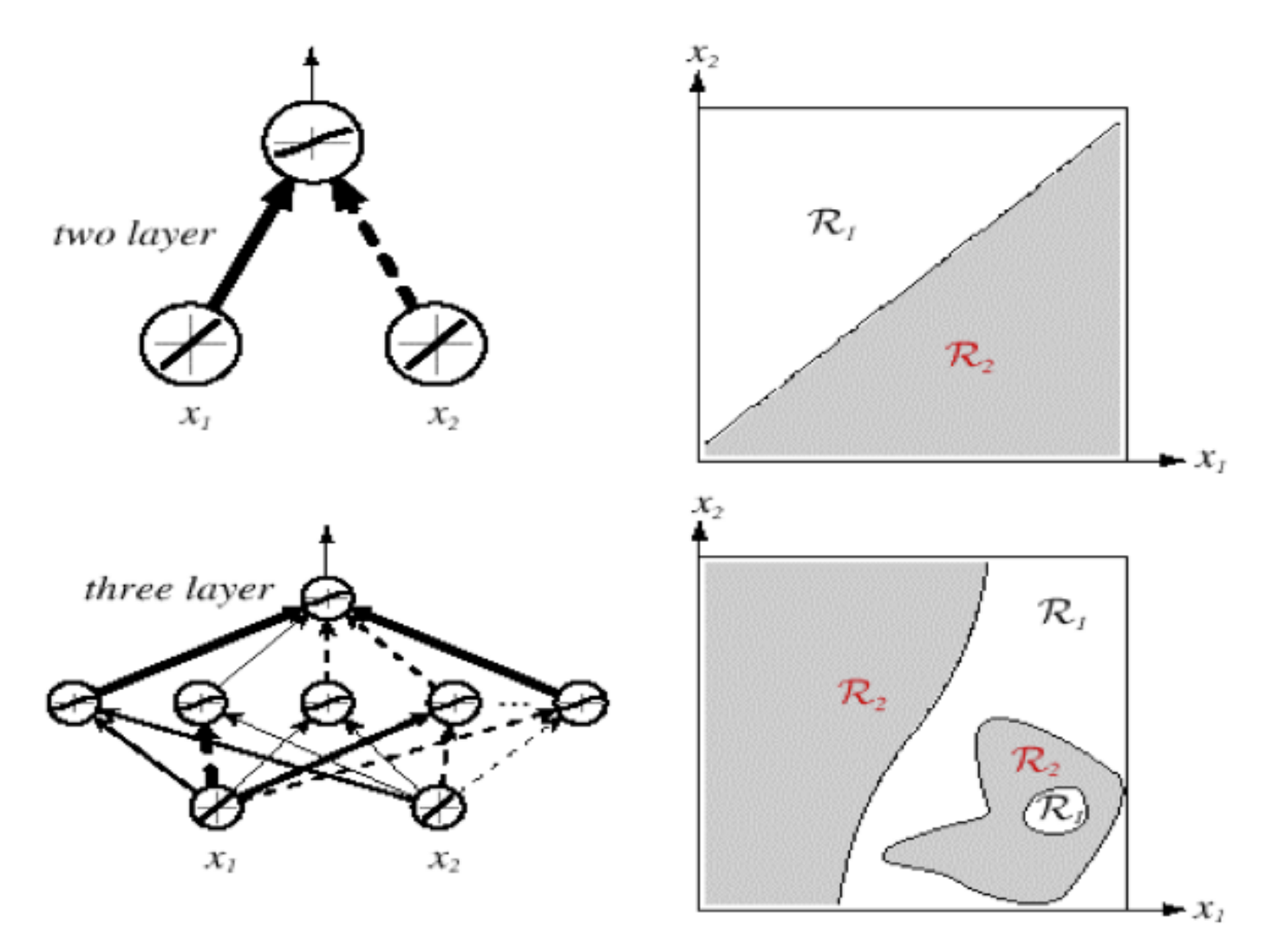

FIGURE 6.3. Whereas a two-layer network classifier can only implement a linear decision boundary, given an adequate number of hidden units, three-, four- and higher-layer networks can implement arbitrary decision boundaries. The decision regions need not be convex or simply connected. From: Richard O. Duda, Peter E. Hart, and David G. Stork, Pattern Classification. Copyright @ 2001 by John Wiley & Sons, Inc.

# Netztopologien

#### FeedForward-Netze:

Gerichtete Verbindungen nur von niedrigen zu höheren Schichten

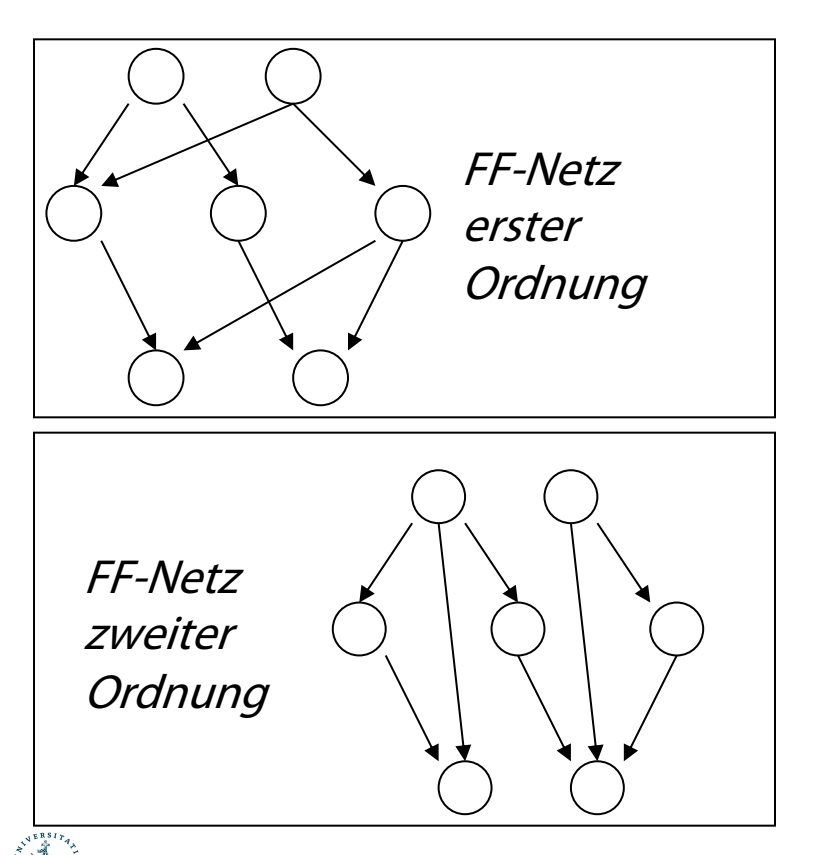

#### FeedBack-Netze (rekurrente Netze):

Verbindungen zwischen allen Schichten möglich (Abrollen)

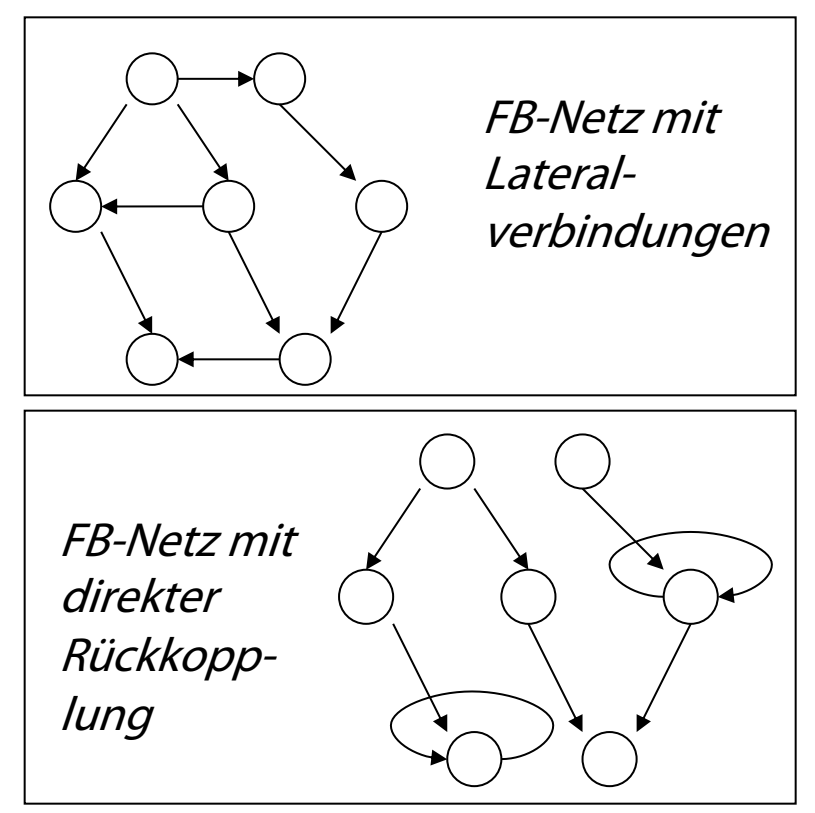

### Netzwerk von Perzeptrons

• Perzeptron:

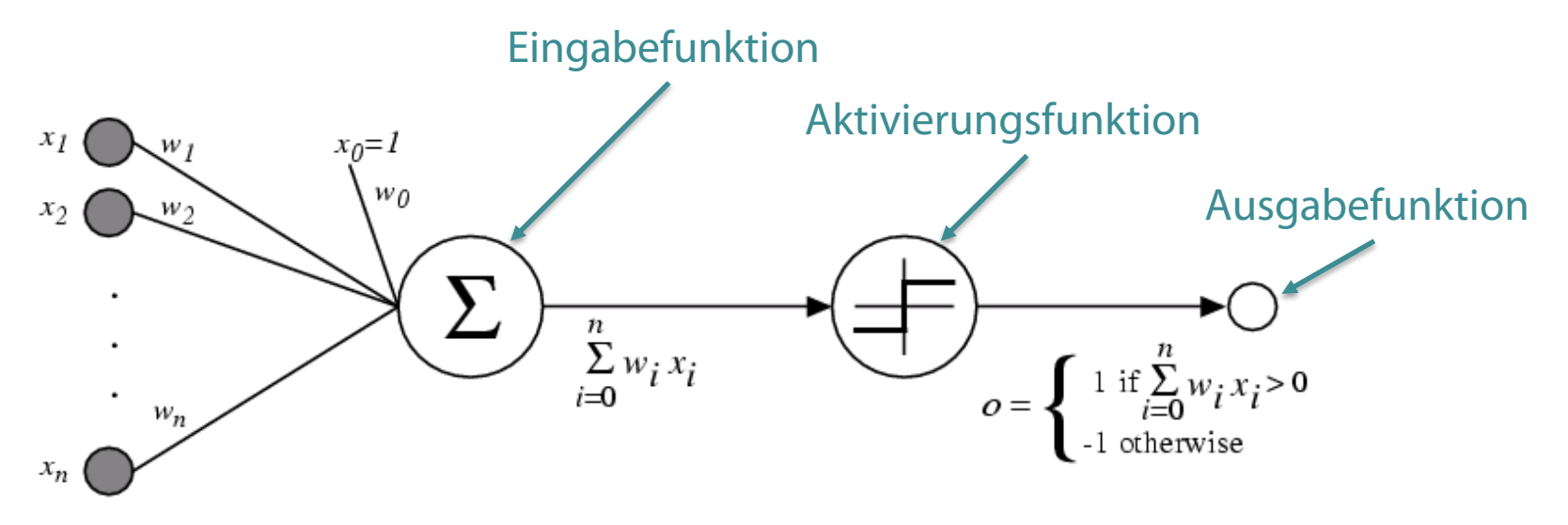

- Was muss ich vor dem Lernen/Trainieren bestimmen?
	- Netzwerk-Topologie?
	- Perzeptron bezogen?

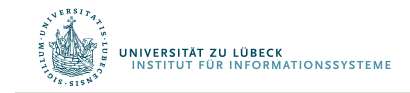

Differenzierbare Programmierung

# BEGRIFFSBESTIMMUNG

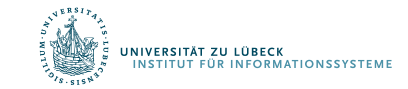

20**IM FOCUS DAS LEBEN** 

# Die Eingabefunktion

Die Eingabe- oder Propagierungsfunktion berechnet aus dem Eingabevektor  $\vec{x} = (x_1, ..., x_m)$  und dem Gewichtsvektor  $\vec{w}_k = (w_{1,k}, ..., w_{m,k})$  den Nettoinput des k-ten Knotens. Es gibt folgende Inputfunktionen:

• Summe:  $net_k = f_{in}(\vec{w}_k, \vec{x}) = \sum_{i=1}^m w_{i,k} \cdot x_i$ 

• Maximalwert: 
$$
net_k = f_{in}(\vec{w}_k, \vec{x}) = \max_i (w_{i,k} \cdot x_i)
$$

- Produkt:  $net_k = f_{in}(\vec{w}_k, \vec{x}) = \prod_{i=1}^m w_{i,k} \cdot x_i$
- Minimalwert:

,<br>Fersität zu lübeck<br>Stitut für Informationssysteme

$$
net_k = f_{in}(\vec{w}_k, \vec{x}) = \min_i (w_{i,k} \cdot x_i)
$$

# Die Aktivierungsfunktion

 $\begin{picture}(130,10) \put(0,0){\line(1,0){10}} \put(15,0){\line(1,0){10}} \put(15,0){\line(1,0){10}} \put(15,0){\line(1,0){10}} \put(15,0){\line(1,0){10}} \put(15,0){\line(1,0){10}} \put(15,0){\line(1,0){10}} \put(15,0){\line(1,0){10}} \put(15,0){\line(1,0){10}} \put(15,0){\line(1,0){10}} \put(15,0){\line(1,0){10}} \put(15,0){\line($ 

Mit der Aktivierungsfunktion (auch: Transferfunktion) wird aus dem Nettoinput  $net_k$  der Aktivierungszustand  $a_k$  eines Knotens berechnet. Folgende Aktivierungsfunktionen sind gebräuchlich:

- Lineare Aktivierungsfkt.:  $a_k = f_{act}(net_k) = c_k \cdot net_k$ Schwellenwert, häufig 0
- Binäre Schwellenwertfkt.:  $a_k = f_{act}(net_k) = \{$ 1, falls  $net_k \geq \theta_k$ , 0, sonst.
- Fermi-Fkt. (logistische Fkt.):  $a_k = f_{act}(net_k) =$ %  $\frac{net_k}{1+e^{-\frac{net_k}{T}}}$

Spezialfall: Sigmoid: T=1

• Tangens hyperbolicus:  $a_k = f_{act}(net_k)$  =  $e^{net}$ k –  $e^{-net}$ k  $e^{net}$ k + $e^{-net}$ k  $=\frac{1+\tanh(net_k)}{2}$ .

© Stefan Hartmann

# Die Ausgabefunktion

- Die Ausgabefunktion berechnet aus der Aktivierung  $a_k$  den Wert  $o_k$ , der als Ausgabe an die nächste Schicht weitergegeben wird.
- In den meisten Fällen ist die Ausgabefunktion die Identität, d.h.  $o_k = a_k$ .
- Für binäre Ausgaben wird manchmal auch eine Schwellenwertfunktion verwendet:

$$
o_k = f_{out}(a_k) = \begin{cases} 1, & \text{falls } a_k \ge \theta_k, \\ 0, & \text{sonst.} \end{cases}
$$

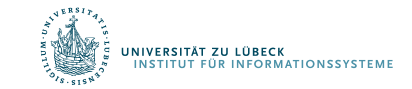

#### Beispiel

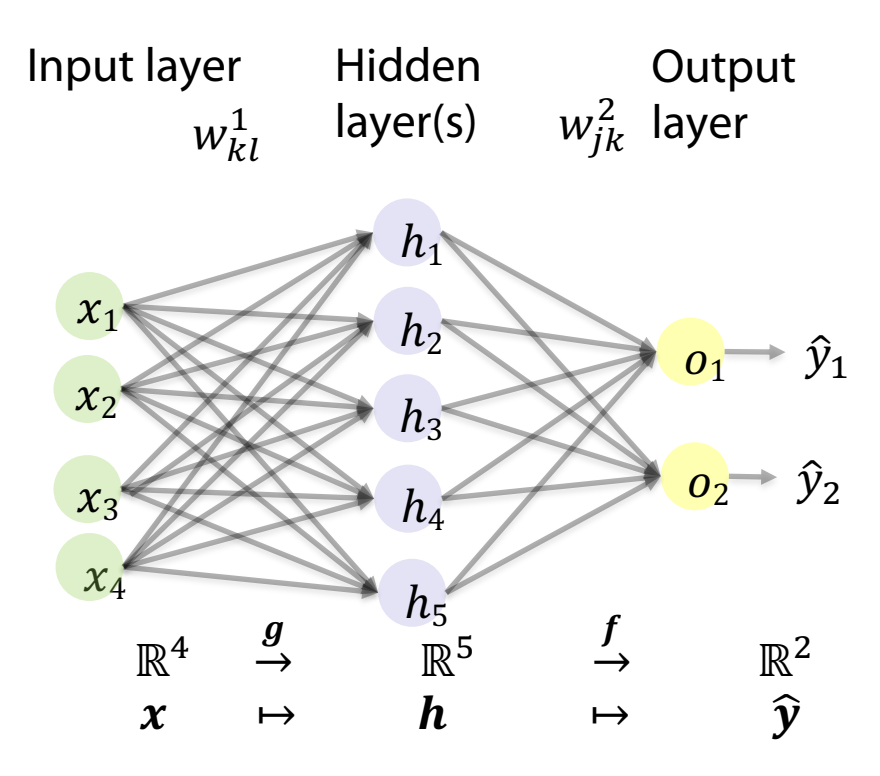

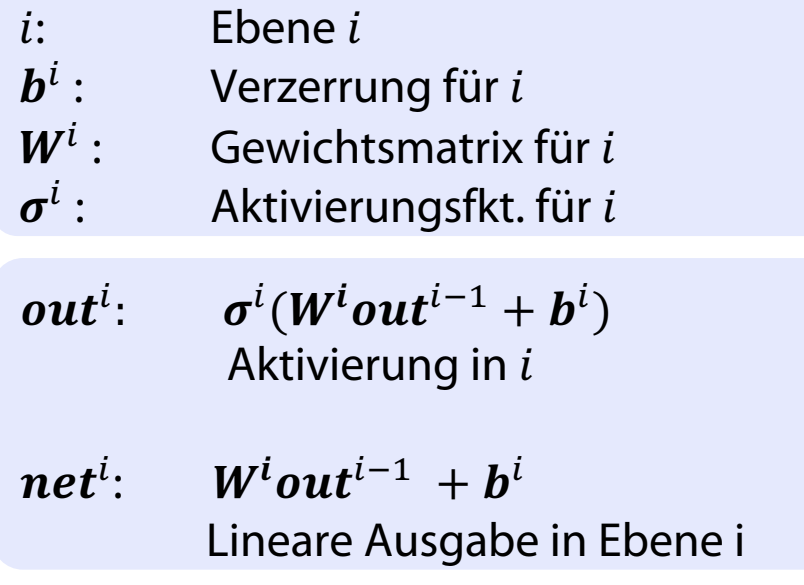

 $\hat{y} = f(g(x; W^1, b^1); W^2, b^2)$ 

$$
= \sigma^2 (W^2 \sigma^1 (W^1 x + b^1) + b^2)
$$

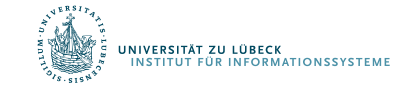

#### Bespiel: Berechnung

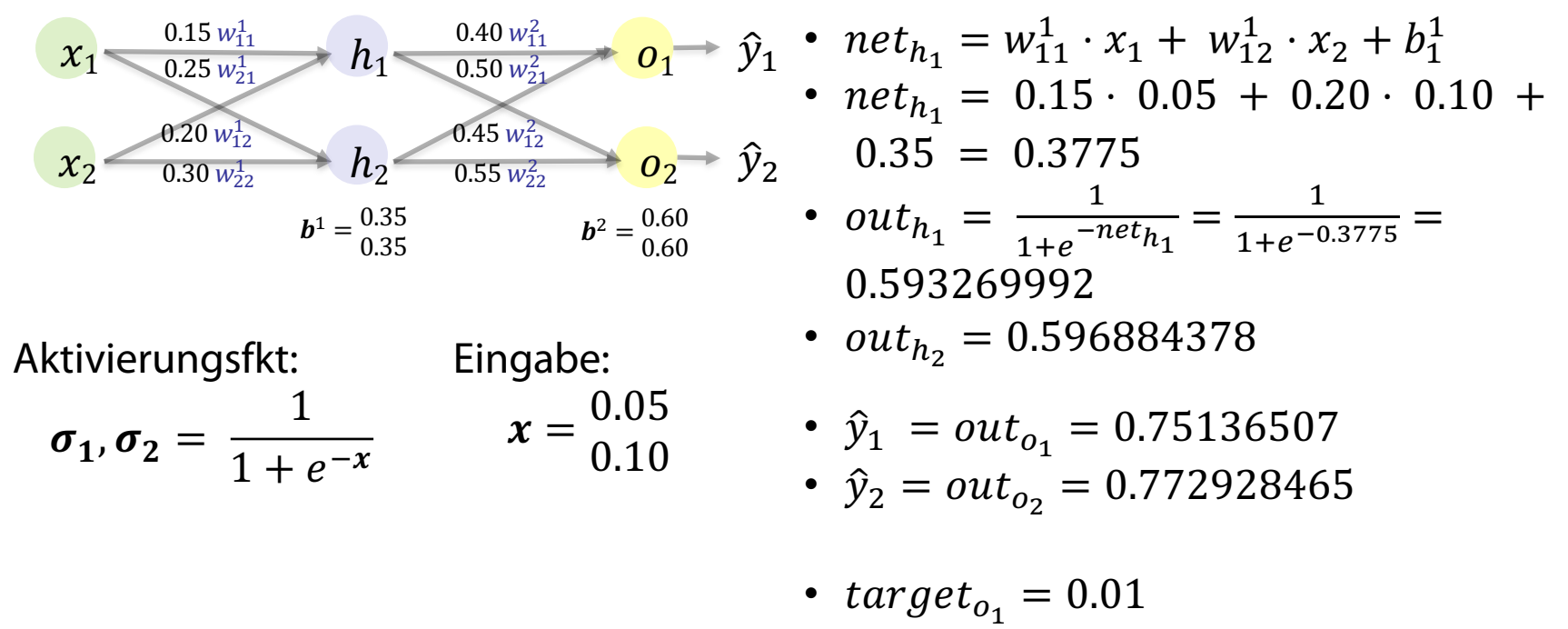

•  $target_{o_2} = 0.99$ 

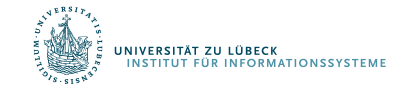

Differenzierbare Programmierung

# LERNEN VON GEWICHTEN (IDEE)

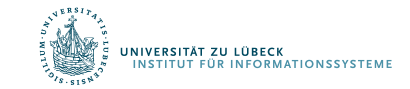

### Einstellen der Gewichte mit Trainingsdaten…

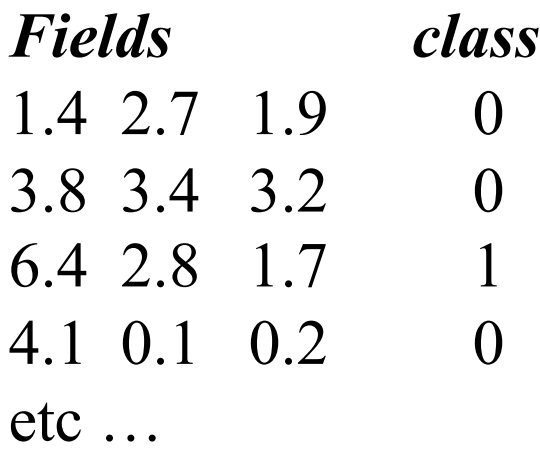

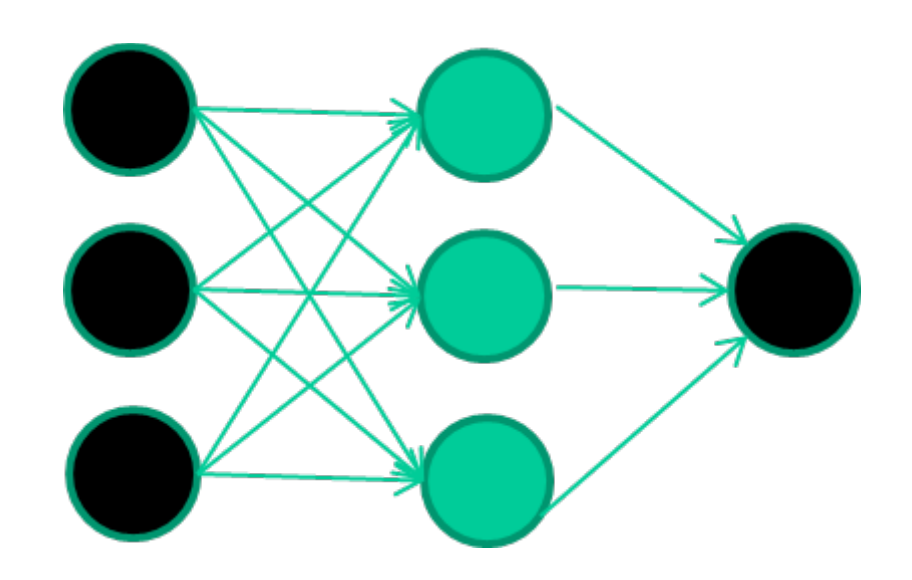

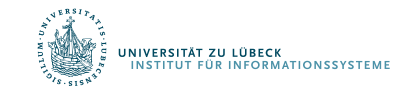

David Corne: Open Courseware

### Anlernen des Netzwerks

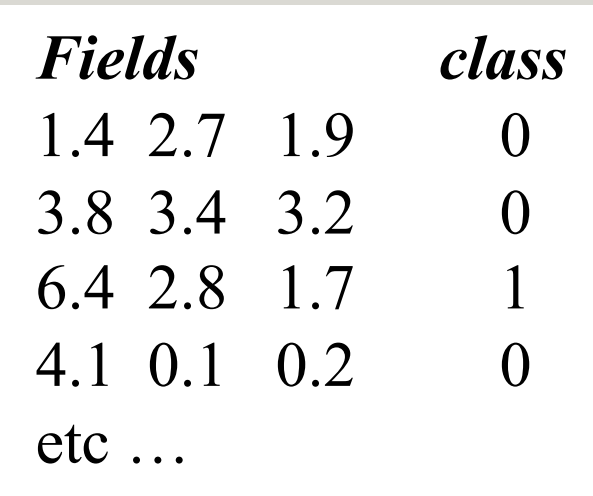

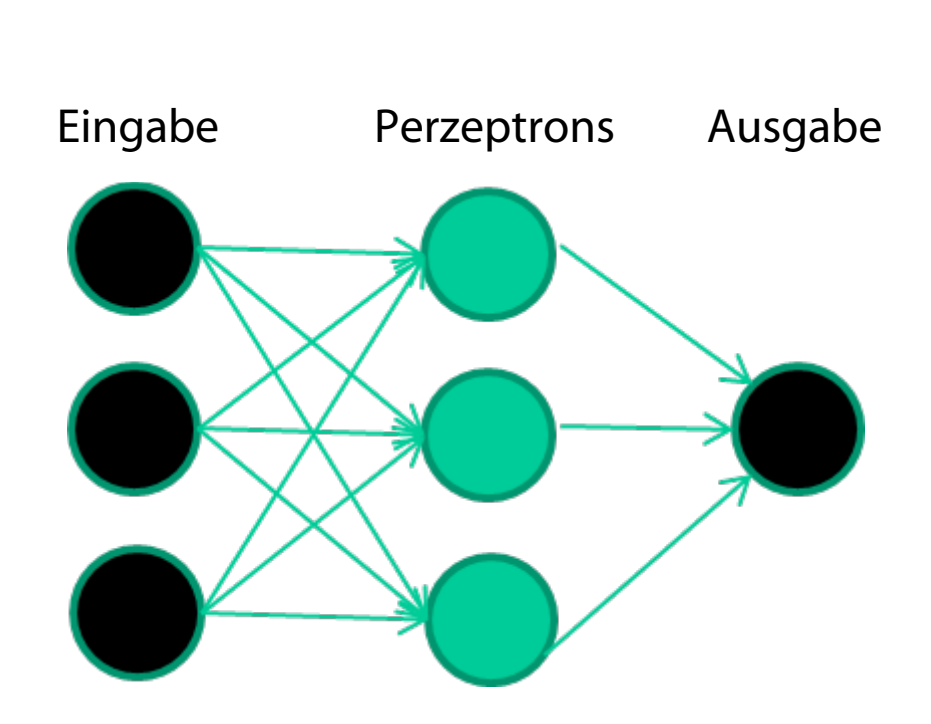

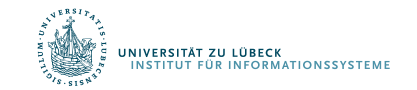

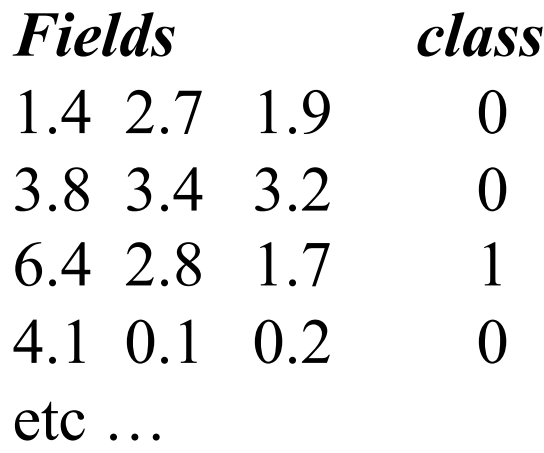

#### **Initialisierung mit zufälligen Gewichten**

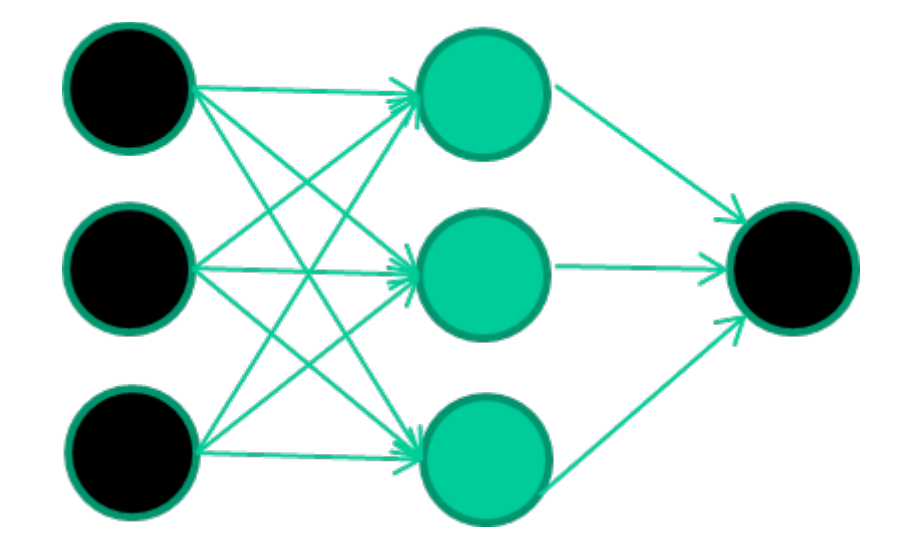

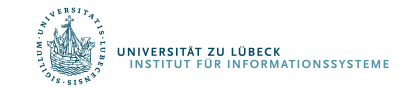

David Corne: Open Courseware

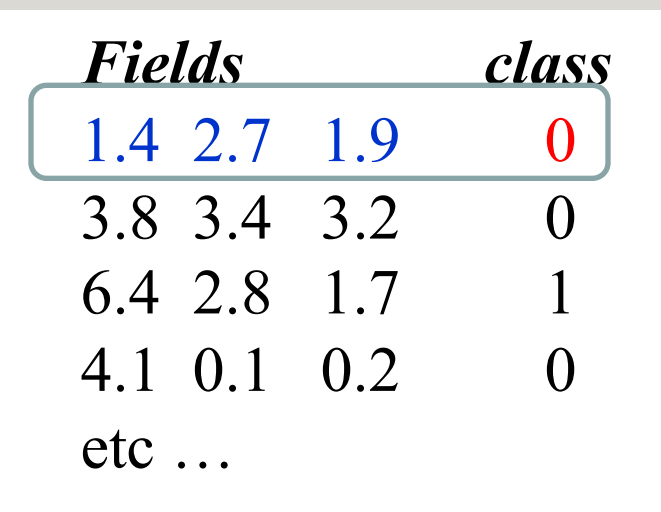

#### **Präsentierung eines Trainingsdatensatzes**

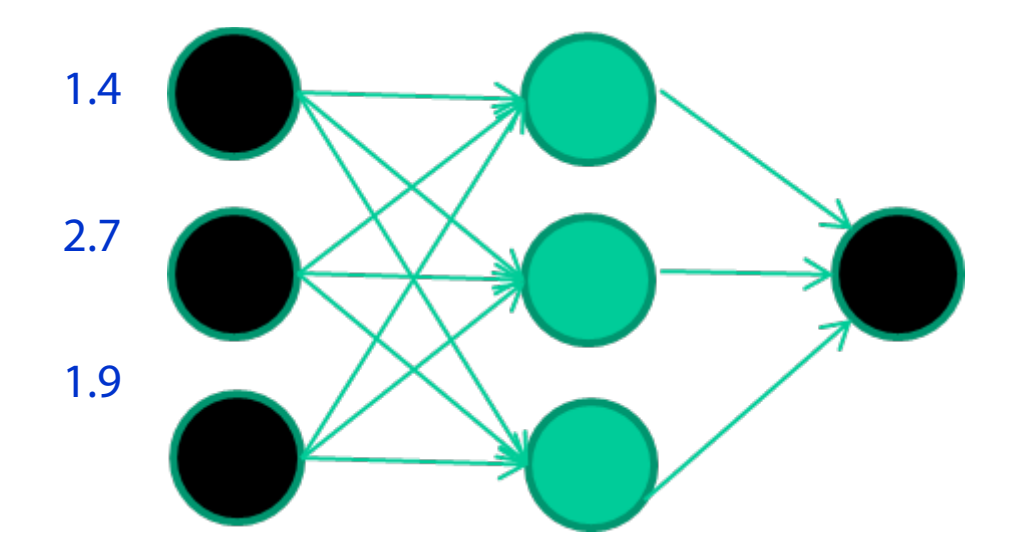

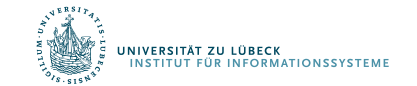

David Corne: Open Courseware

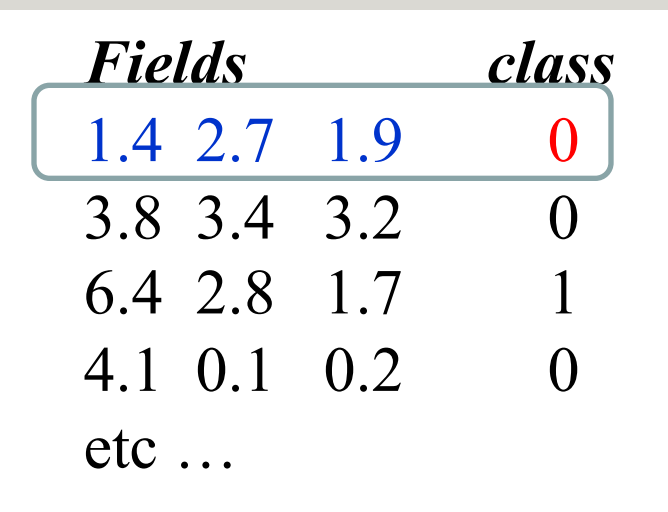

#### **Durchpropagierung zur Ausgabe**

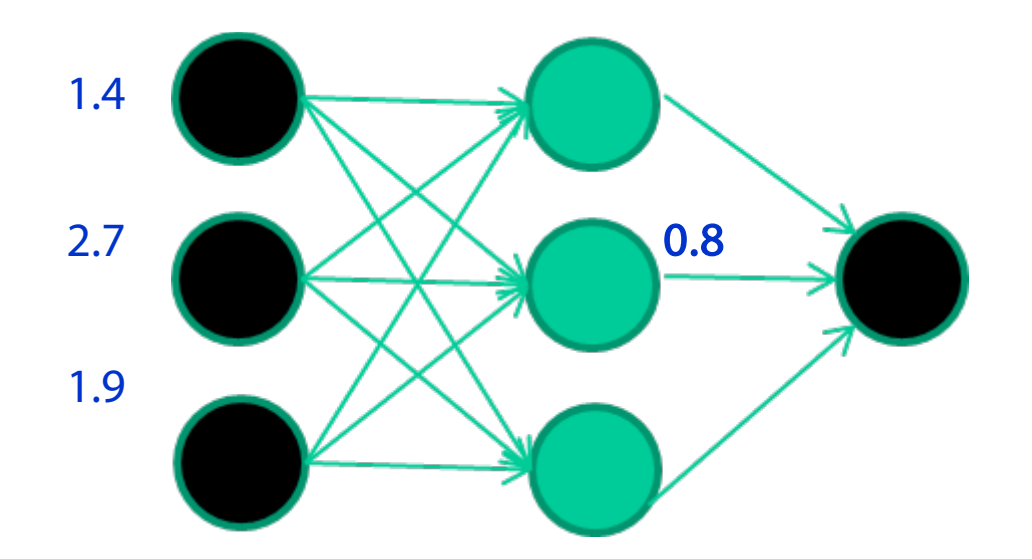

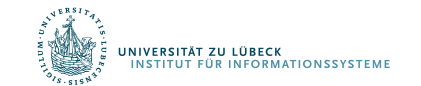

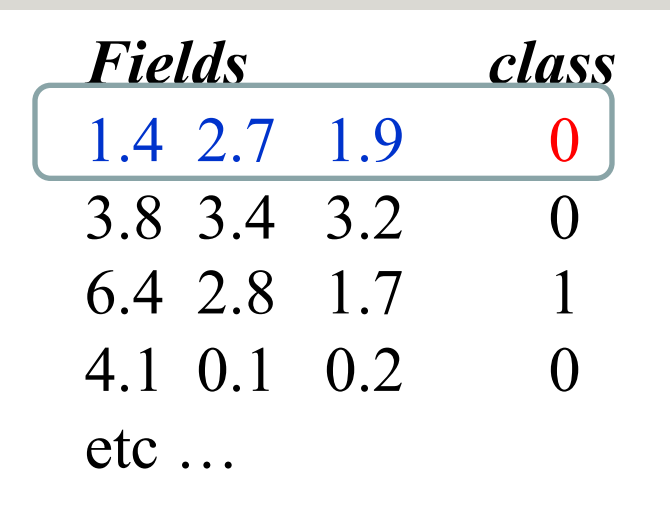

#### **Vergleich mit der Zielausgabe**

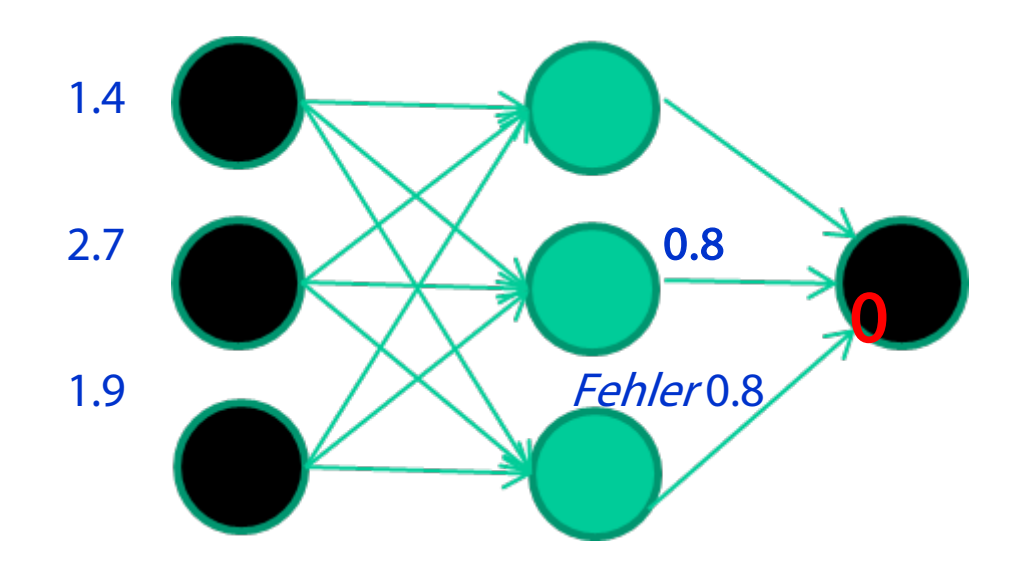

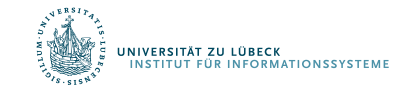

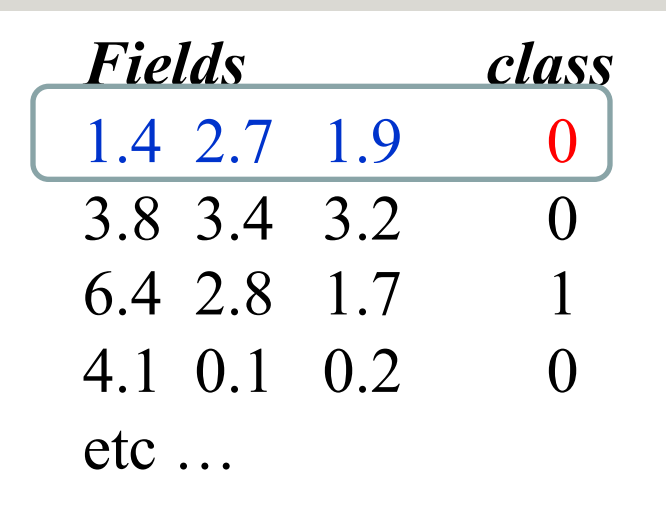

#### **Anpassen der Gewichte gemäß Fehler**

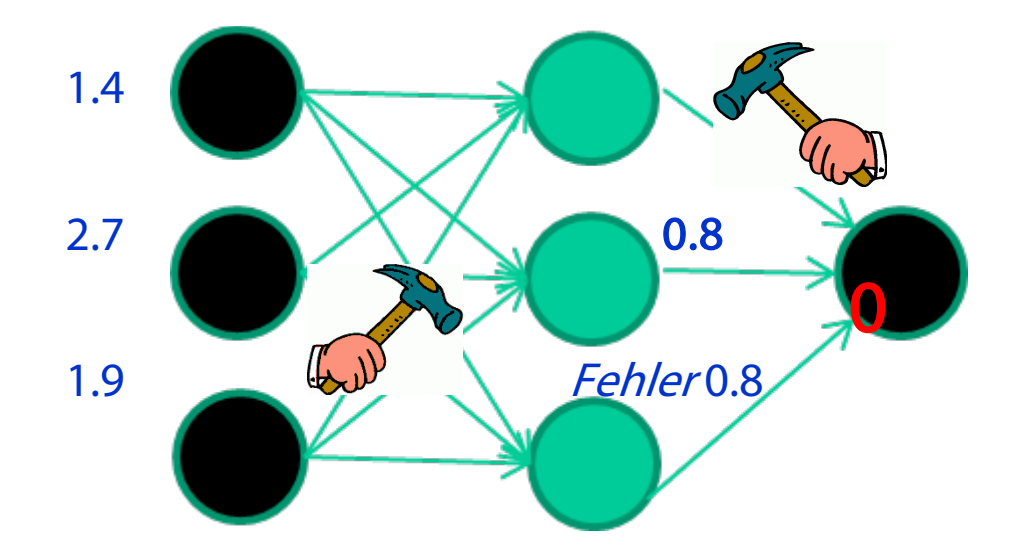

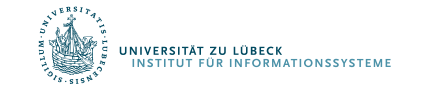

David Corne: Open Courseware

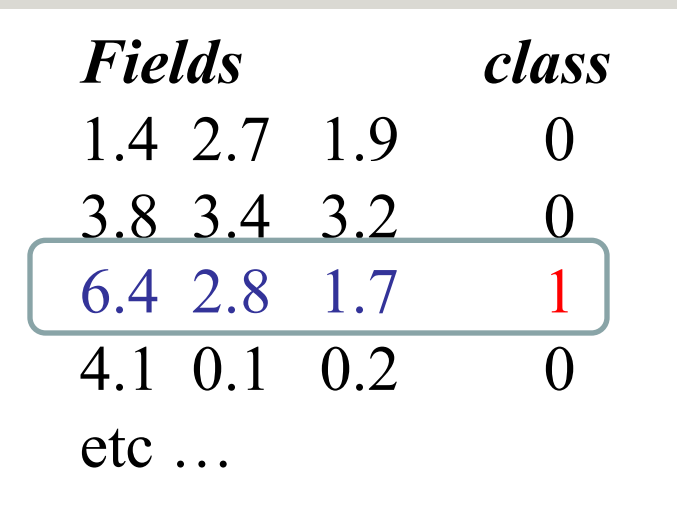

#### **Präsentierung eines Trainingsdatensatzes**

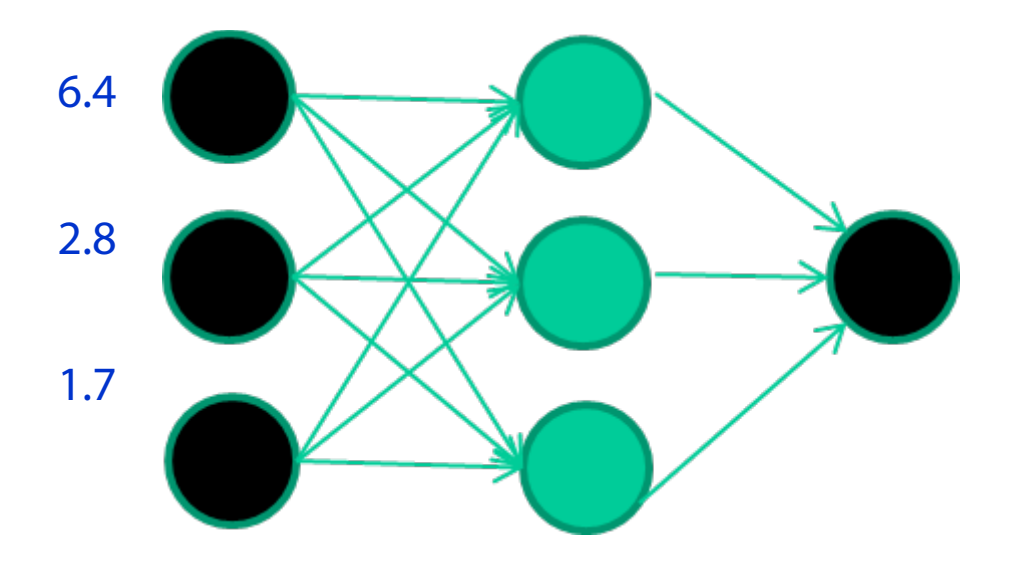

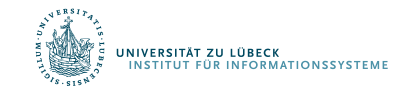

David Corne: Open Courseware

**IM FOCUS DAS LEBEN** 

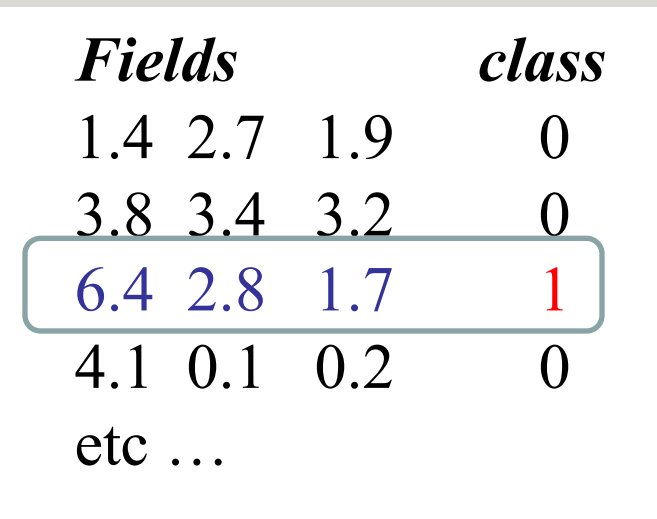

#### **Durchpropagierung zur Ausgabe**

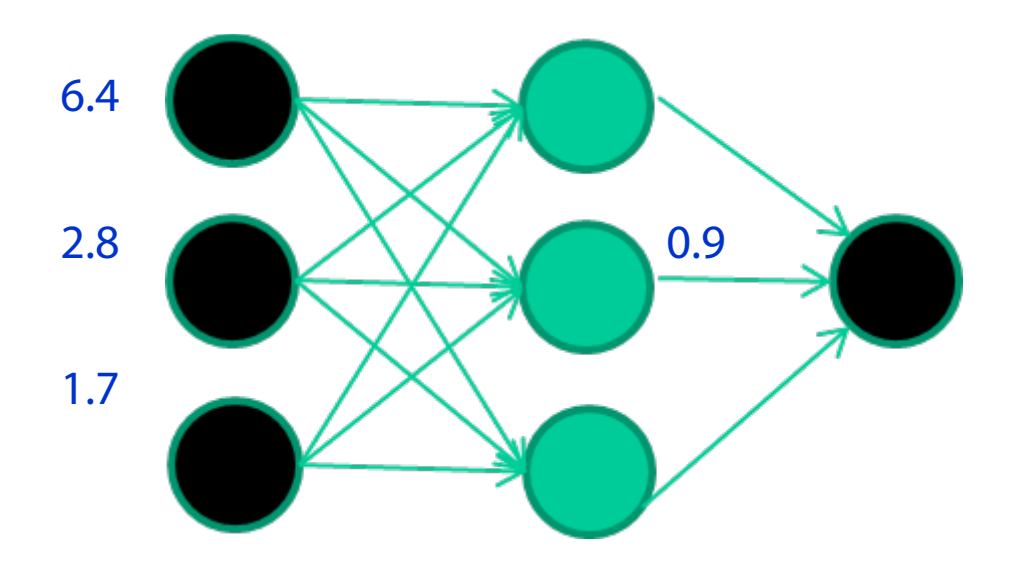

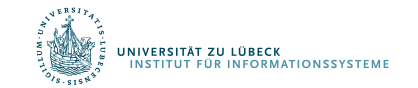

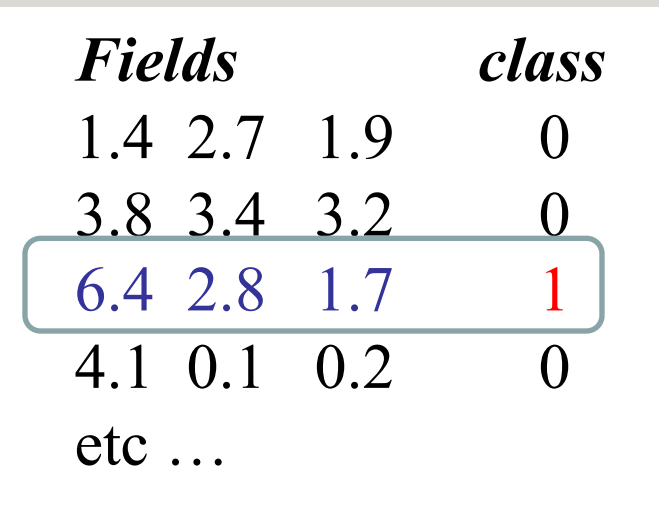

#### **Vergleich mit der Zielausgabe**

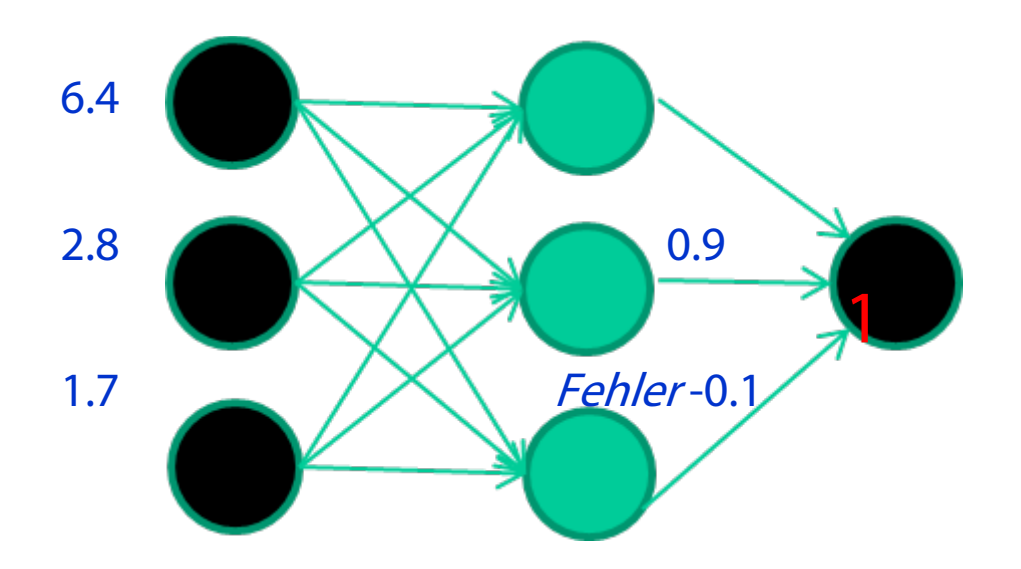

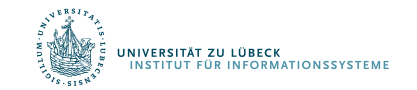
### Trainingsdaten

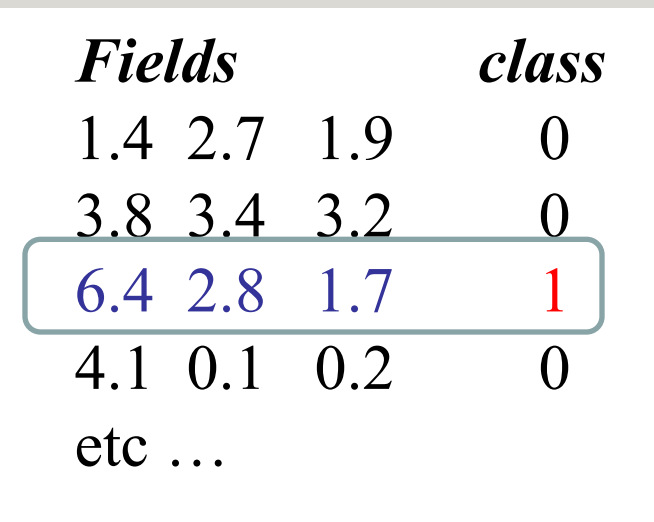

#### **Anpassen der Gewichte gemäß Fehler**

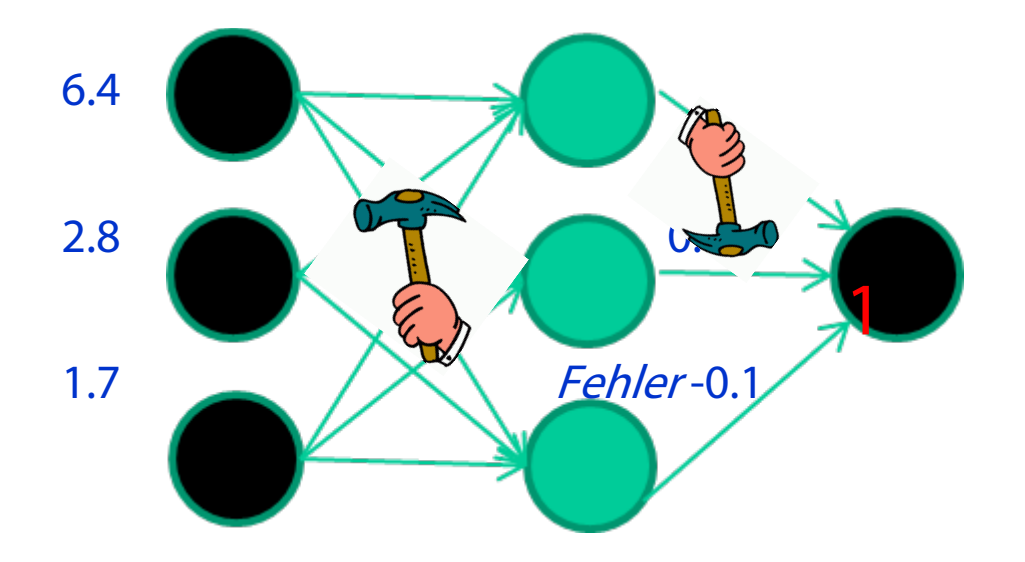

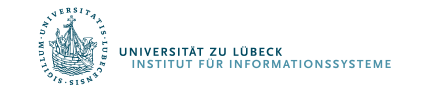

David Corne: Open Courseware

### Trainingsdaten

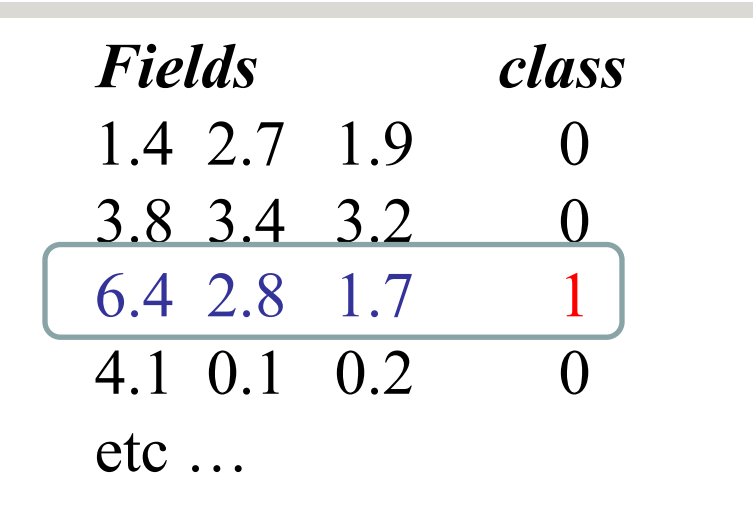

#### **Und so weiter ….**

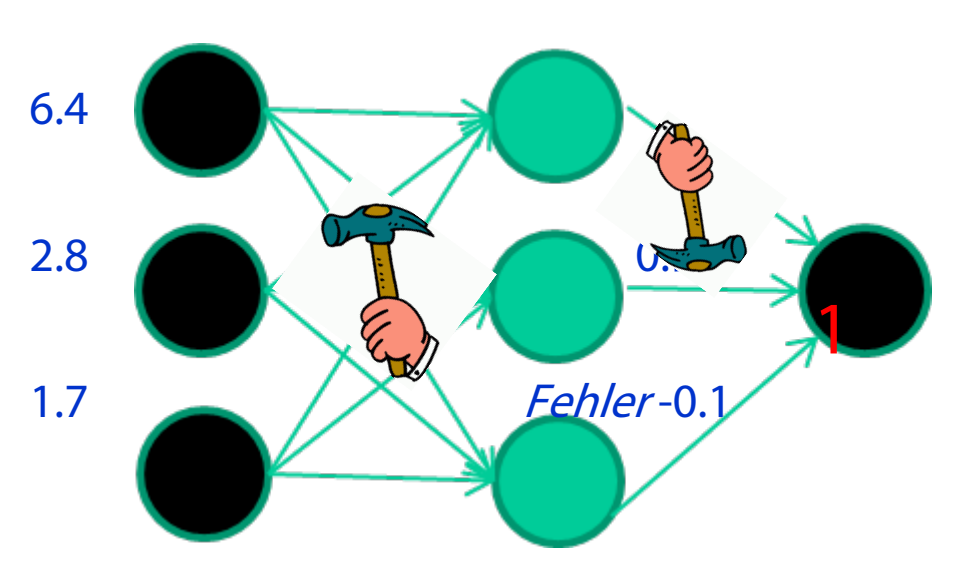

**Wiederhole tausend-, vielleicht millionenmal – jedesmal mit einer zufälligen Trainingsinstanz und einer kleinen Anpassung der Gewichte** *Verfahren zur Gewichtsanpassung müssen Fehler minimieren*

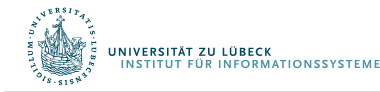

Differenzierbare Programmierung

# LERNEN VON GEWICHTEN (EINE EBENE)

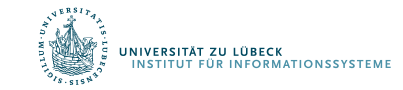

### Eine Ebene: Perzeptron-Lernregel (Delta-Lernregel)

$$
w_i \leftarrow w_i + \Delta w_i
$$

wobei

$$
\Delta w_i \leftarrow \eta(t - o)x_i
$$

und

- $t = c(\vec{x})$  der Zielwert ist
- $\bullet$  *o* ist die Ausgabe des Perzeptrons
- $\eta$  ist eine kleine Konstante (z.B. 0,1): die Lernrate

Gewichte häufig nur nach Verarbeitung eines ganzen Datensatzes  $D$  angepasst

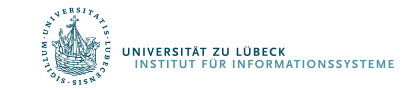

Frank Rosenblatt, The Perceptron--a perceiving and recognizing automaton. Report 85-460-1, Cornell Aeronautical Laboratory, 1957

### Begründung für die Delta-Regel

- Idee: minimiere den quadratischen Fehler
	- $-$  *D* Trainingsmenge
	- $t_d$  Wert für  $d \in D$
	- $o_d$  Ausgabe für d

$$
E[\vec{w}] \equiv \frac{1}{2} \sum_{d \in D} (t_d - o_d)^2
$$

• Minimumbestimmung mit 1. Ableitung

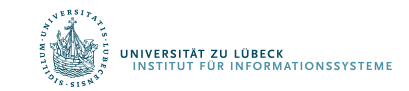

### Absteigender Gradient

• Gradient

$$
\begin{aligned} &\nabla E[\overrightarrow{w}] \\ &\equiv \left[\frac{\partial E}{\partial w_0}, \frac{\partial E}{\partial w_1}, \dots, \frac{\partial E}{\partial w_n}\right] \end{aligned}
$$

• Lernregel

$$
\Delta \vec{w} = -\eta \nabla E[\vec{w}]
$$

• i.e.

$$
\Delta w_i = -\eta \frac{\partial E}{\partial w_i}
$$

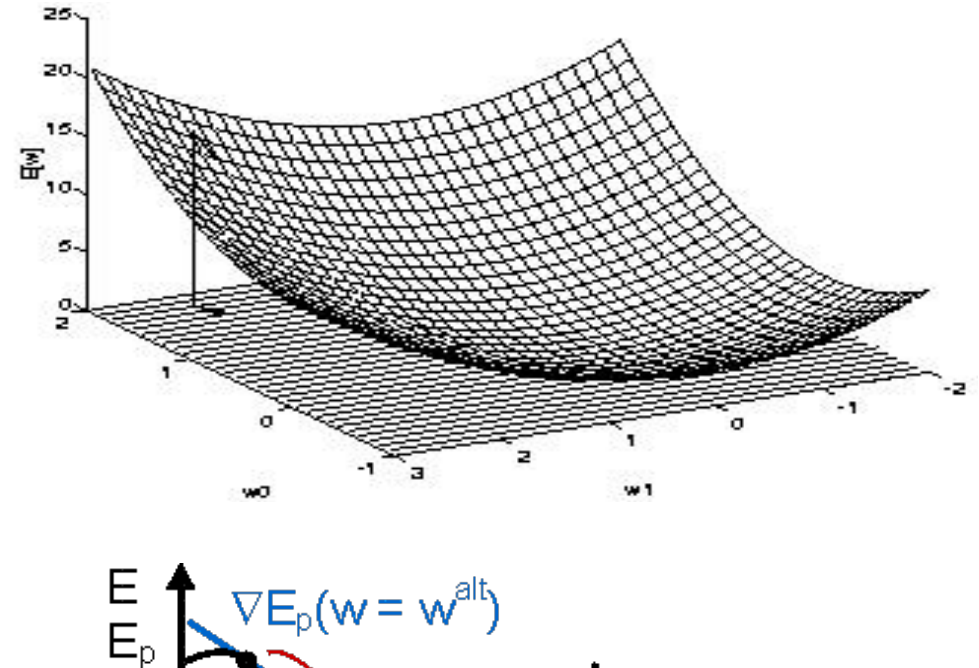

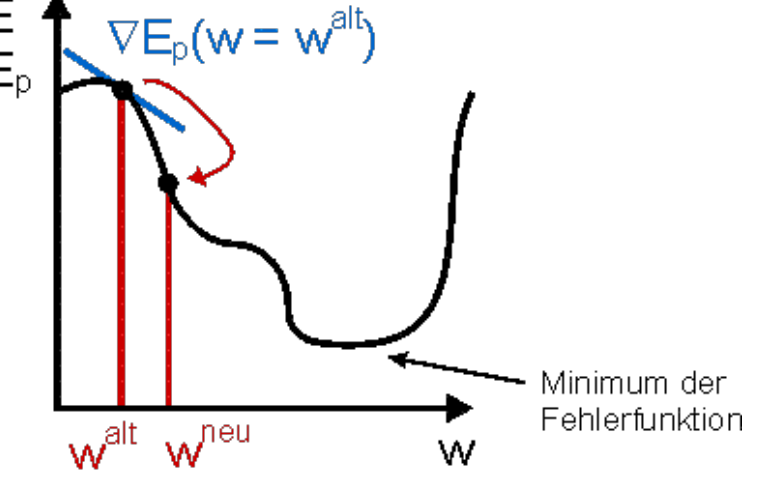

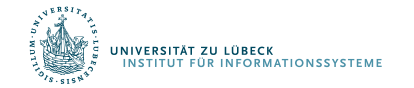

### Gradient

$$
\frac{\partial E}{\partial w_i} = \frac{\partial}{\partial w_i} \frac{1}{2} \sum_{d \in D} (t_d - o_d)^2
$$
  
\n
$$
= \frac{1}{2} \sum_{d \in D} \frac{\partial}{\partial w_i} (t_d - o_d)^2
$$
  
\n
$$
= \frac{1}{2} \sum_{d \in D} 2(t_d - o_d) \frac{\partial}{\partial w_i} (t_d - o_d)
$$
  
\n
$$
= \sum_{d \in D} (t_d - o_d) \frac{\partial}{\partial w_i} (t_d - \vec{w} \cdot \vec{x}_d)
$$
  
\n
$$
= \sum_{d \in D} (t_d - o_d) (-x_{i,d}) = - \sum_{d \in D} (t_d - o_d) x_{i,d}
$$

UNIVERSITÄT ZU LÜBECK<br>INSTITUT FÜR INFORMATIONSSYSTEME

### Absteigender Gradient (Forts.)

• Gradient

$$
\nabla E[\vec{w}] \n\equiv \left[\frac{\partial E}{\partial w_0}, \frac{\partial E}{\partial w_1}, \dots, \frac{\partial E}{\partial w_n}\right]
$$

$$
\frac{\partial E}{\partial w_i} = -\sum_{d \in D} (t_d - o_d) x_{i,d}
$$

• Lernregel

 $\Delta \vec{w} = -\eta \nabla E[\vec{w}]$ 

• i.e.

$$
\Delta w_i = -\eta \frac{\partial E}{\partial w_i}
$$

Iterativ pro Datenpunkt d  $\Delta w_i = \eta(t - o)x_i$ 

$$
\Delta w_i = \eta \sum_{d \in D} (t_d - o_d) x_{i,d}
$$

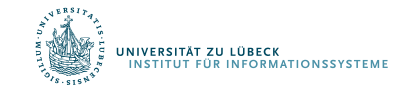

## Algorithmus für *eine* Gewichtsanpassung

- Jedes Trainingsbeispiel sei ein Paar  $\langle \vec{x}, t \rangle$ 
	- $\vec{x}$  ist ein Inputvektor (Vektor mit Feature-Werten)
	- $t$  is der Zielwert (Klassenlabel/Ausgabewert)
	- $\eta$  ist die Lernrate
- Initialisiere jedes  $w_i$  mit einem beliebigen, kleinen Wert
- Bis die Abbruchbedingung erfüllt ist (z.B. Anzahl an verarbeiteten Trainingsbeispielen):
	- Initialisiere jedes  $\Delta w_i$  mit 0
	- Für jedes Trainingsbeispiel ( $\vec{x}$ ,  $t$ 
		- Berechne  $o_t$

**UPLEN**<br>NEORMATIONSSY

• Für jedes Gewicht  $w_i$ :  $\Delta w_i \leftarrow \Delta w_i + \eta (t - o_t) x_i$ 

Für jedes  $w_i$ :  $w_i \leftarrow w_i + \Delta w_i$ 

Man kann zeigen, dass der Vorgang konvergiert, …

- ... wenn die Daten linear separierbar sind
- ... und  $\eta$  genügend klein gewählt wird

#### Schon früher untersucht:

D. Hebb: The organization of behavior. A neuropsychological theory. Erlbaum Books, Mahwah, N.J., 1949

Netzwerke daher von manchen als künstliche neuronale Netze bezeichnet

Später für mehrschichtige Netze erweitert (Deep Learning): Fehlerrückführung durch mehrere Ebenen (Backpropagation)

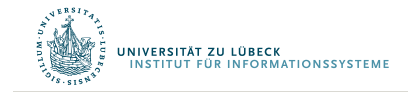

Differenzierbare Programmierung

# LERNEN VON GEWICHTEN (MEHRE EBENEN)

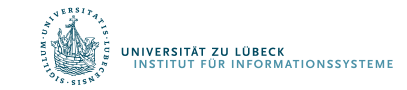

### Backpropagating Idee

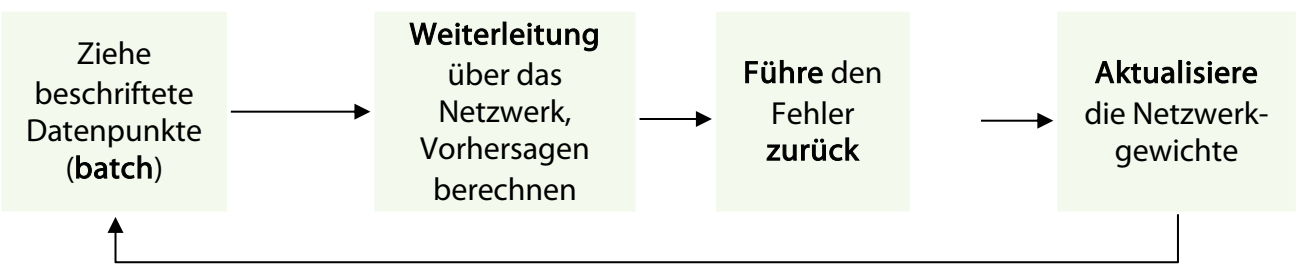

Backpropagation idee

- Erzeuge ein Fehlersignal, das die Differenz zwischen Prognosen und Zielwerten misst
- Verwenden Sie das Fehlersignal, um die Gewichte zu ändern und genauere Vorhersagen rückwärts zu erhalten
- Zugrunde liegende Mathematik: Kettenregel

Kettenregel 
$$
\frac{dh}{dx}
$$
  
\n
$$
= \frac{df}{dg} \frac{dg}{dx} \text{ (für } h(x) = f(g(x))\text{)}
$$

Idee: D. Hebb: The organization of behavior. A neuropsychological theory. Erlbaum Books, Mahwah, N.J., 1949 Für neuronale Netze: D. E. Rumelhart, G. E. Hinton, and R. J. Williams. Learning representations by back-propagating errors, 1986

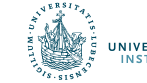

### Beispiel: Backward Pass für  $E_{total}$

 $x_1$  $\mathcal{X}_2$  $\overline{\mathfrak{0}_1} \rightarrow \hat{\mathfrak{y}}_1$  $\overline{\mathfrak{o}_2}$   $\rightarrow$   $\hat{\mathfrak{y}}_2$  $h_1$  $h<sub>2</sub>$  $0.15 \, w_{11}^1$  $0.25 w_{21}^1$  $0.20 \, w_{12}^1$  $0.30$   $w_{22}^1$  $0.40 \frac{w_{11}^2}{w_{11}}$  $0.50 w_{21}^2$  $0.45 w_{12}^2$  $0.55 w_{22}^2$ **<sup>1</sup> =**  $\frac{0.35}{0.35}$ 0.35  $b^2 = \frac{0.60}{0.60}$ 

\n- $$
\hat{y}_1 = out_{o_1} = 0.75136507
$$
 vs target<sub>o\_1</sub> = 0.01
\n- $\hat{y}_2 = out_{o_2} = 0.772928465$  vs target<sub>o\_2</sub> = 0.99
\n

Aktivierungsfkt.:

$$
\boldsymbol{\sigma}_1, \boldsymbol{\sigma}_2 = \frac{1}{1 + e^{-x}}
$$

Fehlerfkt.:

 $E_{total}$ 

 $=$   $\sum_{1}^{1}$  $\frac{1}{2}$  (target  $-$  out)<sup>2</sup>

Eingabe:

 $Zi\epsilon$ 

• 
$$
E_{o_1} = \frac{1}{2} (target_{o_1} - out_{o_1})^2
$$
  
=  $\frac{1}{2} (0.01 - 0.75136507)^2 = 0.27481108$   
•  $E_{o_2} = 0.023560026$ 

• 
$$
E_{total} = E_{o_1} + E_{o_2} = 0.298371109
$$

$$
x=\begin{matrix}0.05\\0.10\end{matrix}
$$

$$
{\sf always}:
$$

$$
target = \frac{0.01}{0.99}
$$

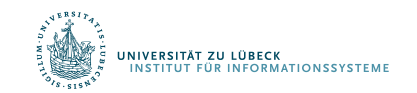

# Beispiel: Backward Pass für  $w_{11}^2$

•  $\frac{\partial E_{total}}{\partial E}$  $\partial E_{w_{11}^2}$  $=\frac{\partial E_{total}}{\partial \mu}$  $\partial out_{o_1}$  $\cdot \frac{\partial out_{o_1}}{\partial u}$  $\partial net_{o_1}$  $\cdot \frac{\partial net_{o_1}}{\partial r}$  $\partial E_{w_{11}^2}$  $\cdot \frac{\partial E_{total}}{\partial x}$  $\partial out_{o_1}$  $= 2 \cdot \frac{1}{2} (target_{o_1} - out_{o_1})^{2-1} \cdot (-1) + 0$  $\mu = out_{o_1} - target_{o_1} = 0.75136507 - 0.01$  $= 0.74136507$  $\cdot \frac{\partial out_{o_1}}{\partial u}$  $\frac{3000001}{\delta net_{o_1}} = out_{o_1} \cdot (1 - out_{o_1}) = 0.186815602$ •  $\frac{\partial net_{0_1}}{\partial E} = 1 \cdot \omega$  $\partial E_{w_{11}^2}$  $\bigcap_{i=1}^n A_i$ •  $\frac{\partial E_{total}}{\partial E}$  $\partial E_{w_{11}^2}$  $=$  $\mathcal{L}(\mathcal{X})$  $\overline{y}$  $|41|$ •  $new_{11}^{2} = w_{11}^{2} - \frac{\sigma_{Etotal}}{\sigma_{E_{w_{11}}^{2}}}$  $= 0.317832959$ Aktivierungsfkt  $\sigma_1$ ,  $\sigma_2$  = 1  $1 + e^{-x}$ Fehlerfkt:  $E_{total}$  $=$   $\sum_{1}^{1}$  $\frac{1}{2}$  (target  $-$  out)<sup>2</sup> Eingabe:  $\mathbf{x} =$ 0.05 0.10 Zielausgabe:  $target =$ 0.01 0.99  $\chi_1$  $\chi_{2}$  $\hat{\mathcal{Y}}_1$  $\widehat{\mathcal{Y}}_2$  $\boldsymbol{o}_1$  $\overline{O_2}$  $h_1$  $h_{2}$  $0.15 \, w_{11}^1$  $0.25 w_{21}^1$  $0.20~w_{12}^1$  $0.30\, w_{22}^1$  $0.40\,w_{11}^2$  $\overline{c}$  $0.50$   $w_{21}^2$ "  $0.45 w_{12}^2$  $0.55 w_{22}^2$  $b^1 = \frac{0.35}{0.35}$ 0.35  $b^2 = \frac{0.60}{0.60}$  $\delta_{o_1}$  out<sub> $h_1$ </sub>

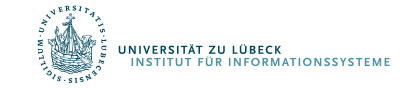

## Backpropagation Algorithmus (Eine Runde)

- 1. Eingabe: Initialisieren des Eingabevektors  $x = out^0$
- 2. Feedforward: Für  $i = 1, 2, ...$ , M  $net<sup>i</sup> = W<sup>(i)</sup> out<sup>i-1</sup> + b<sub>i</sub>$  and  $out<sup>i</sup> = \sigma<sub>i</sub>(net<sup>i</sup>)$
- 3. Berechnen Sie den Fehler für die letzte Ebene

 $\boldsymbol{\delta}^M = \nabla_{\widehat{\boldsymbol{\mathcal{Y}}}} E \odot \boldsymbol{\sigma}'(\boldsymbol{net}^M)$ 

4. Fehler durch propagieren: Für  $i = M-1$ , M-2, ...,

$$
\delta^i = (w^{i+1})^\top \delta^{i+1} \odot \sigma' (net^i)
$$

5. Berechnen der Gradienten:

$$
\frac{\partial E}{\partial w_{jk}^i} = \quad out_k^{i-1} \delta_j^i \qquad \text{und} \qquad \frac{\partial E}{\partial b_j^i} = \delta_j^i
$$

Hadamard product  $\odot$ :  $\binom{a}{b}\odot\binom{c}{d} = \binom{ac}{bd}$ 

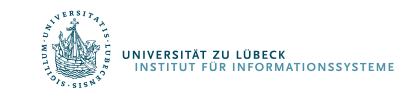

## Aktivierung: ReLU (rectified linear unit)

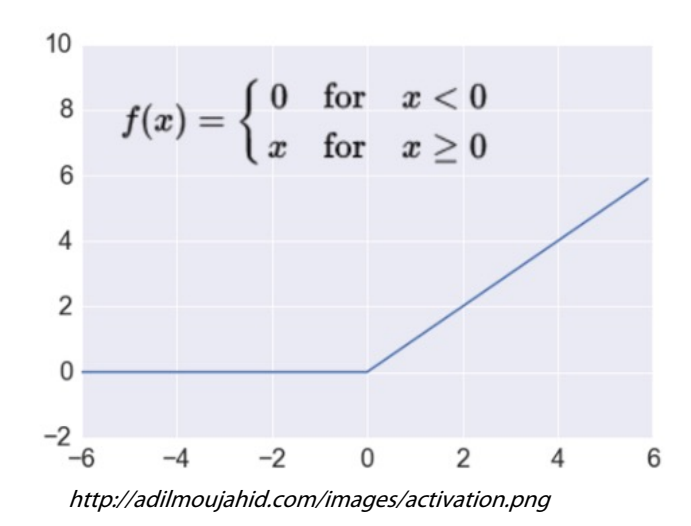

Nimmt eine reellwertige Zahl und legt einen Schwellenwert bei Null fest  $f(x) = max(0, x)$ 

 $R^n \rightarrow R^n_+$ 

#### Die meisten Deep Netzwerke verwenden heutzutage ReLU

#### Trainiert viel schneller

- beschleunigt die Konvergenz der SGD
- aufgrund linearer, nicht beschränkter Form
- Weniger aufwändige Berechnungen
	- im Vergleich zu Sigmoid/Tanh (Exponentiale etc.)
- Implementierung durch einfaches Schwellenwert einer Matrix bei Null Ausdrucksstarker

#### Beugt dem gradient vanishing problem vor

### Regularization

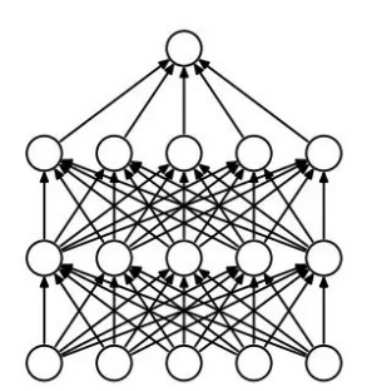

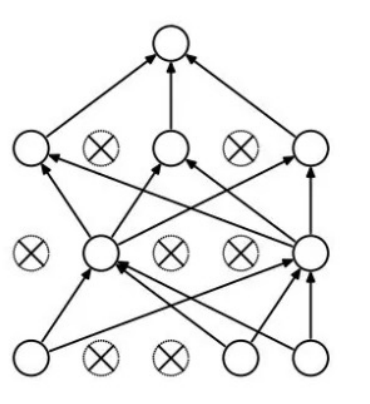

#### L2 = Gewichtszerfall (weight decay)

#### Dropout

- Zufälliges Ablegen von Einheiten (zu ihren Verbindungen) während des T
- Jeder Knoten wird mit fester Wahrsch beibehalten, unabhängig von ander
- Hyperparameter p zu wählen (abges

*Srivastava, Nitish, et al. "Dropout: a simple way to prevent neural different as imple way to prevent as implement networks from overfitting." Journal of machine learning research (2014)*

• Regularisierungsterm, der große Gewichte bestraft, werden hinzugefügt

$$
J_{reg}(\theta) = J(\theta)
$$

- Der Gewichtszerfallswert bestimmt, wie dominant die Regularisierung während der Gradientenberechnung ist
- Großer Gewichtszerfallswert  $\rightarrow$  Große Strafe für große Gewichte

#### Early-stopping

- Verwenden eines Validierungsfehlers, um zu entscheiden, wann das Training warden soll
- Stoppe, wenn sich die überwachte Menge nach n aufeinanderfolgenden Epochen verbessert hat
- **in wird auch patience (Geduld?) genannt**<br>Experiment on informationssysteme

### Softmax Ausgabeschicht

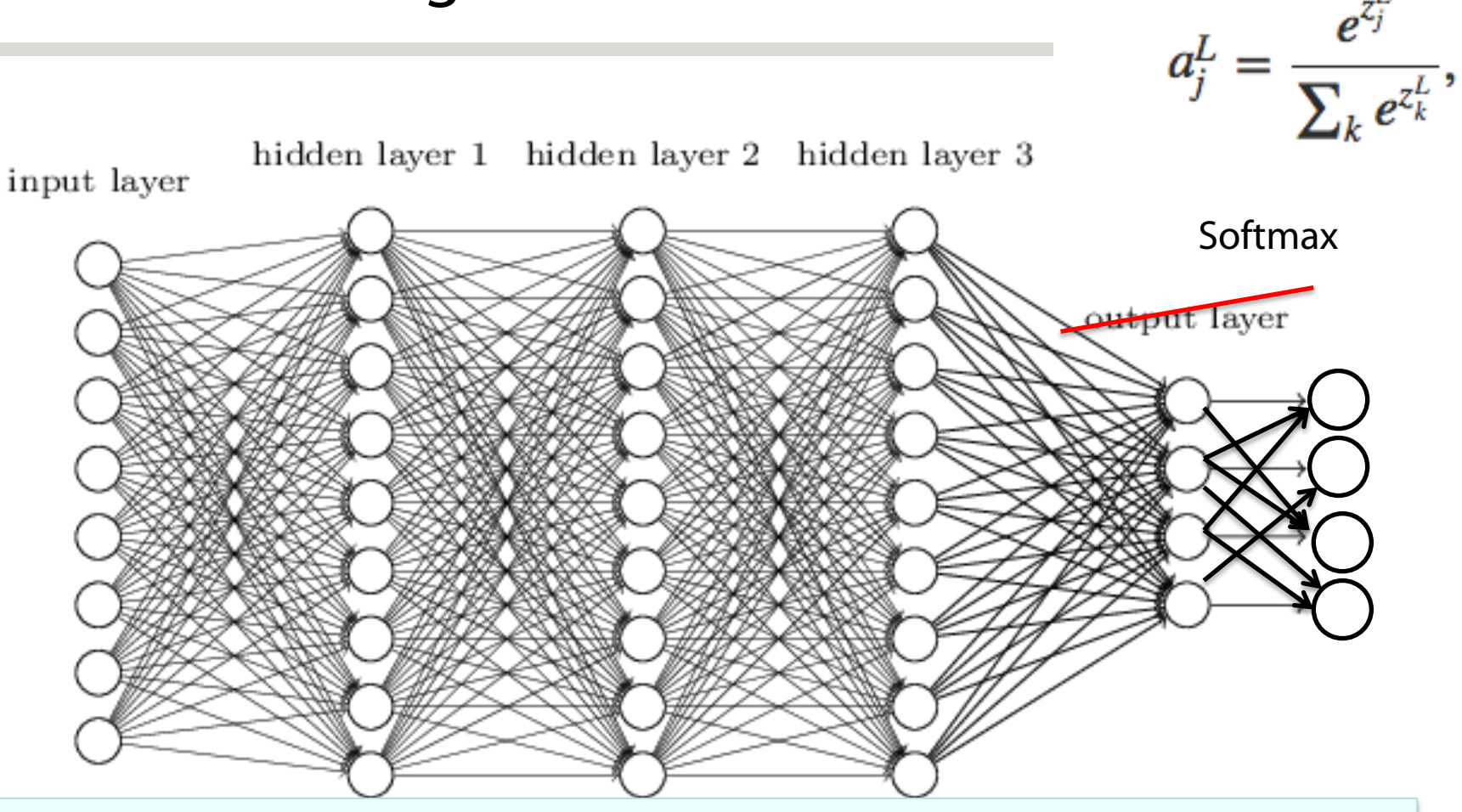

Netzwerk gibt eine Wahrscheinlichkeitsverteilung aus!

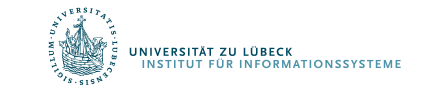

#### Zufällige Initialgewichte

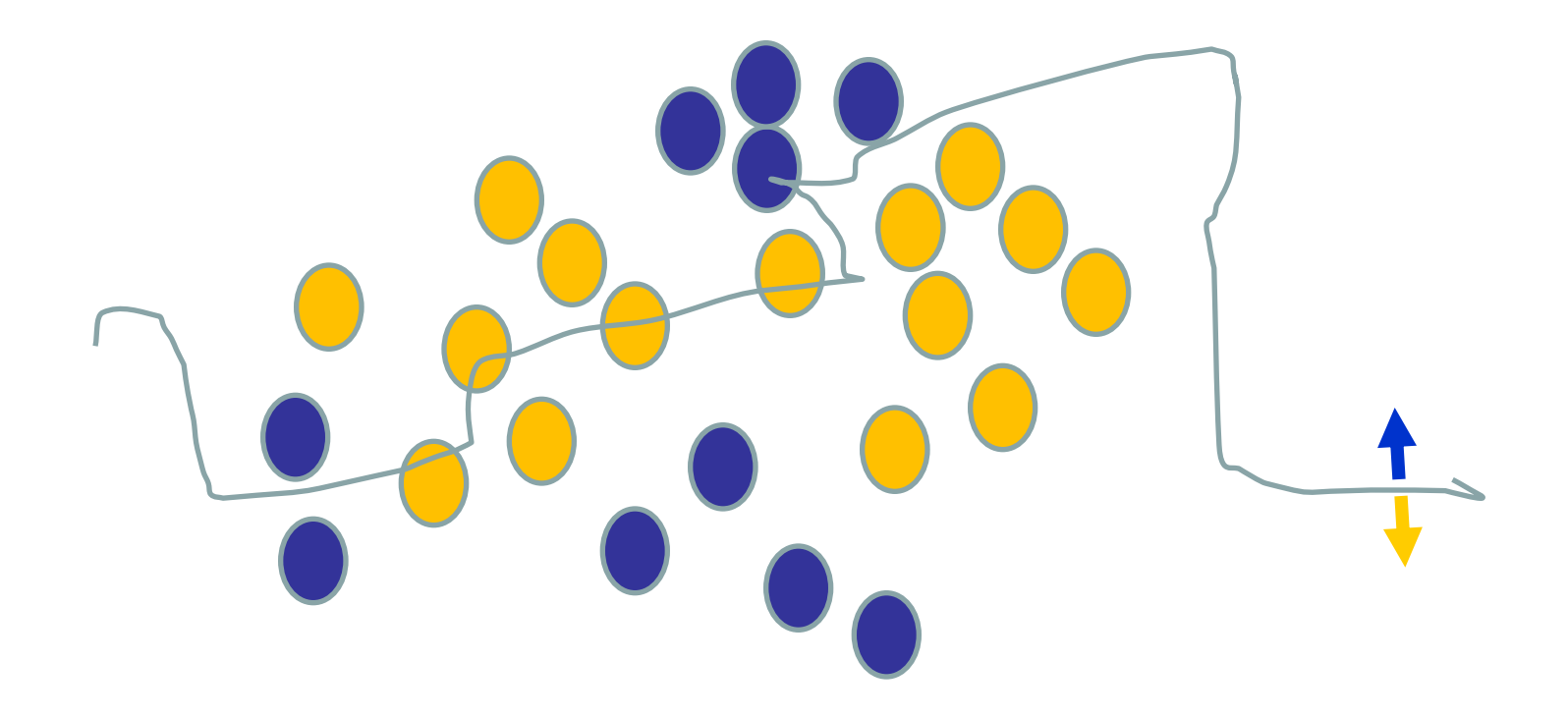

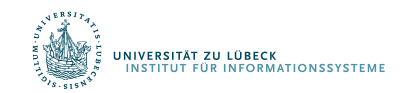

David Corne: Open Courseware **55 IM FOCUS DAS LEBEN** 55

#### Verwenden einer Trainingsinstanz / Anpassung der Gewichte

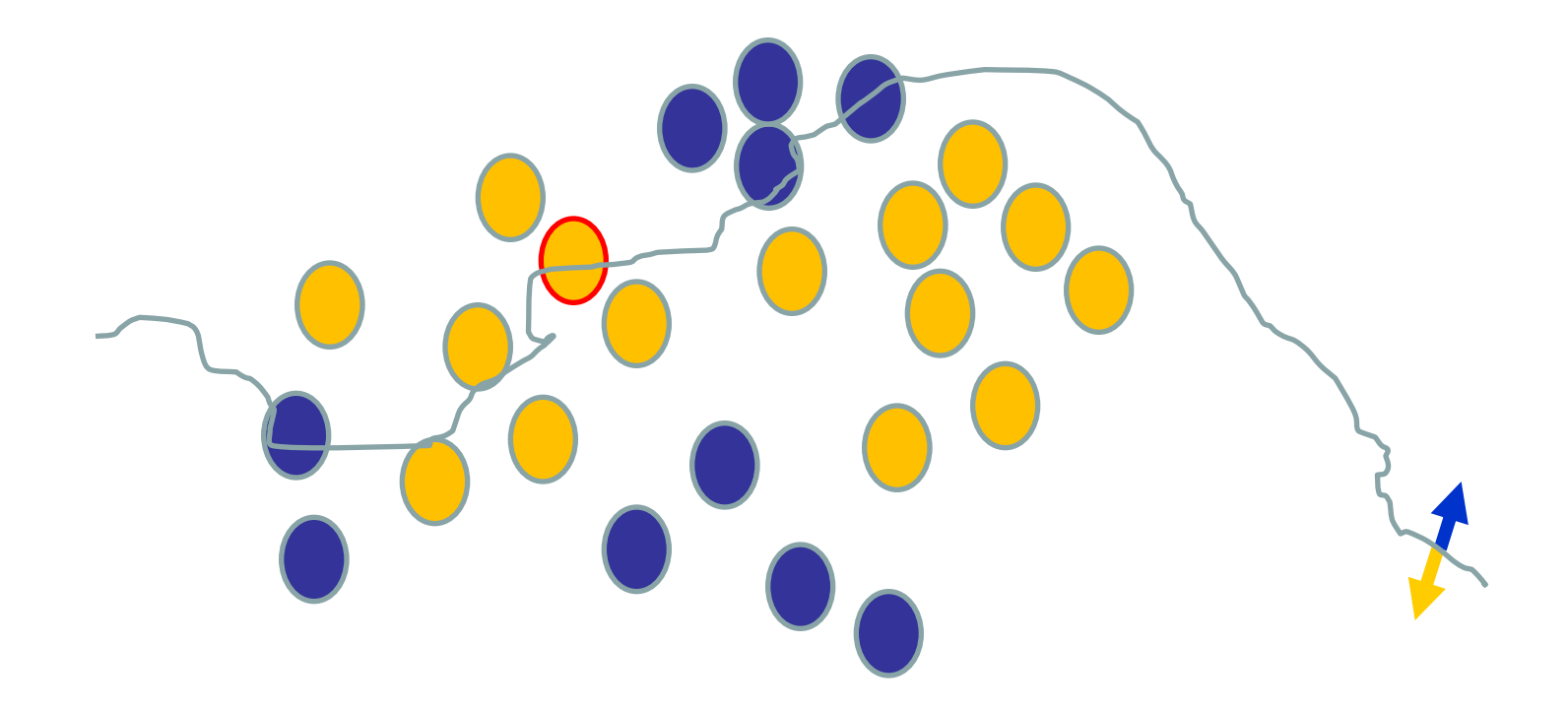

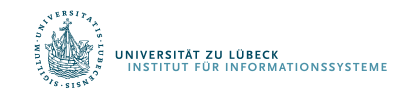

David Corne: Open Courseware **56 IM FOCUS DAS LEBEN** 56

#### Verwenden einer Trainingsinstanz / Anpassung der Gewichte

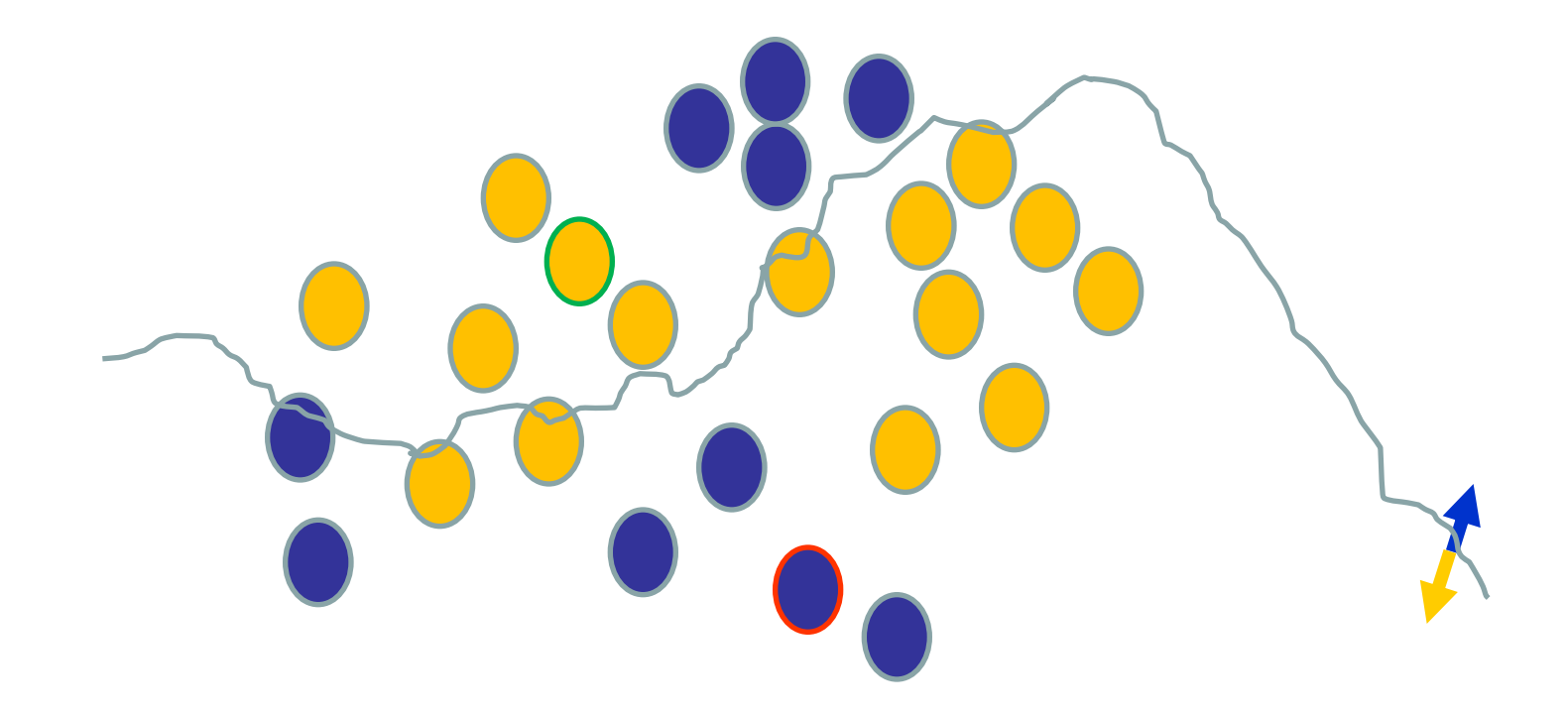

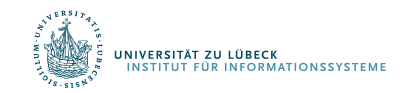

David Corne: Open Courseware **57 IM FOCUS DAS LEBEN** 57

#### Verwenden einer Trainingsinstanz / Anpassung der Gewichte

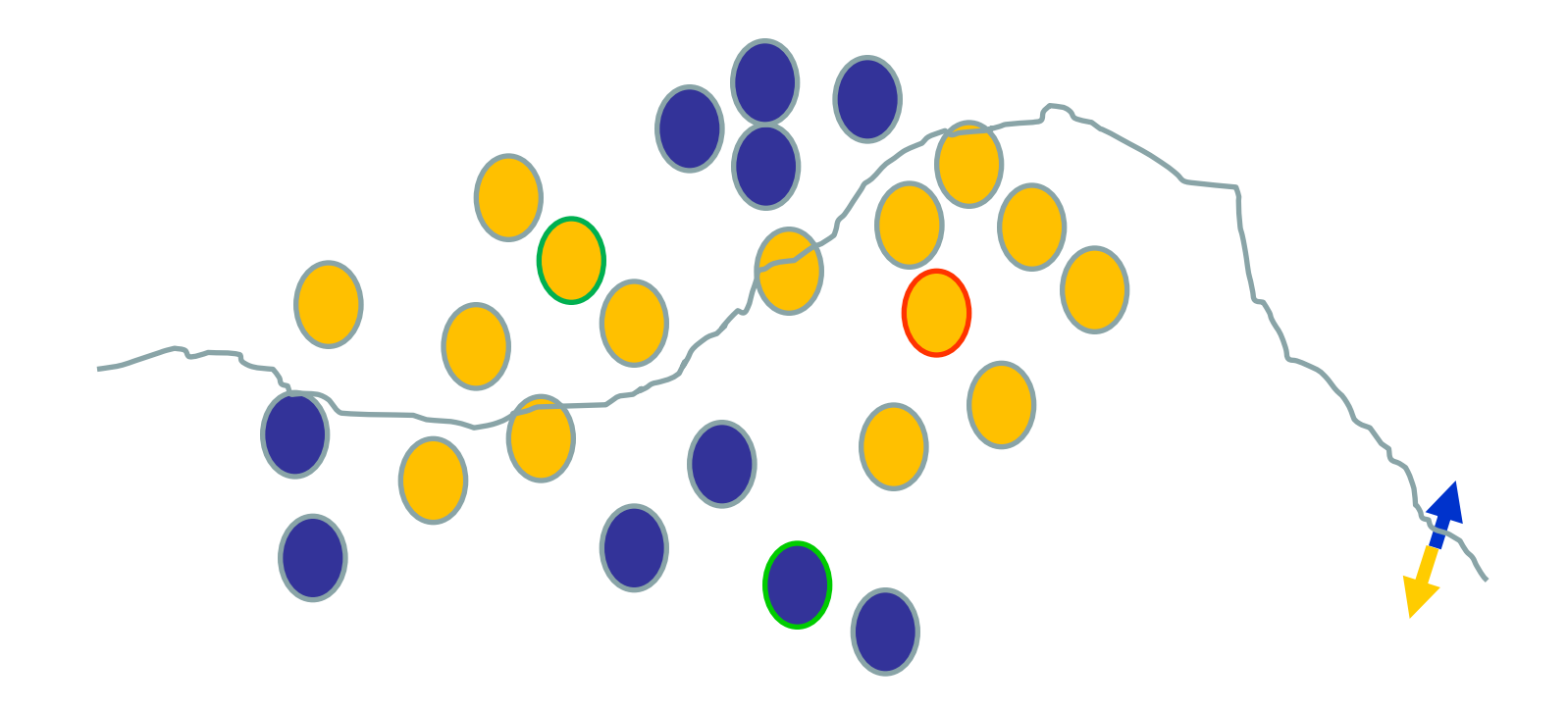

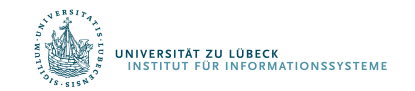

David Corne: Open Courseware **58 IM FOCUS DAS LEBEN** 58

#### Verwenden einer Trainingsinstanz / Anpassung der Gewichte

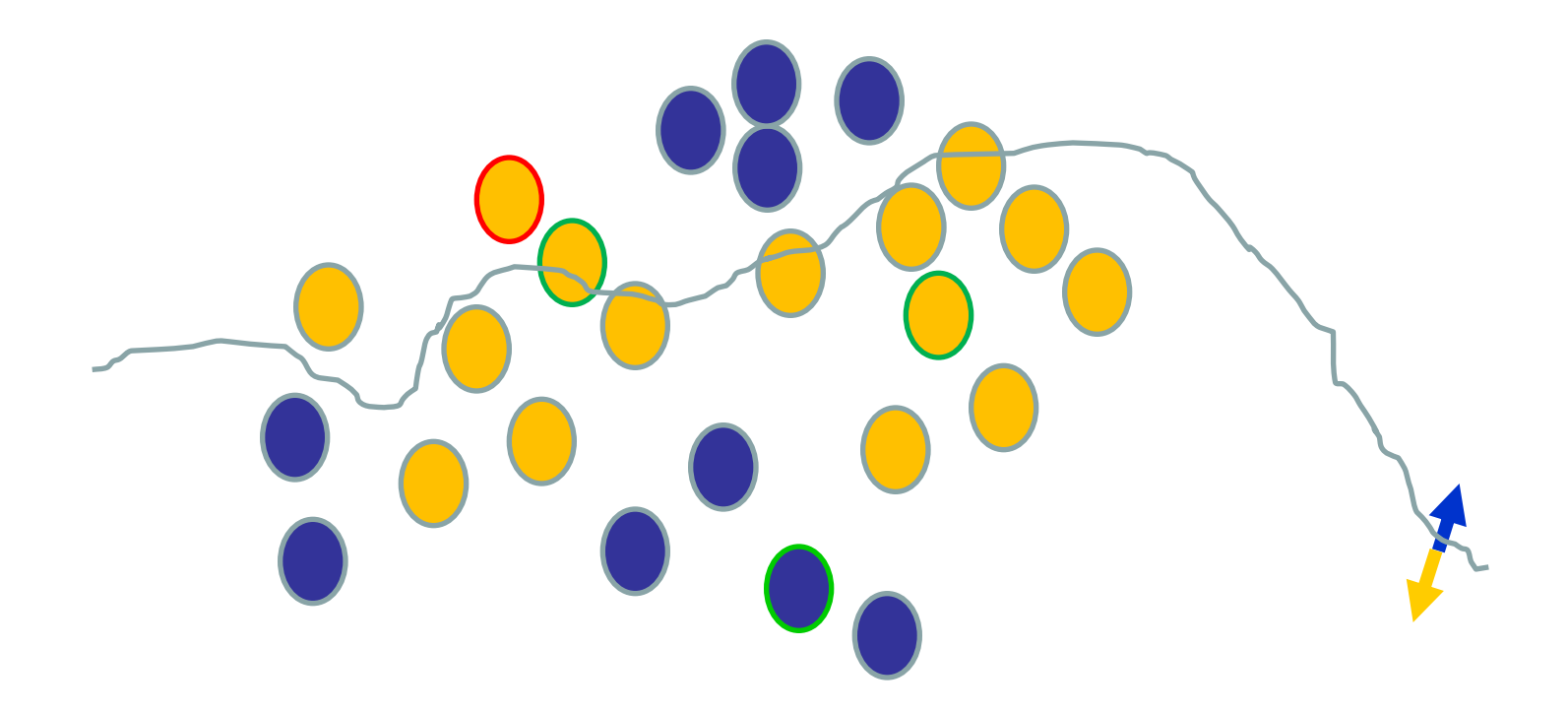

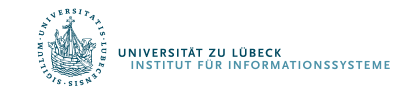

David Corne: Open Courseware The Community of the Second Line of the Second Line of the Second Line of the Second Line of the Second Line of the Second Line of the Second Line of the Second Line of the Second Line of the S

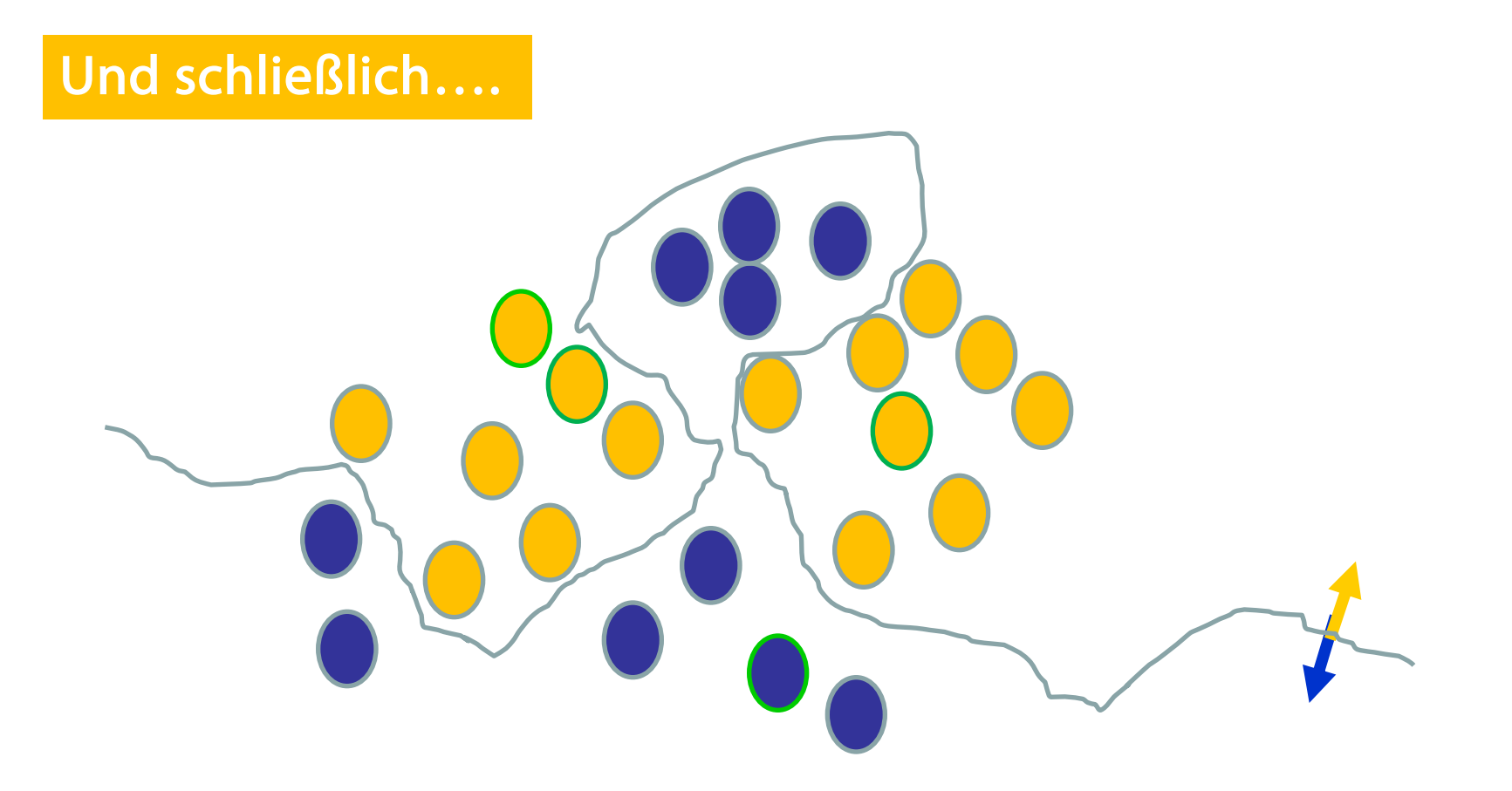

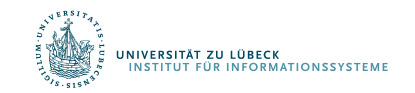

## Fehler bei einer ungeeigneten Trainingsmenge

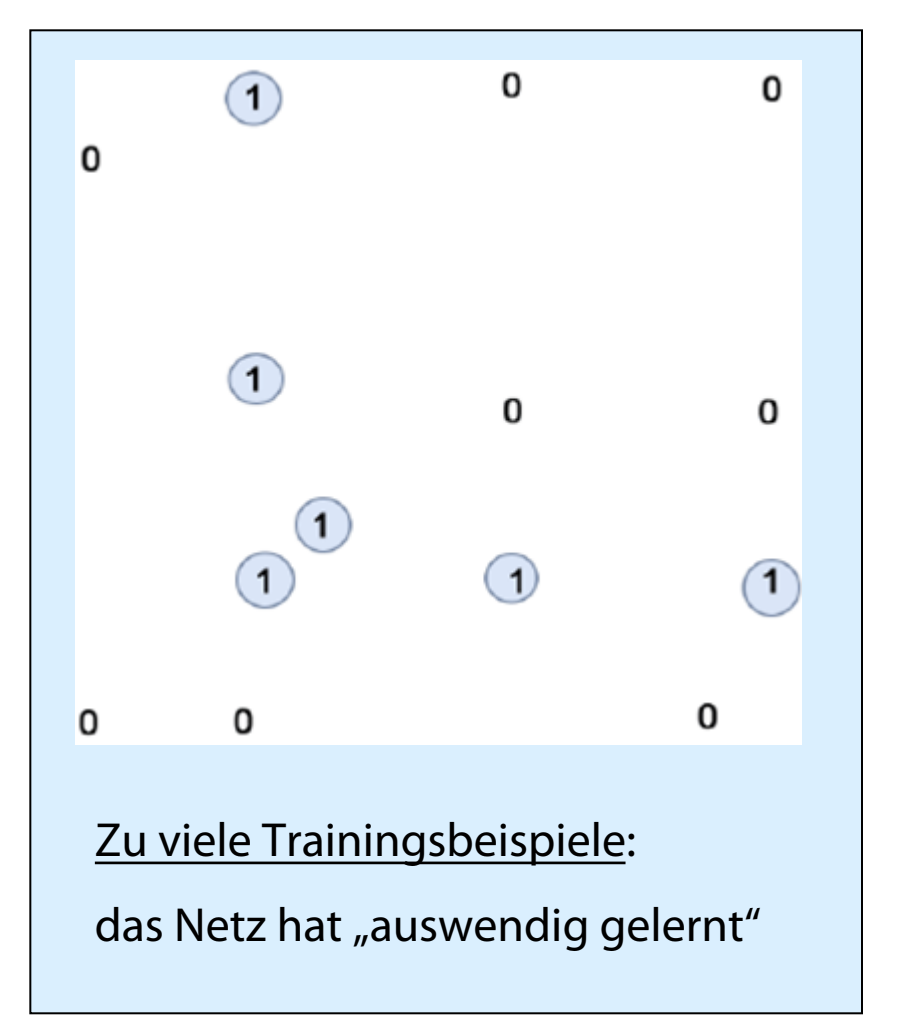

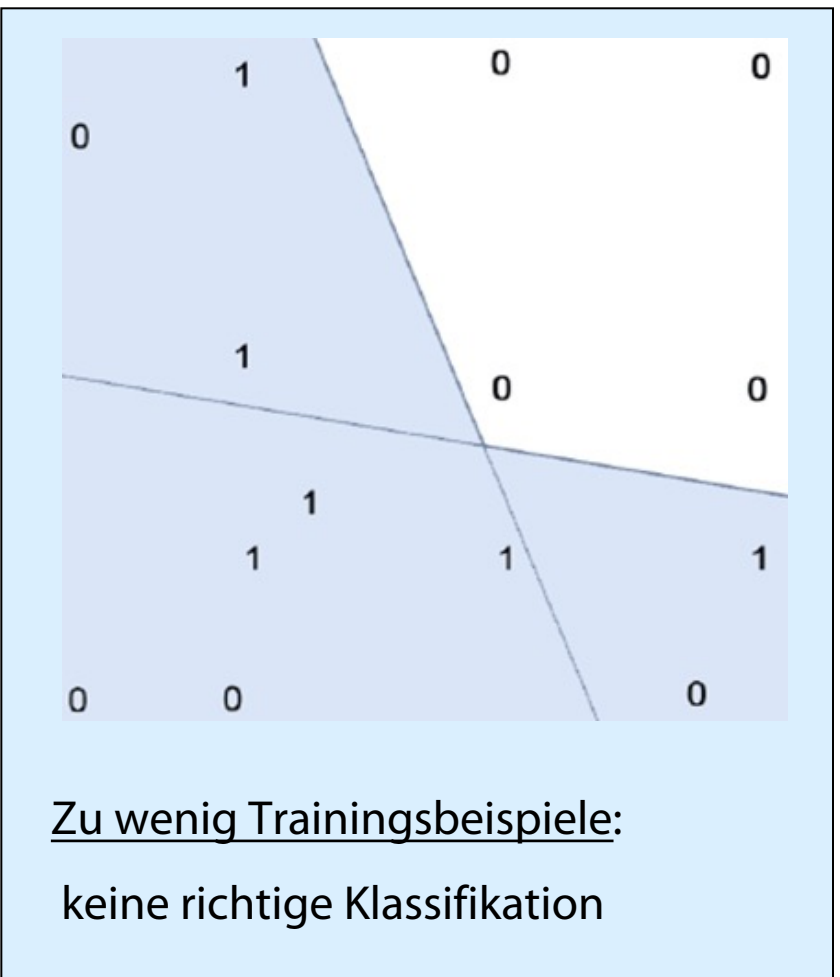

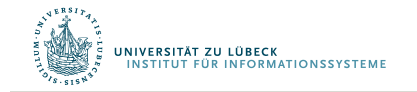

### Lernverfahren: Resümee

- Epoche: einmalige Verwendung des gesamten Datensatzes
	- Manchmal zu groß
- Batch: Zerlegung eines Datensatzes in Teilmengen
	- Für jede Teilmenge: Passe Gewichte an
	- Anzahl der Teilmengen: #Iterationen
- Tausende von kleinen Anpassungen, jede macht das Netz besser für die letzte Eingabe (aber vielleicht schlechter für frühere Eingaben)
- Verwende mehrere Epochen
- Wieviele Epochen? Batches?
	- Ausprobieren
- Durch verdammtes Glück kommt oft eine Funktion heraus, die gut genug in Anwendungen funktioniert

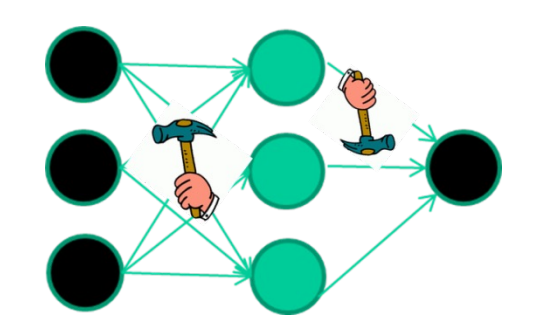

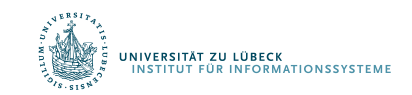

Differenzierbare Programmierung

# APPLICATIONS

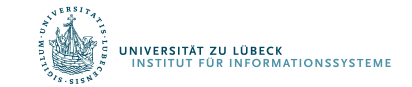

**IM FOCUS DAS LEBEN** 63

### Word-Word Associations in Document Retrieval

#### Recap bag-of-words approaches

• Client profiles, TF-IDF

Words are not independent of each other

Need to represent some aspects of word semantics

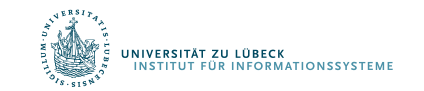

Church, K.W., Hanks, P.: Word association norms mutual information, and lexicography. Comput. Linguist. 1(1), 22–29, 1990

### Point(wise) Mutual Information: PMI

• Measure of association used in information theory and statistics

$$
\operatorname{pmi}(x;y) \equiv \log \frac{p(x,y)}{p(x)p(y)} = \log \frac{p(x|y)}{p(x)} = \log \frac{p(y|x)}{p(y)}
$$

- Positive PMI:  $PPMI(x, y) = max(pmi(x, y), 0)$
- Quantifies the discrepancy between the probability of their coincidence given their joint distribution and their individual distributions, assuming independence
- Finding collocations and associations between words
- Countings of occurrences and co-occurrences of words in a text corpus can be used to approximate the probabilities  $p(x)$  or  $p(y)$  and  $p(x,y)$  respectively

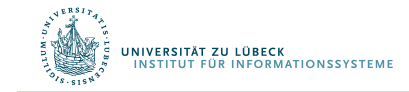

## PMI – Example

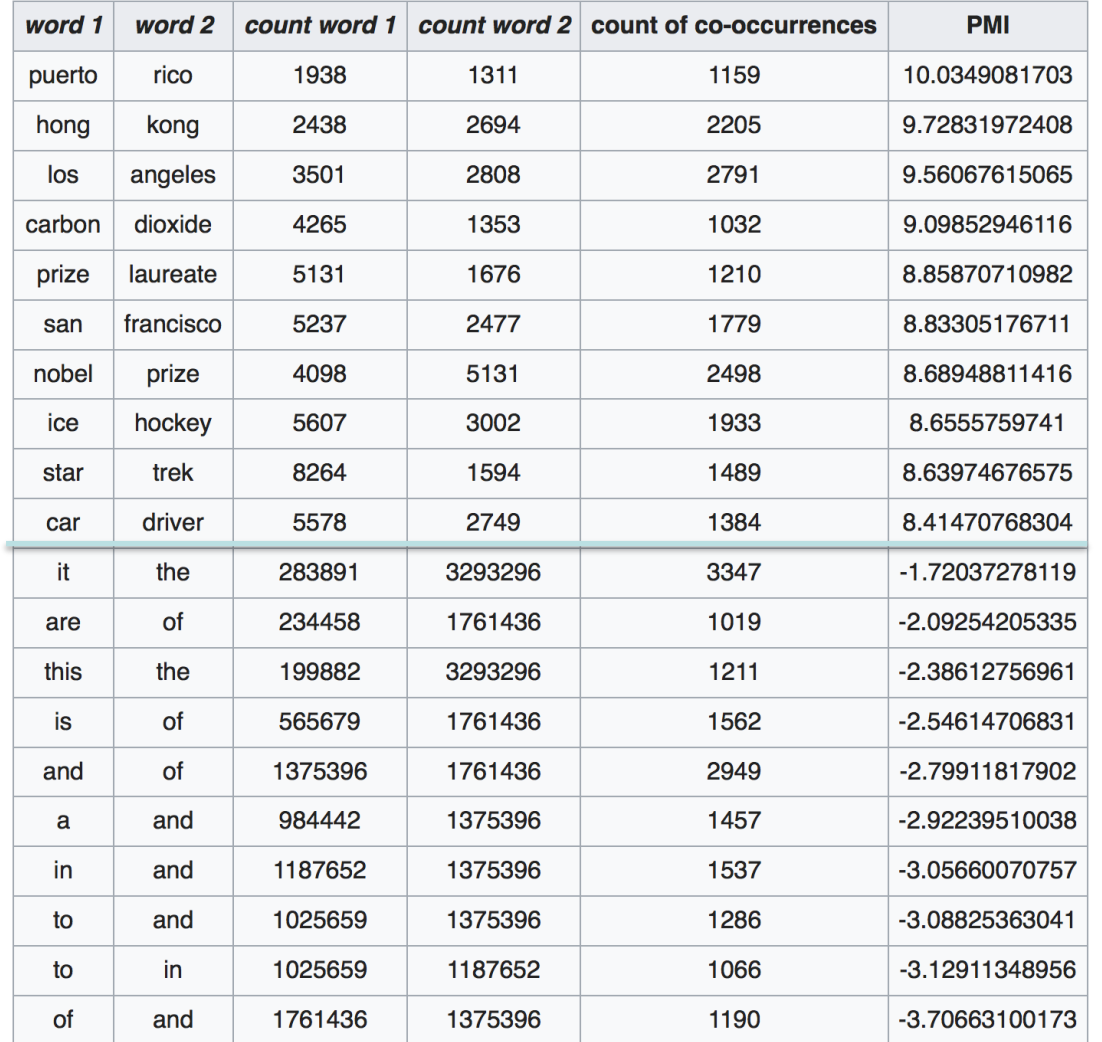

- Counts of pairs of words getting the most and the least PMI scores in the first 50 millions of words in Wikipedia (dump of October 2015)
- Filtering by 1,000 or more co-occurrences.
	- The frequency of each count can be obtained by dividing its value by 50,000,952. (Note: natural log is used to calculate the PMI values in this example, instead of log base 2)

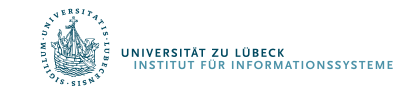

### PMI – Co-occurrence Matrix

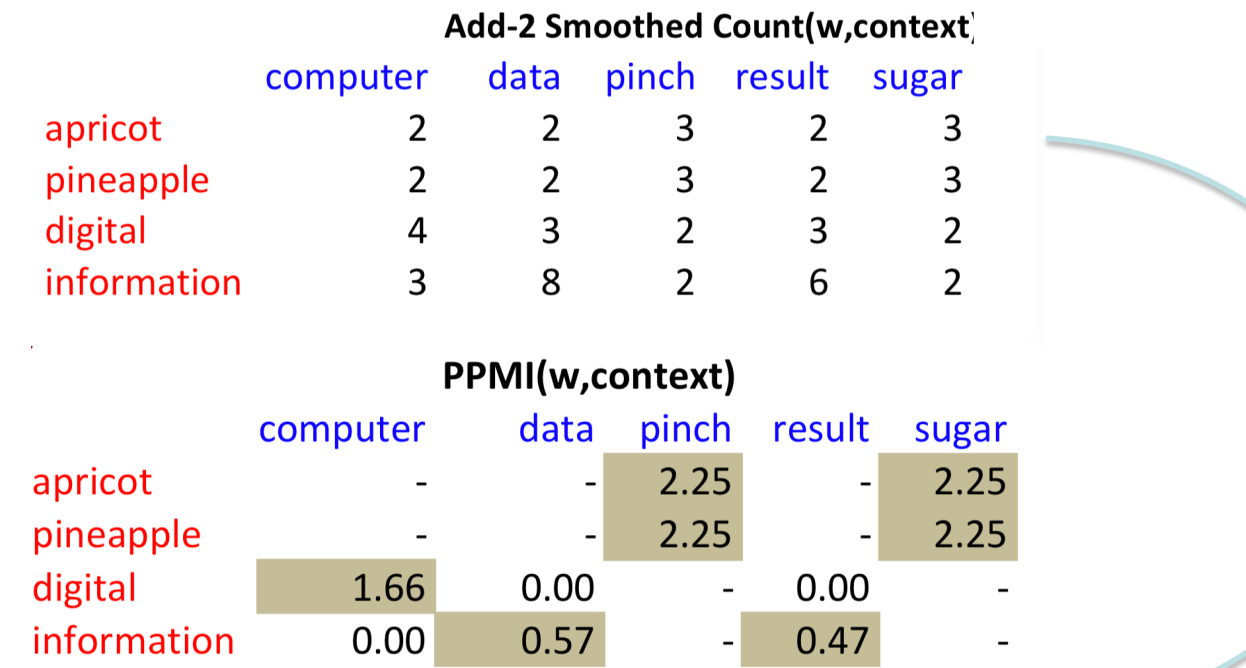

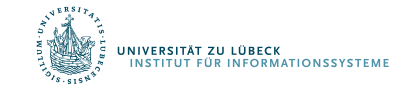

# Embedding Approaches to Word Semantics

- Represent each word with a low-dimensional vector
- Word similarity = vector similarity
- Key idea: Predict surrounding words of every word

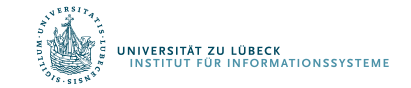

### Represent the meaning of words – word2vec

- 2 basic structural models:
	- Continuous Bag of Words (CBOW): use a window of words to predict the middle word
	- Skip-gram (SG): use a word to predict the surrounding ones in window.

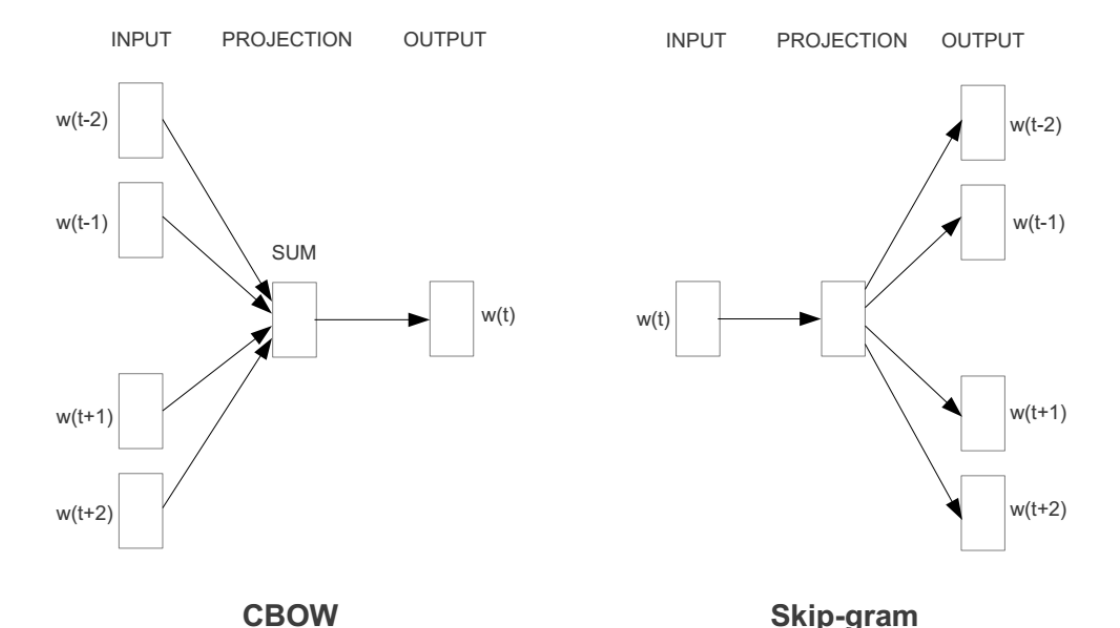

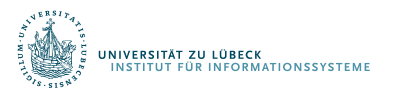

#### Word2vec – Continuous Bag of Word

- E.g. "The cat <sat > on floor"
	- $-$  Window size  $= 2$

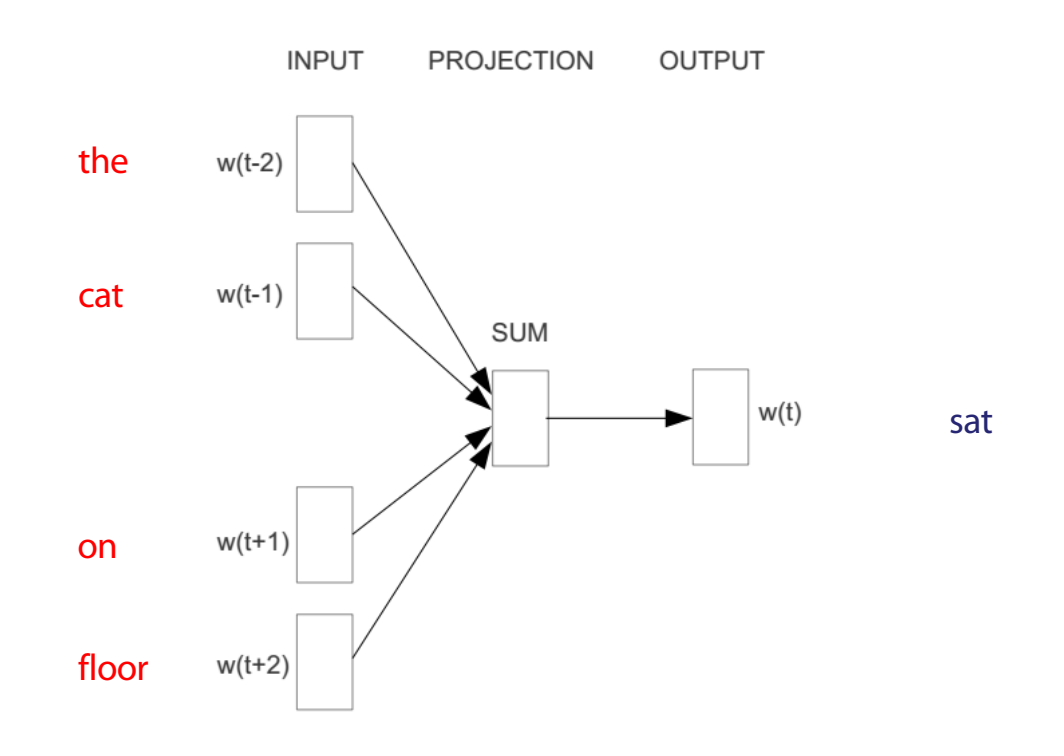

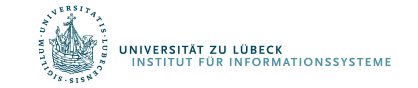

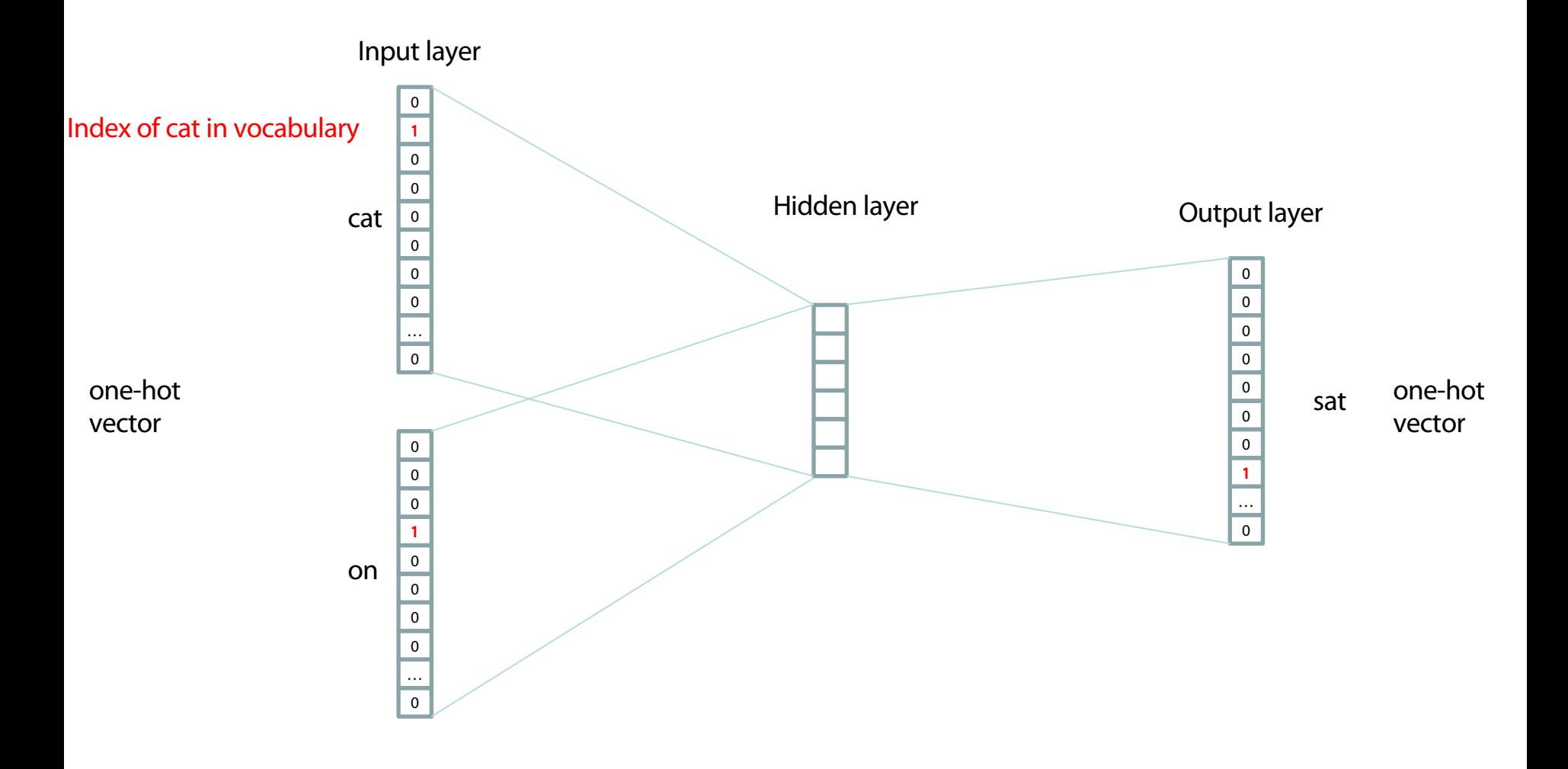

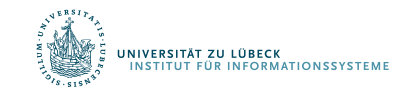

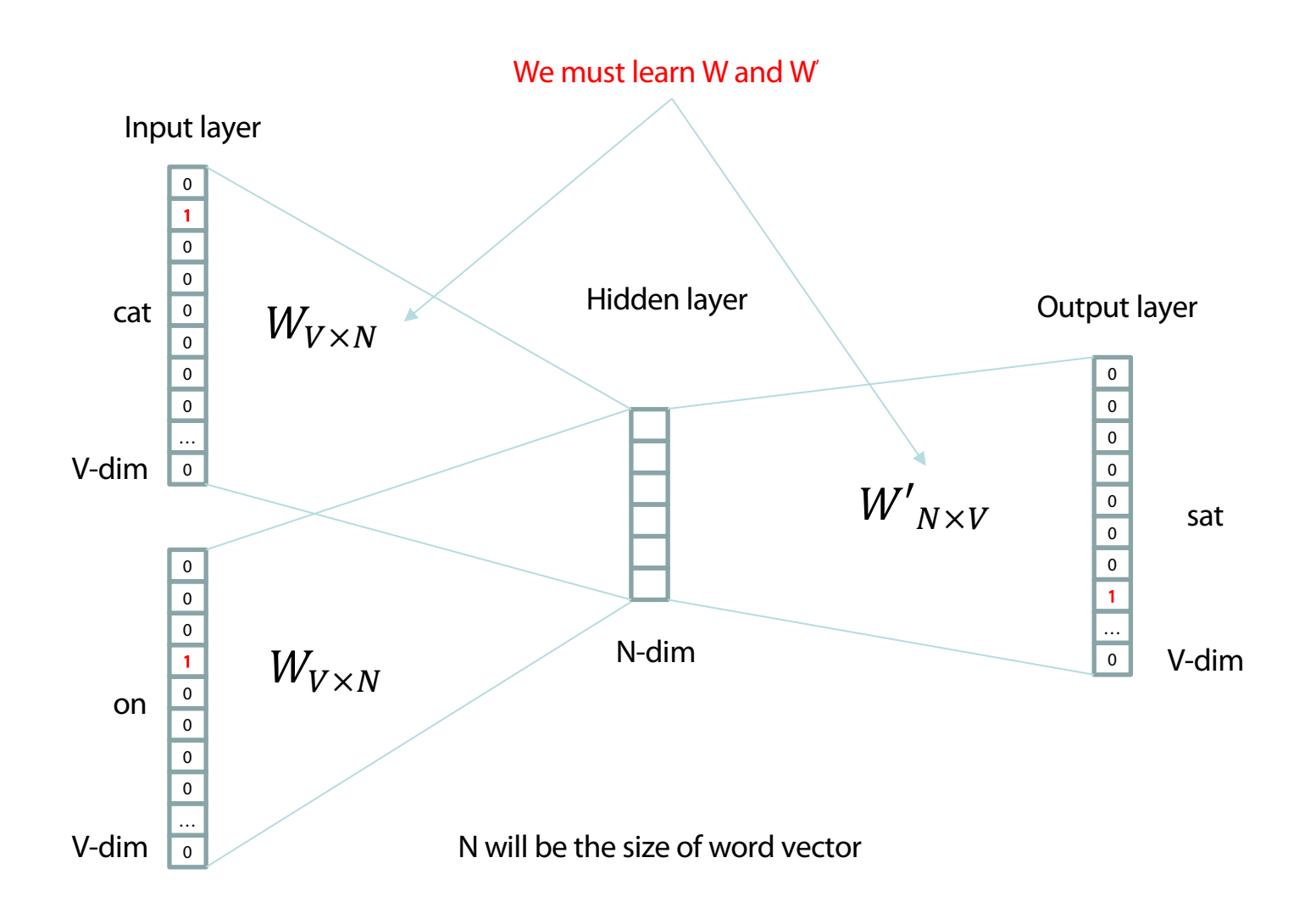

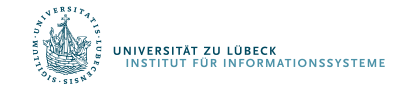
### Deep Learning

- Hidden layer represents feature space
	- Making explicit features in the data…
	- … that are relevant for a certain task
- Determine features automatically
	- Learning suitable mappings into feature space
- Deep learning also known as representation learning

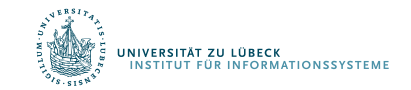

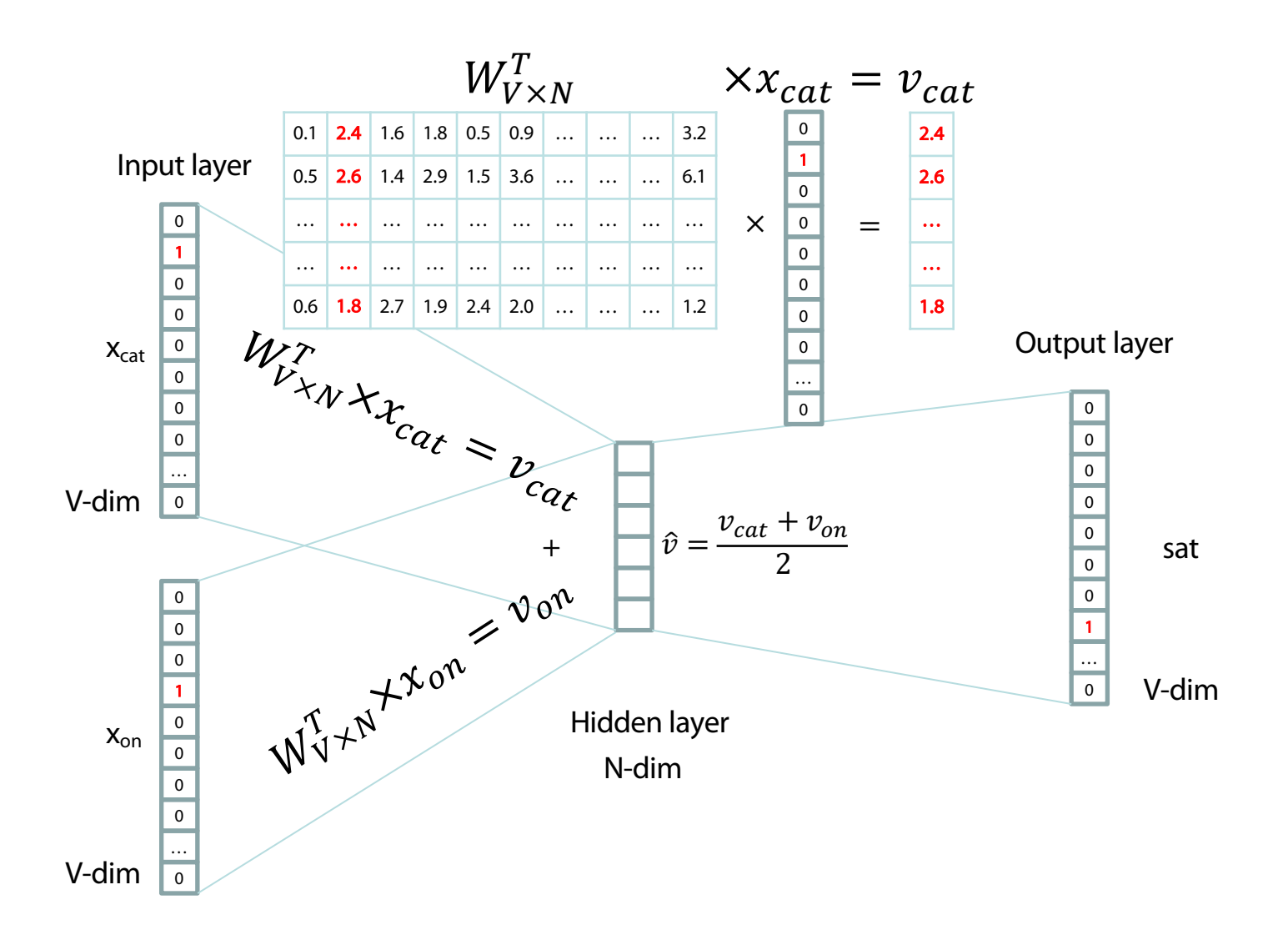

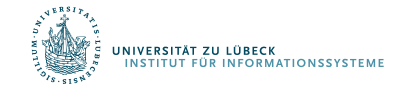

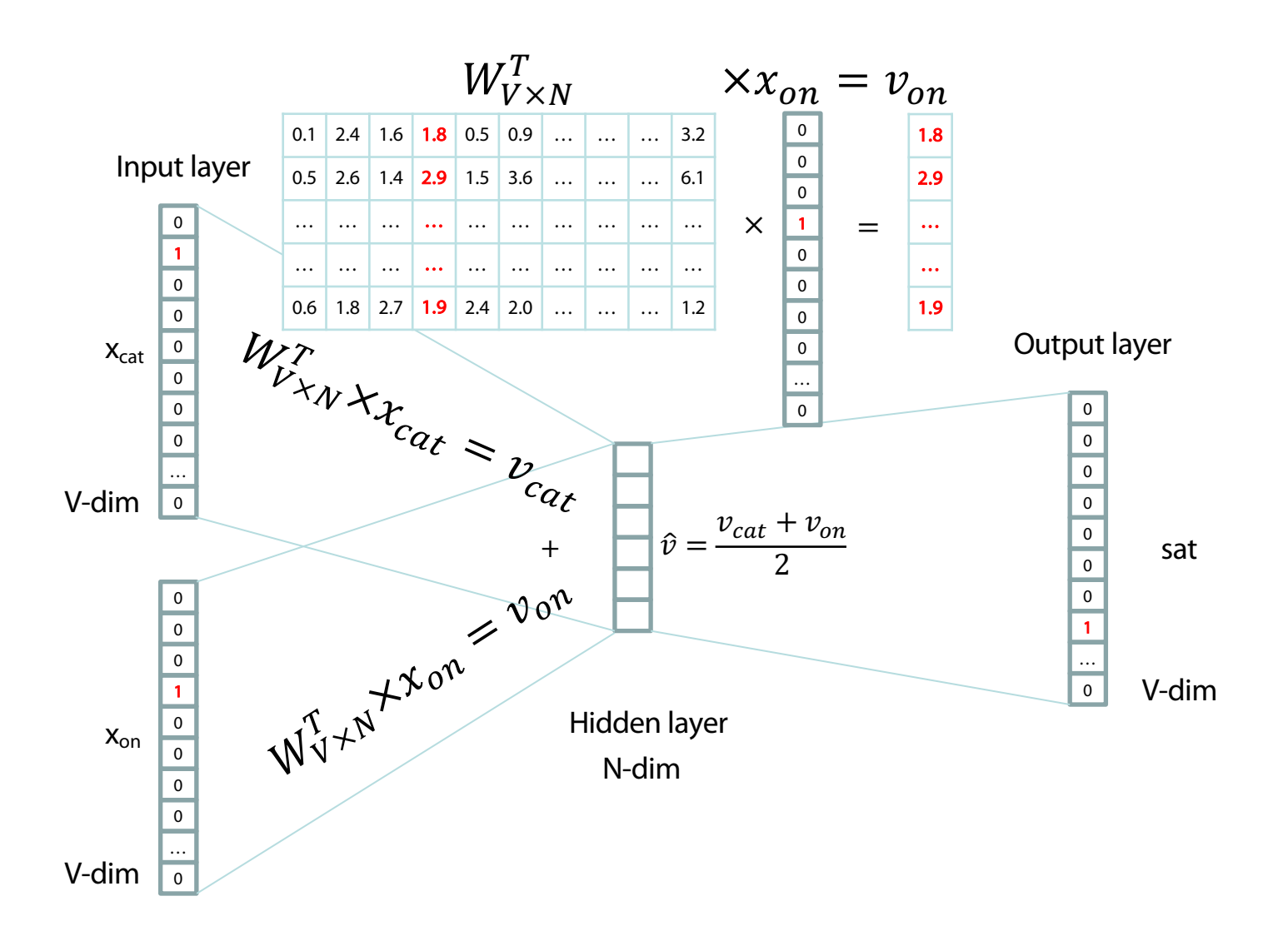

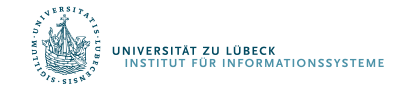

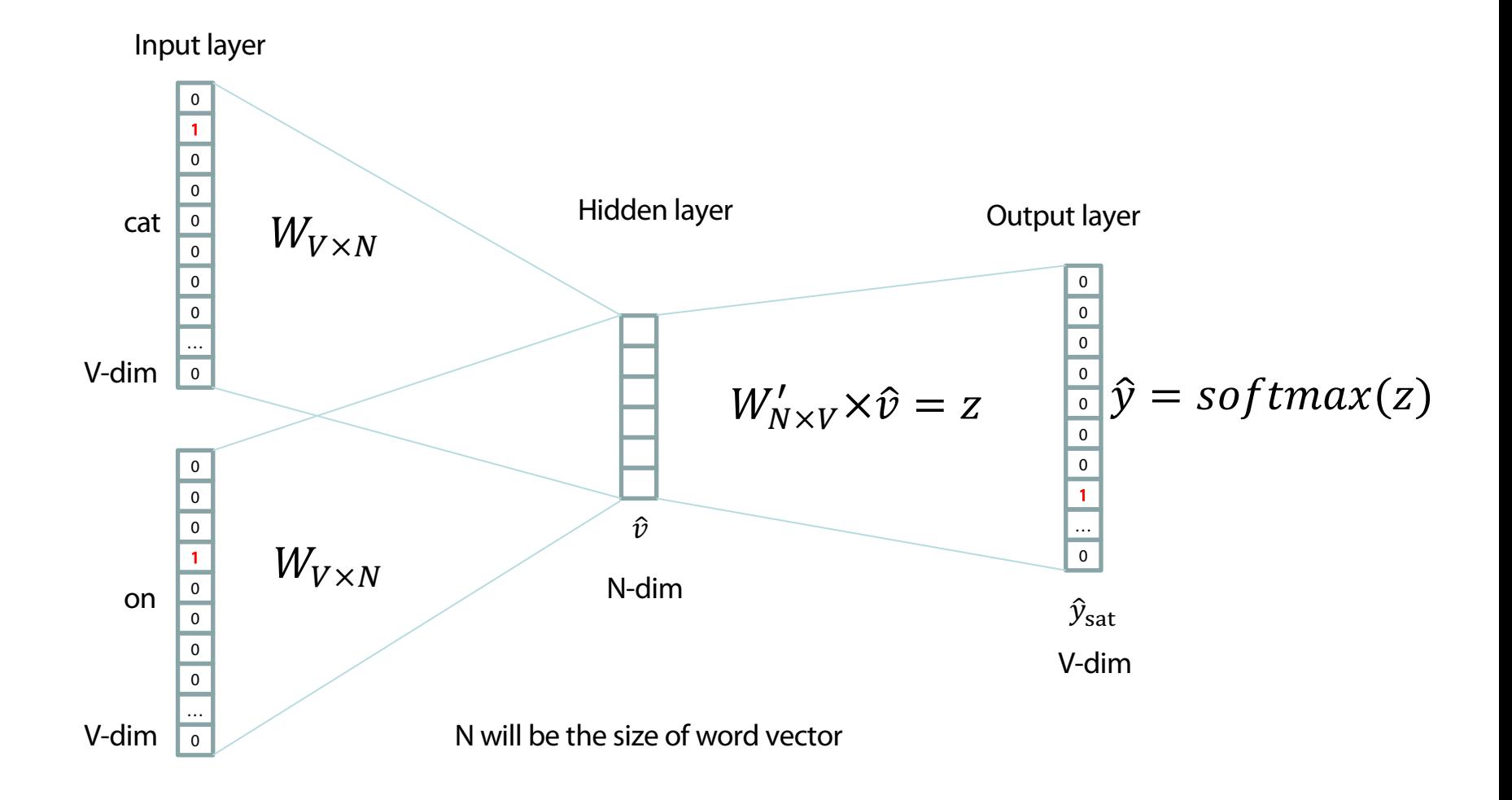

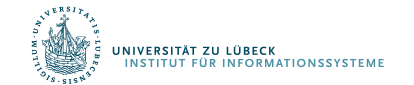

### Logistic function

A logistic function or logistic curve is a common "S" shape (sigmoid curve), with equation:

$$
f(x)=\frac{L}{1+e^{-k(x-x_0)}}
$$

where

- $\bullet$  e = the natural logarithm base (also known as Euler's number),
- $x_0$  = the x-value of the sigmoid's midpoint,
- $\bullet$  L = the curve's maximum value, and
- $k =$  the steepness of the curve.<sup>[1]</sup>

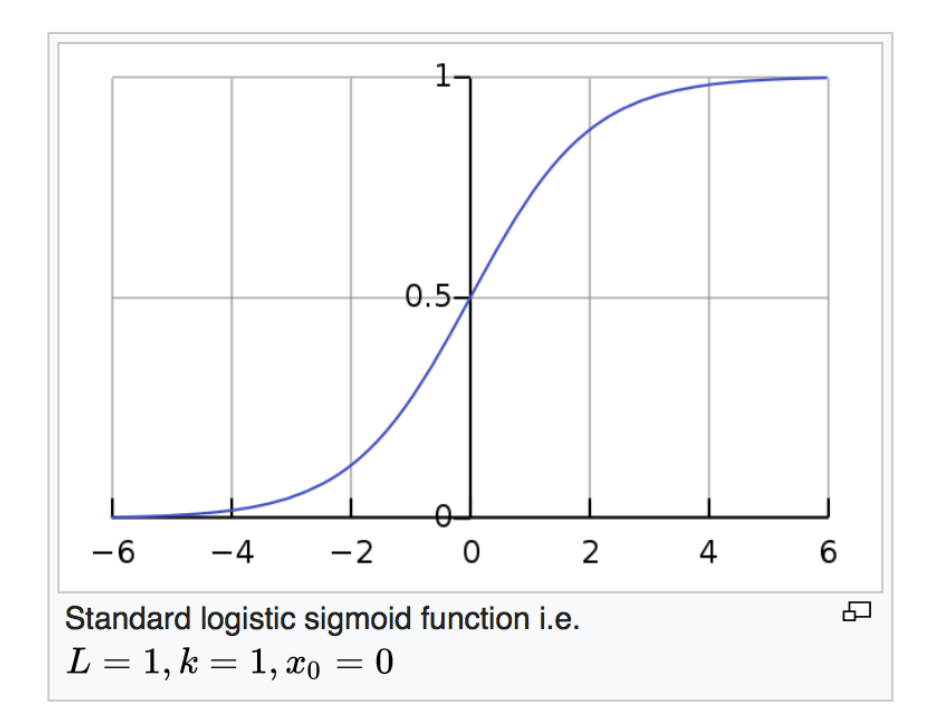

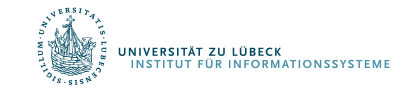

#### $softmax(z)$

**The** softmax function, or normalized exponential function, is a generalization of the logistic function that "squashes" a  $K$ -dimensional vector  $\mathbf z$ of arbitrary real values to a K-dimensional vector  $\sigma(\mathbf{z})$  of real values in the range [0, 1] that add up to 1. The function is given by

$$
\sigma: \mathbb{R}^K \to [0,1]^K
$$

$$
\sigma(\mathbf{z})_j = \frac{e^{z_j}}{\sum_{k=1}^K e^{z_k}} \quad \text{for } j = 1, ..., K.
$$

In probability theory, the output of the softmax function can be used to represent a categorical distribution – that is, a probability distribution over  $K$  different possible outcomes.

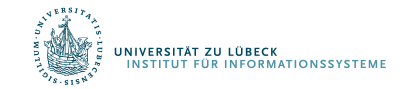

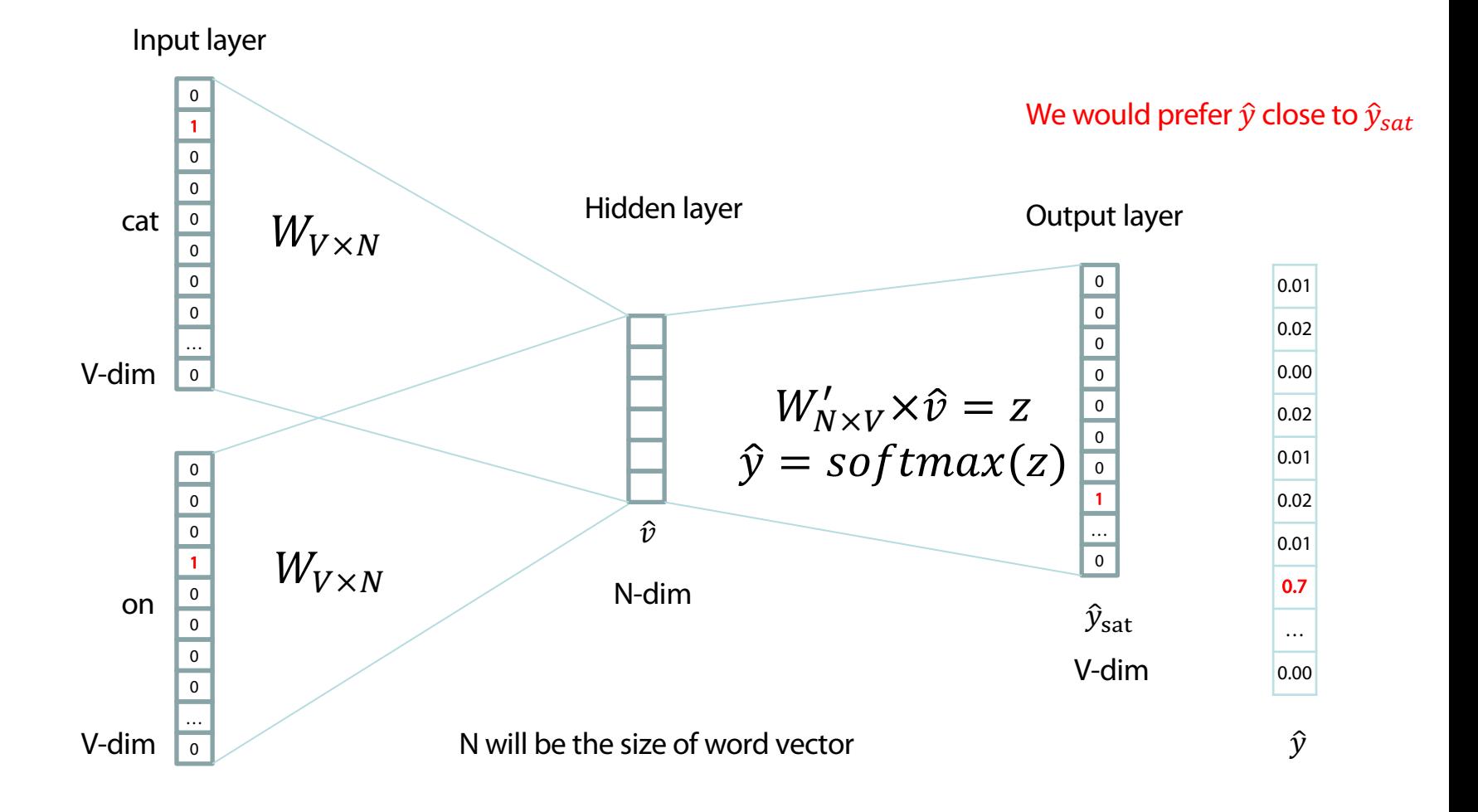

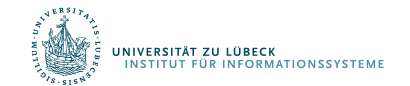

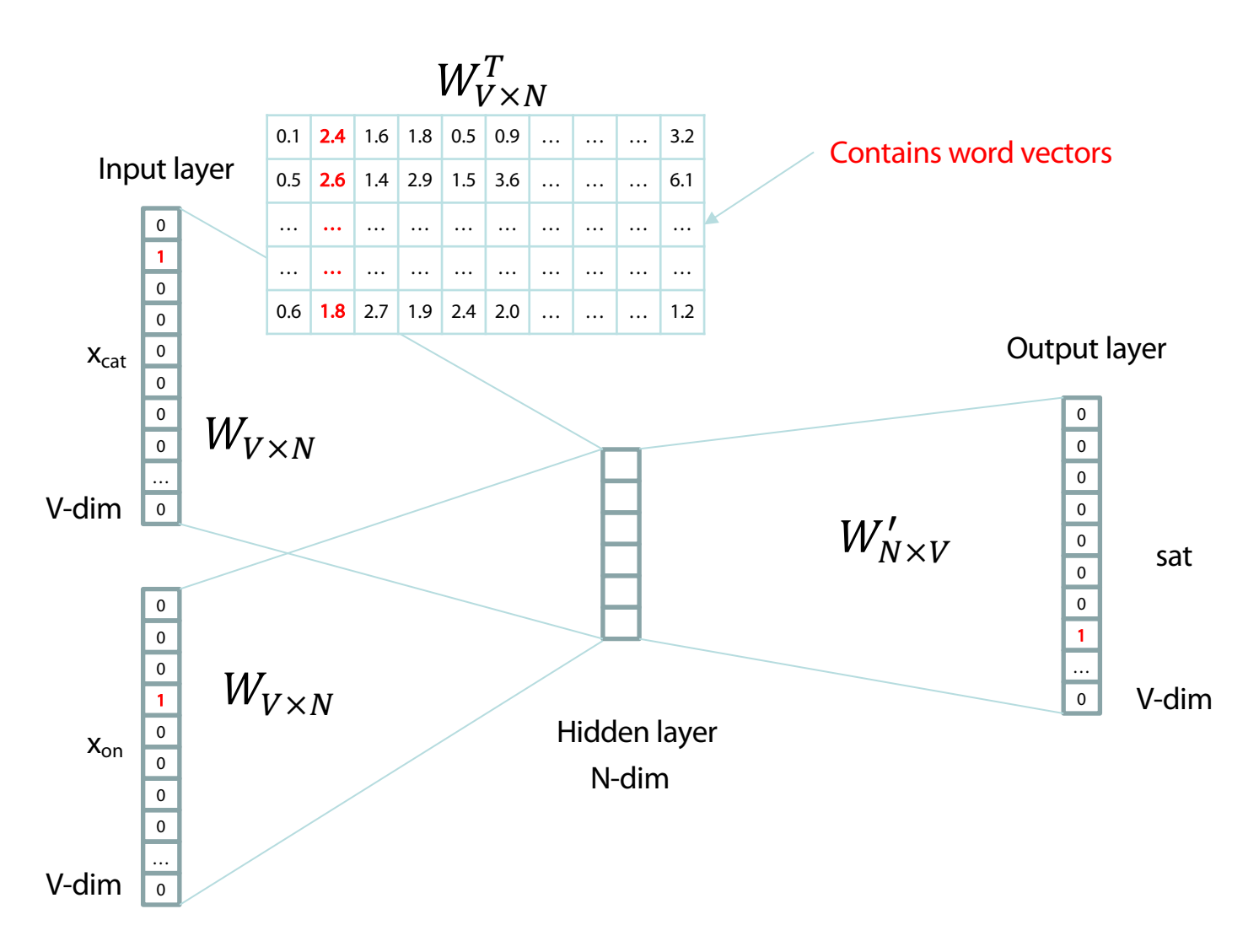

Consider either W or W' as the word's representation.

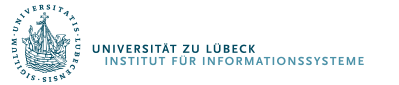

## **Word Analogies**

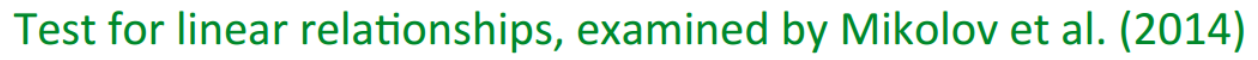

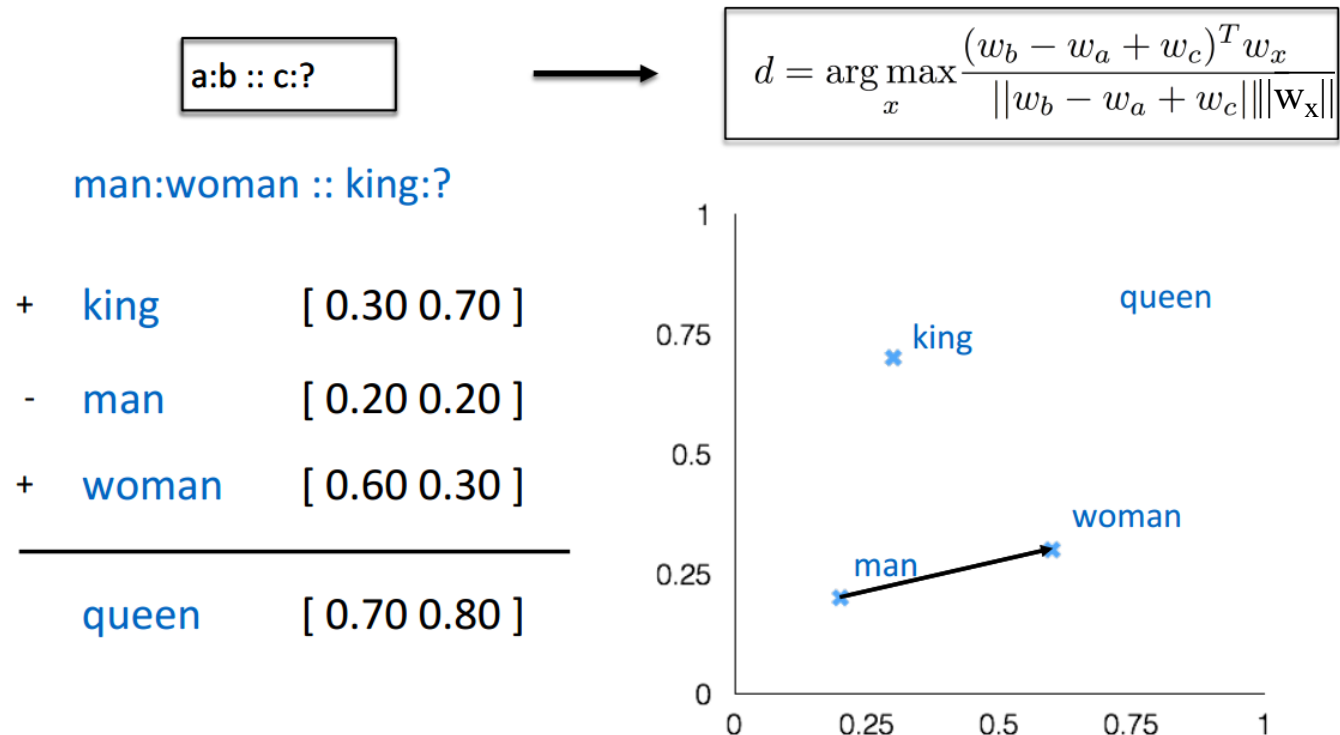

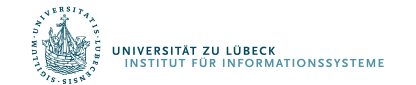

### The Picture: CBOW and Skip-Gram (SG)

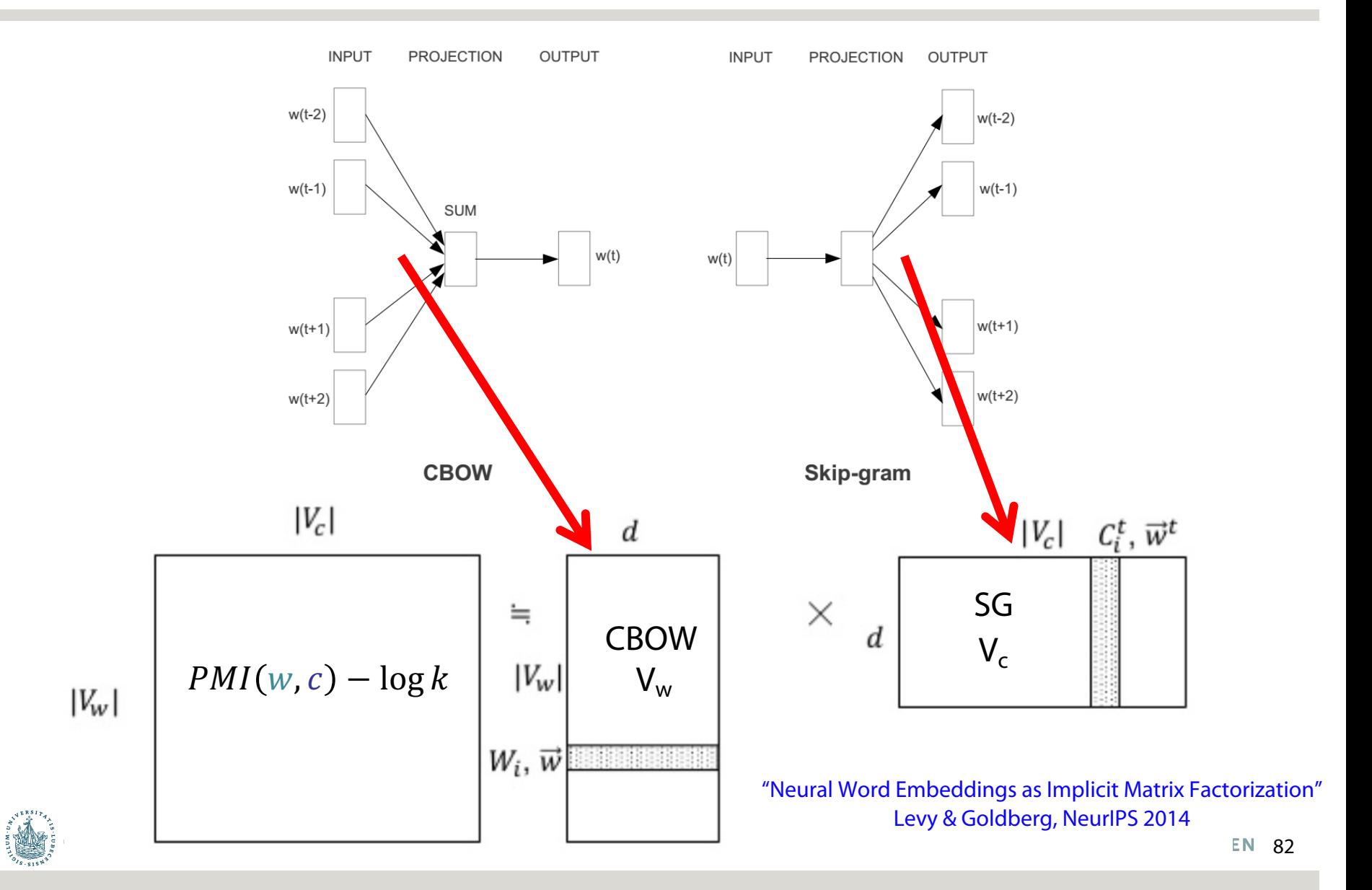

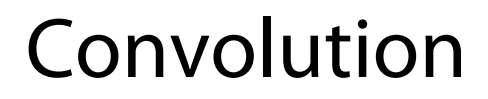

#### Input image

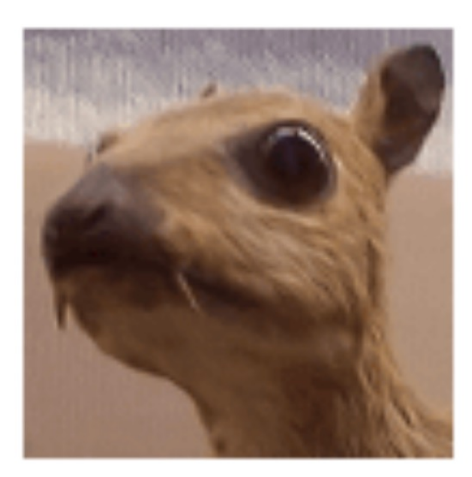

#### Convolution **Kernel**

$$
\begin{bmatrix} -1 & -1 & -1 \\ -1 & 8 & -1 \\ -1 & -1 & -1 \end{bmatrix}
$$

#### Feature map

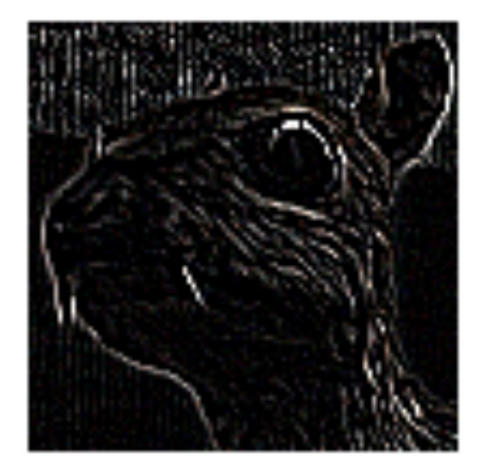

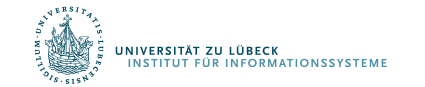

## Convolutional Neural Networks (CNNs)

Main CNN idea for text: Compute vectors for n-grams and group them afterwards

Example: "this takes too long" compute vectors for:

This takes, takes too, too long, this takes too, takes too long, this takes too long

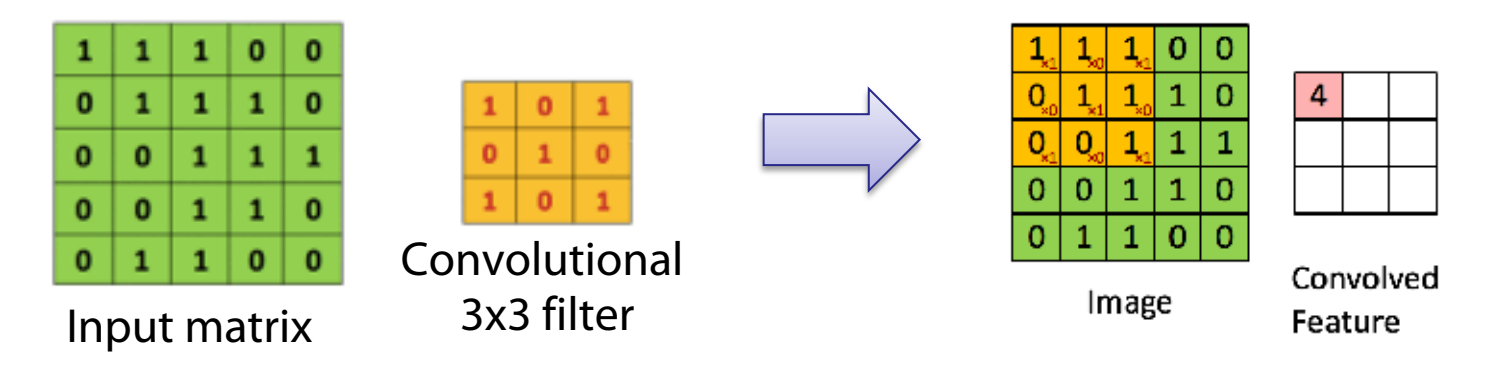

http://deeplearning.stanford.edu/wiki/index.php/Feature\_extraction\_using\_convolution

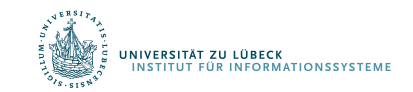

## Convolutional Neural Networks (CNNs)

Main CNN idea for text: Compute vectors for n-grams and group them afterwards

#### **Feature Map**

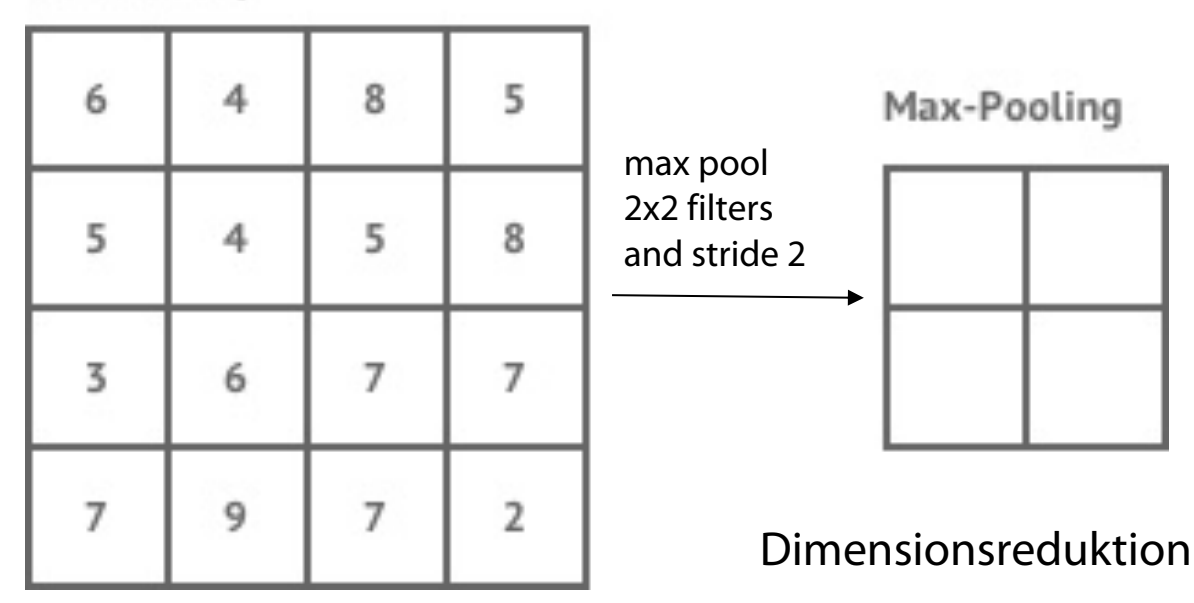

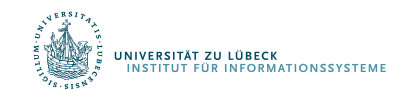

# CNN for text classification

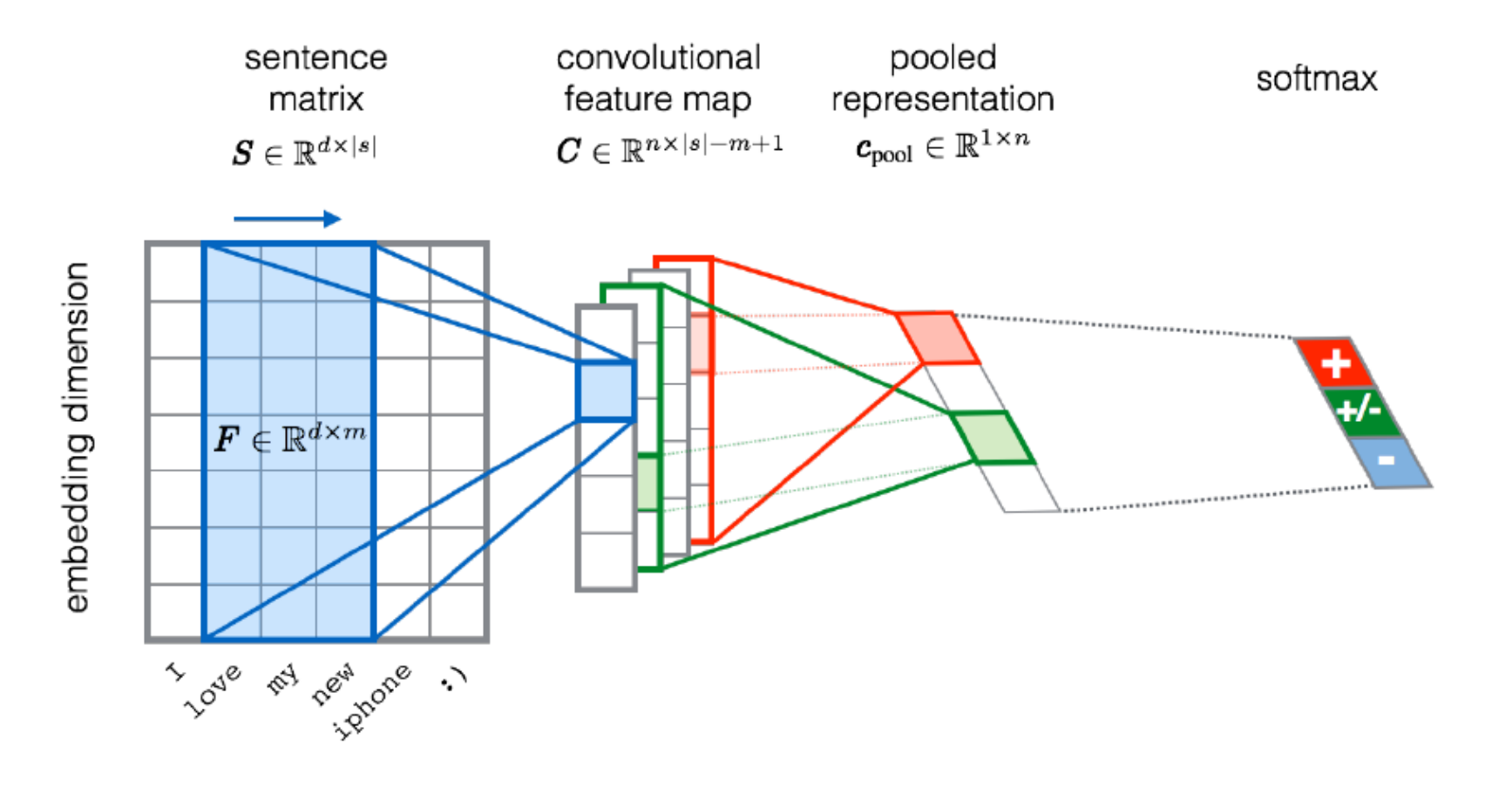

Severyn, Aliaksei, and Alessandro Moschitti. "UNITN: Training Deep Convolutional Neural Network for Twitter Sentiment Classification." SemEval@ NAACL-HLT. 2015. .<br>Niversität zu lübeck<br>Institut für Informationssysteme

**IM FOCUS DAS LEBEN** 

# CNN with multiple filters

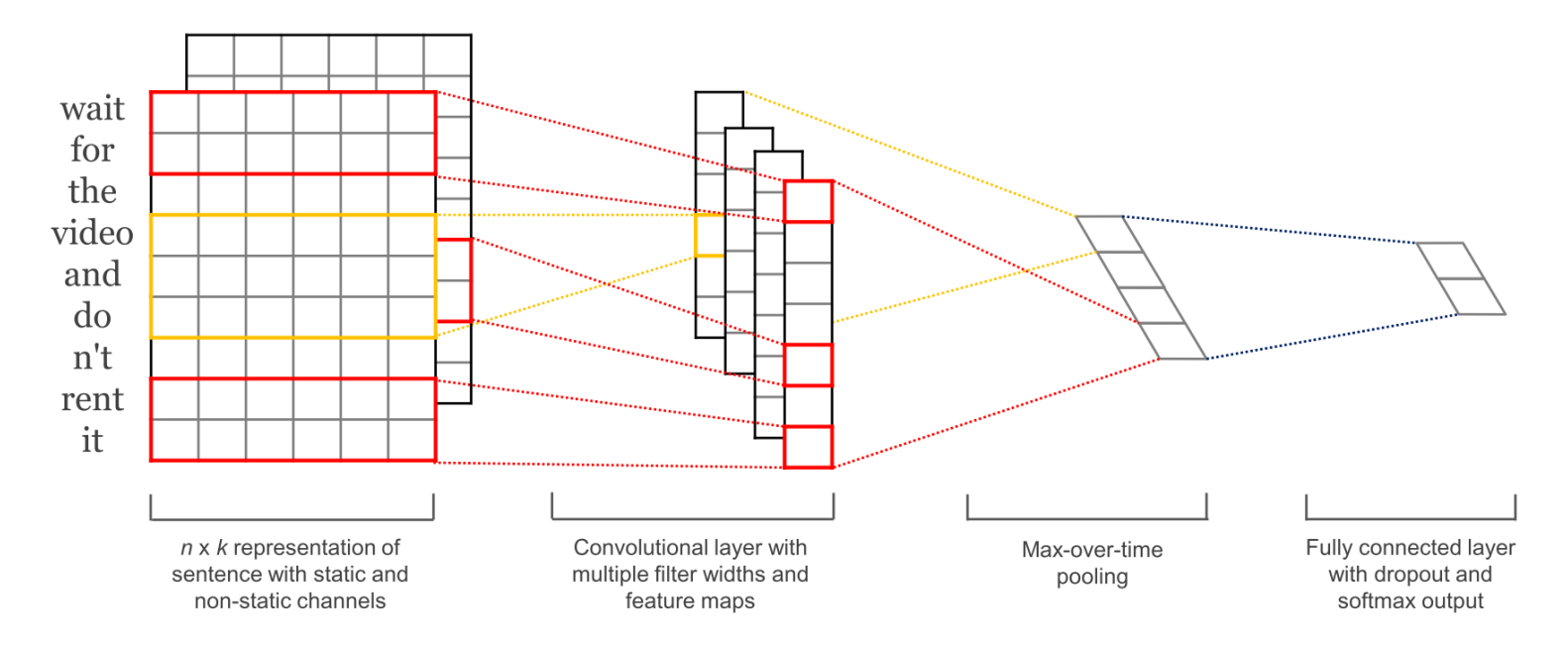

*Kim, Y. "Convolutional Neural Networks for Sentence Classification", EMNLP (2014)*

sliding over 3, 4 or 5 words at a time

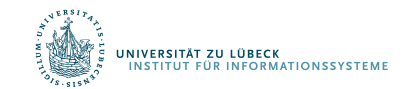

**IM FOCUS DAS LEBEN** 

## Differential Programming: Basic Idea

- Example: Computer Vision
	- Estimate position of light source
	- Use standard learning approach

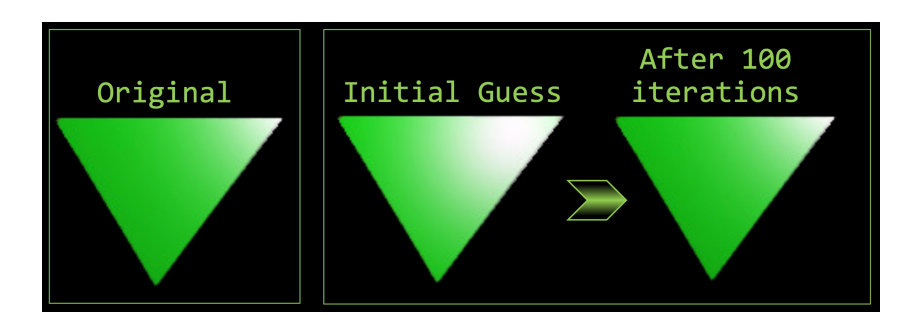

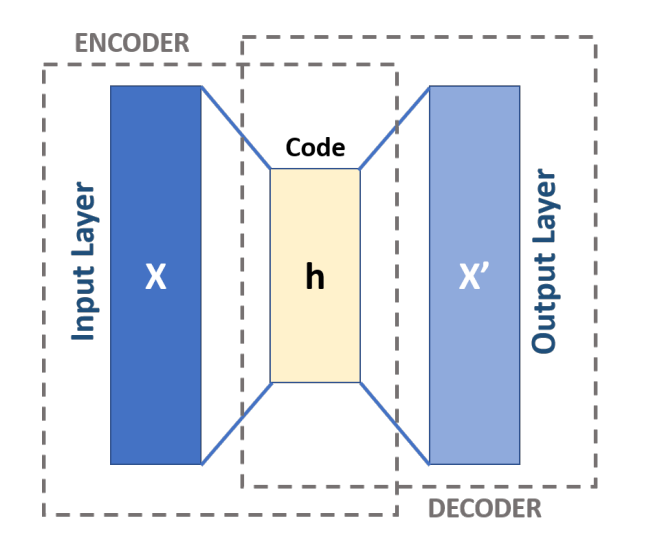

- Develop render in appropriate programming language (e.g., Julia)
- Differentiate renderer (e.g., Zygote)
	- Use differentiated render for backpropagation

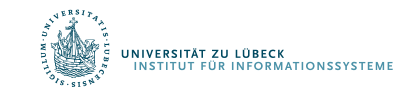

## Geschichtlicher Überblick

- 1943: McCulloch und Pitts beschreiben und definieren eine Art erster neuronaler Netzwerke.
- 1949: Formulierung der Hebb'schen Lernregel (nach Hebb)
- 1957: Entwicklung des Perzeptrons durch Rosenblatt
- 1969: Minsky und Papert untersuchen das Perzeptron mathematisch und zeigen dessen Grenzen, etwa beim XOR-Problem, auf.
- 1982: Beschreibung der ersten selbstorganisierenden Netze (nach biologischem Vorbild) durch van der Malsburg und Kohonen und eines richtungweisenden Artikels von Hopfield, indem die ersten rückgekoppelten Netze (Hopfield-Netze, nach physikalischen Vorbild) beschrieben werden
- 1986: Das Lernverfahren Backpropagation für mehrschichtige Perzeptrons wird entwickelt.
- *Ab 2000*: Deep Learning (Hinton, LeCun, Bengio, Ng, et al.)
- Ab 2020: Differentiable Programming (Lecun et al.)

Renaissance

Renaissance

Boom